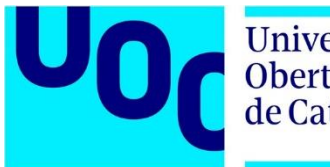

**Universitat** Oberta de Catalunya

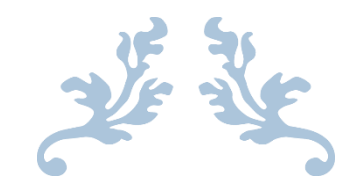

# DISEÑO DE UN CURSO EN LÍNEA ACERCA DEL USO DE LAS TABLETS EN EL AULA PARA DOCENTES DE EDUCACIÓN PRIMARIA.

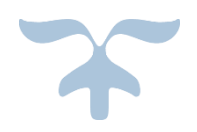

Alumno: **MARÍA CALZADA BARRIO** Profesor Colaborador de la UOC: **MONTSE ROCA LOPEZ**. Tutor Externo: **MARCOS MOLINA MASTER EDUCACIÓN Y TIC. ESPECIALIDAD DISEÑO TECNOPEDAGÓGICO**. Fecha: **FEBRERO 2018 – JUNIO 2018** Localidad: **ALCALÁ DE HENARES**

## ÍNDICE

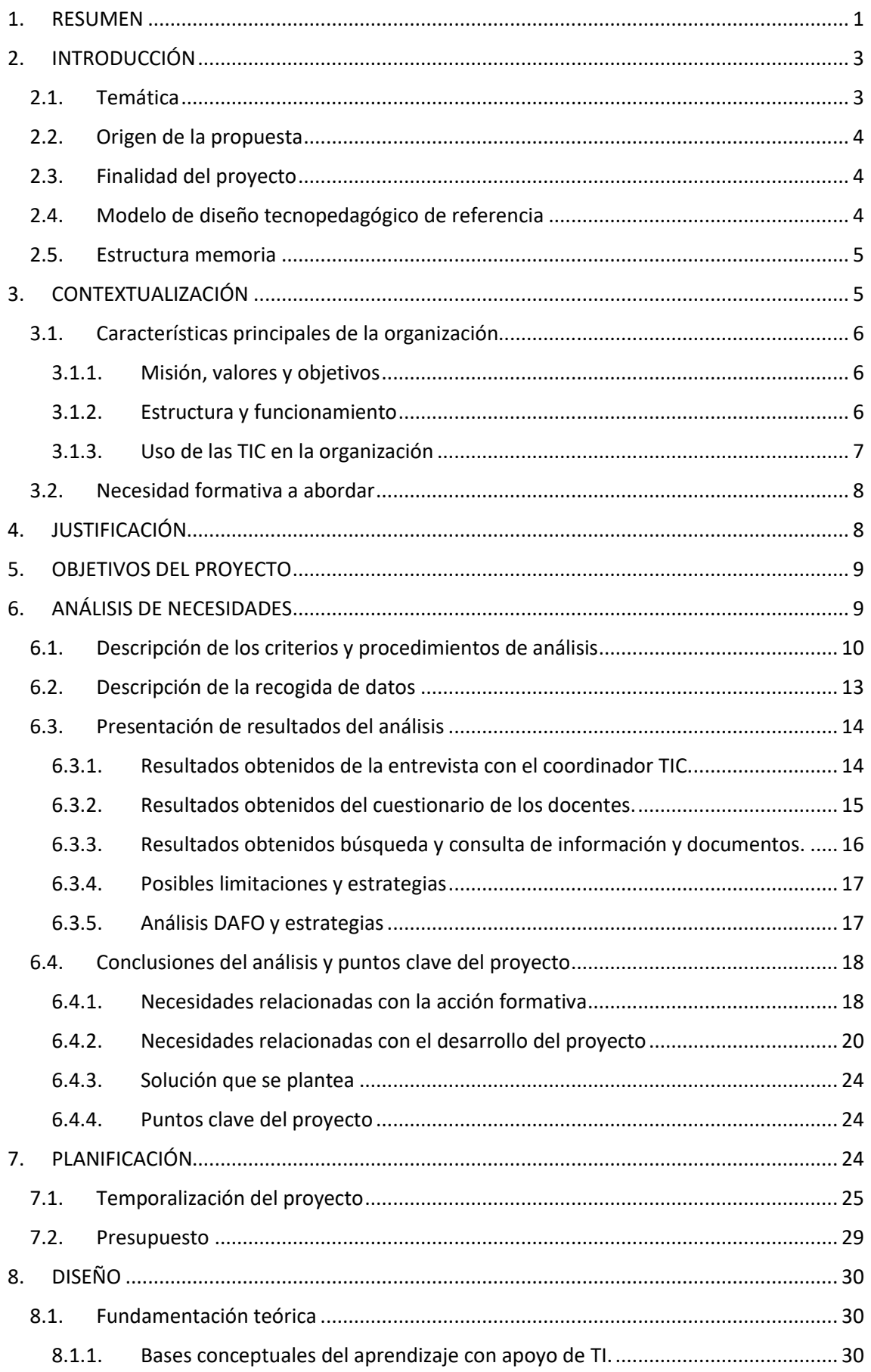

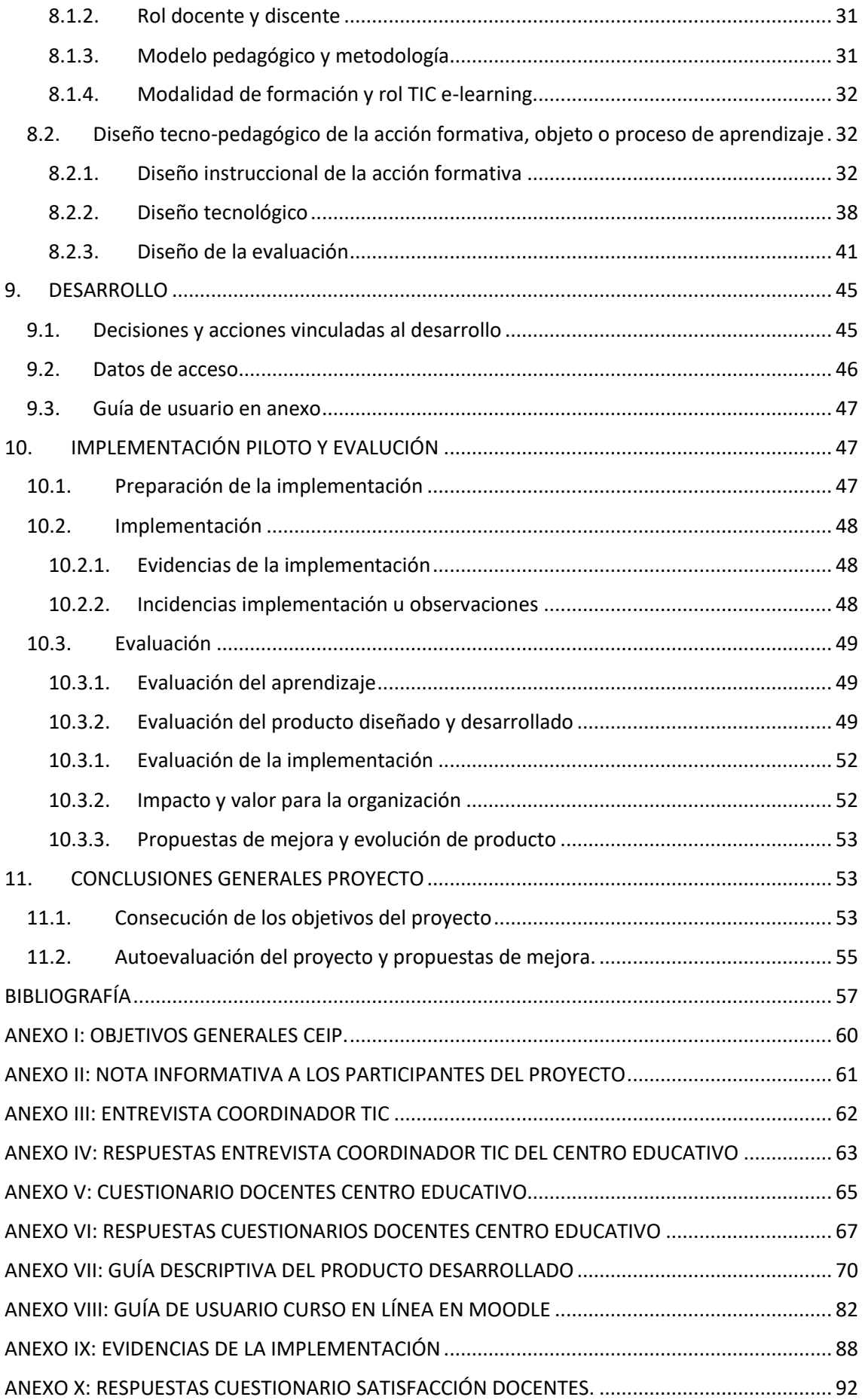

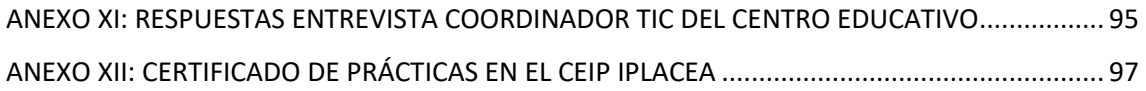

### <span id="page-4-0"></span>1. RESUMEN

*Partiendo de la necesidad de un centro educativo concreto acerca de ofrecer formación a sus docentes, se presenta una propuesta de acción formativa en el uso pedagógico de las tablets en el aula de Educación Primaria. A través del uso de la plataforma Moodle en modalidad virtual, se presenta a los participantes la adquisición de contenidos y el desarrollo de competencias para comenzar con la inclusión de estos dispositivos en el proceso de enseñanza-aprendizaje. Los resultados obtenidos permiten afirmar que el nivel competencial de los docentes y su motivación por utilizar las tablets aumentan con su participación.*

**Palabras clave:** temática: *Tablets*, destinatarios: *Profesores*, tipo de enseñanza: *Formación Continua*, entorno virtual: *Moodle*, modalidad: *e-learning*.

En estos últimos años con el auge de las tecnologías, muchos centros educativos están optando por la inclusión de estas en sus programas con el fin de desarrollar en el alumnado la competencia digital, entre otras. En este presente caso, el **centro educativo público Iplacea de Educación Infantil y Primaria** pretende adquirir en los próximos cursos un aula móvil de tablets con el fin de que los docentes de este colegio hagan uso de ellas en sus aulas.

El **objetivo** de este proyecto consiste **en ofrecer una formación online acerca del uso pedagógico de las tablets a los profesionales de la etapa de Educación Primaria** de este centro educativo con el fin de que se adapte a sus necesidades e intereses. A partir de esta finalidad general se han establecido cuatro objetivos específicos:

- o Desarrollar estrategias instruccionales y actividades formativas mediante la creación de un entorno educativo virtual y elaboración de materiales formativos hipermedia.
- o Basar la selección de recursos y herramientas en criterios tecno-pedagógicos que se ajusten a las necesidades de los docentes del centro.
- $\circ$  Dotar a los docentes con herramientas y recursos para que puedan llevar a cabo la integración de las TIC en el aula.
- o Implementar y evaluar la propuesta formativa, identificando indicadores de calidad y progreso de esta acción educativa.

Para la puesta en marcha del presente proyecto se ha elegido el **modelo del Diseño Instruccional ADDIE** que cuenta con las fases de Análisis, Diseño, Desarrollo, Implementación y Evaluación.

En la primera fase de **Análisis de necesidades** se analizan los objetos relacionados con la acción formativa. Estos se tratan del perfil de los destinatarios, del contexto y el entorno y de los objetivos y temario de formación. También se analizan los relacionados con la creación del proyecto como son los recursos humanos, económicos y tecnológicos. Para ello, se recogen datos mediante 3 instrumentos con el fin de ofrecer una triangulación al análisis que implique diferentes puntos de vista. Los instrumentos consisten en un cuestionario a los participantes, una entrevista al coordinador TIC del centro y una consulta de información en la web. El análisis de datos confirma la necesidad de formación de los docentes del centro, y entre aspectos a destacar, el poco tiempo libre que disponen. Por lo tanto, se considera necesario crear un curso en modalidad virtual que ofrezca flexibilidad tanto de tiempo como de espacio a los participantes.

En la segunda fase de **Diseño**, partiendo de un enfoque conectivista como modelo pedagógico de referencia, se procede a diseñar toda la acción formativa especificando los objetivos, competencias, secuenciación contenidos, recursos y actividades. A su vez, se tiene en cuenta el enfoque pedagógico y procede a diseñar la solución propuesta, poniendo especial hincapié en el diseño instruccional, tecnológico y de evaluación de aprendizajes. De esta manera, se diseña un curso de 6 horas que se organiza en 3 de contenidos: *1. Por qué utilizar tablets en el aula, 2. Creación de contenidos* y *3. Gamificación*). También cuenta con un módulo 0 con el fin de introducir a los participantes en el uso del entorno virtual y un módulo final con el fin de evaluar la acción formativa. En esta fase se valora la plataforma Moodle como entorno virtual de formación y la utilidad de sus herramientas de comunicación y colaboración. Por último, se lleva a cabo el diseño de la evaluación del proyecto, diseñando herramientas para recoger la opinión de los participantes y del coordinador TIC del centro, con el fin de detectar las limitaciones del proyecto tanto tecnológica como pedagógicamente.

En la tercera fase de **Desarrollo** se procede a desarrollar los productos de toda la acción formativa, dado que se va a llevar a cabo en su totalidad durante la implementación piloto. Estos productos son el entorno virtual, los recursos y actividades de aprendizaje, la guía de usuario y los instrumentos de evaluación, así como el material de evaluación del proyecto. También se tienen en cuenta las herramientas de comunicación y los sistemas de apoyo al estudiante. Finalmente se integran todos estos elementos en el entorno Moodle, dejando creado de esta manera el curso al completo.

Es en la cuarta fase de **Implementación** dónde se lleva a cabo el curso de formación durante dos semanas. Son 10 los docentes del centro que participan, frente

a los 18 analizados en la primera fase del modelo ADDIE, sin embargo, todos los participantes completan el curso de manera satisfactoria y sin ningún problema.

En la última fase, la **Evaluación,** se utilizan las herramientas diseñadas con el fin de evaluar tanto los aprendizajes de los participantes como el producto diseñado y desarrollado. Los resultados de la evaluación de aprendizajes muestran que los alumnos han adquirido los conocimientos y competencias que se pretendían. En cuanto a los resultados de la evaluación del proyecto muestran de manera positiva su funcionamiento y su resultado satisfactorio. La limitación del proyecto ha sido el tiempo, de esta manera, una propuesta de mejora es una acción formativa de más horas o incluso en formato semipresencial con posibilidad de ponencias.

En conclusión, la valoración del proyecto es positiva. Se han cumplido los objetivos propuestos y han aportado mejora competencial y motivado al docente en su formación sobre estos dispositivos.

### <span id="page-6-0"></span>2. INTRODUCCIÓN

Las nuevas tecnologías han supuesto un cambio en la educación del siglo XXI, sin embargo, se corre el riesgo de que esta integración no tenga éxito o quede realizada de manera superficial y sin base pedagógica que lo sustente. Es por ello la importancia de comprender que utilizar las TIC en el aula no es únicamente que los alumnos usen los dispositivos en clase, sino que es cambiar la pedagogía, metodología y aplicar nuevas tendencias educativas al contexto del aula.

#### <span id="page-6-1"></span>2.1.Temática

De esta manera, la temática del presente proyecto consiste en **la formación de adultos en el ámbito de las Tecnologías de la Información y Comunicación con finalidad pedagógica**. Esto se enmarca dentro de la necesidad de **formación permanente** tan demandada y exigida en la profesión del docente y así como de optimizar los procesos de enseñanza-aprendizaje para garantizar su éxito**.** Esta formación pretende estar basada en las características de los destinatarios con el fin de satisfacer sus necesidades concretas. Para ello se prioriza la creación de contextos que faciliten y promuevan las condiciones de aprendizaje con el fin de que el profesor pueda ofrecer una ayuda ajustada a los aprendices, y pueda desarrollar con éxito los ajustes interaccionales de estos (Onrubia, 2005).

#### <span id="page-7-0"></span>2.2.Origen de la propuesta

La propuesta parte de **uno de los objetivos del Plan de Tecnologías de la Información y la Comunicación** (en adelante, TIC) del centro: **plantear la adquisición de un "aula móvil" de iPads.** Sin embargo, la mayoría de los docentes no cuenta con una formación sobre cómo trabajar con las tablets en el aula. De esta manera, surge la necesidad de ofrecer a los docentes un curso de formación sobre el uso pedagógico de estos dispositivos. Como Fullan y Langworthy (2013) defienden, el simple uso de las tablets en clase no da por hecho una calidad educativa sino que es necesario que los docentes planteen una educación pedagógica y transformadora del aula (Reina, Pérez y Quero, 2017).

#### <span id="page-7-1"></span>2.3.Finalidad del proyecto

Partiendo de las necesidades detectadas, el proyecto consiste en el **diseño de un curso online con el fin de ofrecer a los docentes del centro una básica formación para el uso de las tablets en sus clases**. En él, se pretende explicar el uso didáctico de este dispositivo, y los diferentes tipos de aplicaciones o herramientas que se pueden utilizar a través de una plataforma virtual que va a ofrecer una **formación online**, con el fin de que los profesores puedan participar sin restricciones de tiempo ni lugar.

Este proyecto se enmarca dentro de la especialidad **Diseño Tecnopedagógico o Instruccional.** Es adecuado a esta dado que se van a aplicar herramientas tecnológicas para el diseño instruccional de entornos y materiales de aprendizaje. Esto va a permitir la adquisición de las competencias de la especialidad ya que se va a diseñar, desarrollar, implementar y evaluar este proyecto educativo basado en el uso de las TIC.

#### <span id="page-7-2"></span>2.4.Modelo de diseño tecnopedagógico de referencia

Para llevar a cabo este proyecto, se ha escogido uno de los modelos del diseño instruccional. Ya que, el diseño educativo o instruccional es la base para garantizar que la tecnología no se sobreponga al aprendizaje, y así, reafirmar que en todo proceso educativo el aspecto pedagógico es y será siempre lo fundamental con incorporación o no de tecnología (Siemens, 2002).

Se trata del modelo **ADDIE** ya que contempla todas y cada una de las fases para el desarrollo de cualquier tipo de curso, ya sea presencial o a distancia. (Valadez et al., 2007). Además, la característica de este modelo es la reciprocidad mutua, donde la

evaluación se va dando en todas las fases. Según este modelo, (Centeno, 2017) el primer paso, del **Análisis**, es el más crucial, ya que en este se fundamenta el diseño del proceso mediante una evaluación de necesidades y un análisis de los elementos que componen el proyecto. A continuación, el **Diseño** propone la solución al problema o situación detectada en la fase del Análisis mediante el diseño de la acción instruccional, el entorno tecnológico y la evaluación a través de un modelo pedagógico. En el **Desarrollo** se crean los materiales instruccionales necesarios identificados en la fase previa. Seguidamente, la fase de **Implementación** implica la puesta en marcha de la acción formativa con el propósito de satisfacer las necesidades identificadas. Finalmente, tiene lugar la **Evaluación** que se mide mediante evaluación formativa (durante el proceso) y sumativa (al final de la acción formativa).

Según indican Gonzales y Mauricio (2006), el Modelo **ADDIE** es un modelo que se adapta mejor a la modalidad de educación virtual y presencial, sus las evaluaciones se dan en todas sus fases, el cual permitirá mejora en caso de encontrar alguna deficiencia. De manera resumida, a continuación se detallan pasos para llevar a cabo este proyecto.

#### <span id="page-8-0"></span>2.5.Estructura memoria

Se procede a ofrecer una **contextualización** y una **justificación** del proyecto, para enmarcar y seguir con los **objetivos** que se pretenden alcanzar. A continuación, el documento queda dividido en cada una de las fases del modelo de diseño tecnopedagógico ADDIE utilizado: **Análisis de necesidades, Diseño, Desarrollo, Implementación y Evaluación**. Para terminar, quedan presentadas las **conclusiones**  en relación la evaluación de cada una de las fases, especialmente de la implementación de la prueba piloto del proyecto. La presente memoria finaliza con las **propuestas de mejora y una valoración global del proyecto,** y se completa con una bibliografía y con los anexos.

### <span id="page-8-1"></span>3. CONTEXTUALIZACIÓN

La organización en la que se enmarca este proyecto es el **colegio público de Educación Infantil y Primaria (CEIP) Iplacea** en Alcalá de Henares, Madrid.

En cuanto al **contexto socio-cultural**, destacar que los barrios con los que colinda están habitados por personas de clase media, predominantemente obreros, provenientes de otras comunidades españolas, detectándose en los últimos años un gran incremento de población procedente de otros países.

#### <span id="page-9-1"></span><span id="page-9-0"></span>3.1.Características principales de la organización

#### 3.1.1. Misión, valores y objetivos

El colegio Iplacea es un centro público bilingüe de régimen ordinario. Su misión es facilitar aprendizajes, adquisición de nociones básicas de cultura, hábitos de convivencia, de estudio y trabajo y una formación integral. El centro apuesta por que los pilares básicos de la formación se centren en **la tolerancia, el respeto, la libertad y el espíritu crítico.** Su gestión depende de las Administraciones Públicas competentes, la Comunidad de Madrid y el Ayuntamiento de Alcalá de Henares, de las que provienen mayoritariamente sus recursos. En su **[página web](https://www.educa2.madrid.org/web/iplacea)** se puede encontrar información sobre el centro, sus proyectos y los servicios y actividades que ofrecen, entre otras.

En cuanto a su proyecto pedagógico, este centro cuenta con una línea metodológica que pretende ser **activa,** basada en el **aprendizaje significativo** de trato **personalizado,** que compense las carencias y necesidades. Todo ello está encaminado a lograr el **desarrollo personal** y pleno de cada alumno. Los docentes son **coeducadores** y defensores de la **integración**, teniendo como objetivo fundamental ayudar al alumnado en la búsqueda de su propia identidad personal. Del mismo modo tratan de fomentar en el alumnado una actitud curiosa, creativa, crítica e investigadora. Los **objetivos** para este curso 2017-18 quedan incluidos en el [Anexo I,](#page-63-0) extraídos de la Programación General Anual (PGA) del centro educativo.

En relación con este proyecto, cabe destacar que, los recursos didácticos más utilizados son la pizarra digital de la que están dotadas todas las aulas y el libro de texto.

#### 3.1.2. Estructura y funcionamiento

<span id="page-9-2"></span>El centro educativo es en su mayoría línea 2, cuenta con dos clases de cada curso excepto en 3 y 4 años, que disponen de un aula por curso. Los niveles educativos que se imparten son **Educación Infantil** de 3 a 5 años, que se compone de tres cursos, y **Educación Primaria** de 6 a 12 años, que cuenta con 6 cursos. El centro educativo cuenta con un total de **385 alumnos.** El equipo educativo del centro está formado por **30 profesores**. Para el logro de los principios de identidad del Centro y el desarrollo de las actividades señaladas en el presente Reglamento, la estructura organizativa del Centro estará constituida por órganos de gobiernos colegiados, de coordinación de asesoramiento y estudio y unipersonales. Así como por los alumnos y los maestros, los alumnos, el personal no docente y las familias.

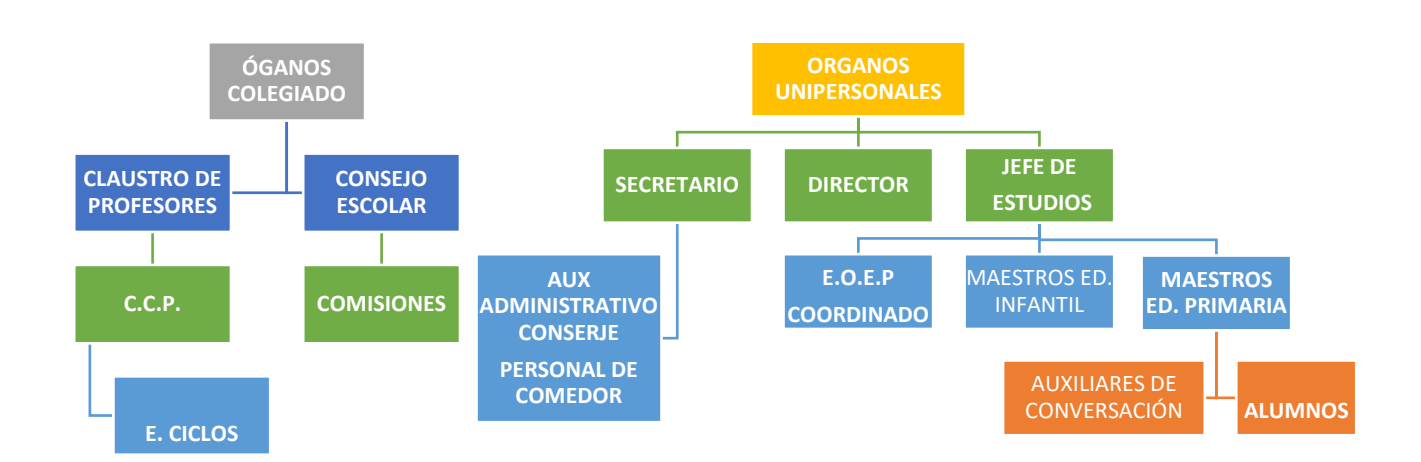

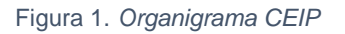

#### <span id="page-10-0"></span>3.1.3. Uso de las TIC en la organización

El centro está inmerso en **un proyecto TIC** con el fin de que los alumnos desarrollen su competencia digital, sobre todo, durante la etapa de Educación Primaria. Al disponer en todas las aulas ordinarias, así como en la biblioteca y en el aula de música, de **pizarras digitales interactivas** desde hace varios años, el uso de esta herramienta diario y está totalmente integrada en su labor educativa. De esta manera, el centro cuenta con 18 pizarras digitales, con su correspondiente ordenador y proyector en las aulas de Educación Infantil y Primaria. Además, también hay un aula de Informática que dispone de 12 ordenadores más un ordenador para el profesor. Es importante destacar el uso que se hace del **blog de centro** por todos los docentes como forma de comunicación con las familias, de trabajo y como escaparate para mostrar las actividades realizadas por los niños.

Las formas más habituales de utilización de las nuevas tecnologías en el colegio son las que se detallan a continuación:

- *Exposición del profesor apoyada en las nuevas tecnologías.*
- *Iniciación a la informática.*
- Ejercitación mediante programas educativos.
- *Utilización de los blogs como herramienta educativa.*
- *Aprendizaje por investigación utilizando las tics como recurso.*

Algunos de los aspectos a los que este Plan debe contribuir son a que los equipos docentes introduzcan e integren las TIC en sus programaciones didácticas y el profesorado utilice en su aula las TIC como recurso didáctico.

Además, el Plan cuenta con objetivos en relación con el profesorado, con el

alumnado y en relación a la Comunidad Educativa. Y cabe **destacar el objetivo de plantear la adquisición de un "aula móvil" de iPads, que es el origen de este proyecto.**

#### <span id="page-11-0"></span>3.2.Necesidad formativa a abordar

Como expone el objetivo que se acaba de mencionar, **la organización pretende adquirir un aula móvil de tablets en los próximos cursos.** Desde el equipo directivo se es consciente de la importancia de que los profesores se formen en el uso pedagógico de esos dispositivos y sigan desarrollando su competencia digital. De esta manera, el proyecto se plantea cubrir la necesidad de ofrecer a los docentes formación acerca de la integración de los dispositivos tablets en su práctica docente.

### <span id="page-11-1"></span>4. JUSTIFICACIÓN

Las tecnologías de la información y la comunicación se han incorporado en los centros docentes como un recurso más en los procesos ordinarios de enseñanzaaprendizaje. El **decreto 89/2014**, por el que se establece el currículo de la Educación Primaria destaca "el uso de las Tecnologías de la Información y la Comunicación" pues este uso "permite enriquecer la metodología didáctica y supone un valioso auxiliar para la enseñanza". Además, establece como uno de los objetivos de la etapa de Primaria:

 *Iniciarse en la utilización de las tecnologías de la información y la comunicación, desarrollando un espíritu crítico ante los mensajes que reciben y elaboran.*

De esta manera, todo el profesorado debe asumir las TIC como un recurso didáctico, así como la responsabilidad de que el alumnado adquiera la competencia digital y de tratamiento de la información. Según Sahagún, Ramírez y Monroy (2016), existe poca claridad sobre las múltiples posibilidades que ofrecen herramientas como las tabletas digitales para ampliar las experiencias de aprendizaje en el contexto escolar.

Es por ello que, desde lo mencionado en el anterior punto, la justificación de este proyecto versa en la consecución de uno de los objetivos que ya tenía en mente el equipo directivo del centro. El proyecto va a resultar útil para el colegio ya que va a posibilitar una acción formativa para que esa adquisición pueda resultar efectiva, teniendo un valor pedagógico y metodológico.

Estos dispositivos móviles poseen características técnicas de peso, portabilidad, conectividad, recursos de audio, video y gráficos, así como la posibilidad de utilizar sin fin de aplicaciones que posibilitan a los estudiantes a acceder a información, interactuar con ella, documentarla y compartirla de múltiples maneras (Sahagún et al., 2016). Sin embargo, sin un modelo pedagógico basado en buenas prácticas, los dispositivos

electrónicos pueden ser tan solo un recurso sofisticado en el proceso de enseñanza y aprendizaje, parte del mobiliario educativo (Suárez et al., 2016).

### <span id="page-12-0"></span>5. OBJETIVOS DEL PROYECTO

Teniendo en cuenta el contexto, las necesidades y la finalidad general del proyecto se propone alcanzar el siguiente objetivo general y sus siguientes objetivos específicos:

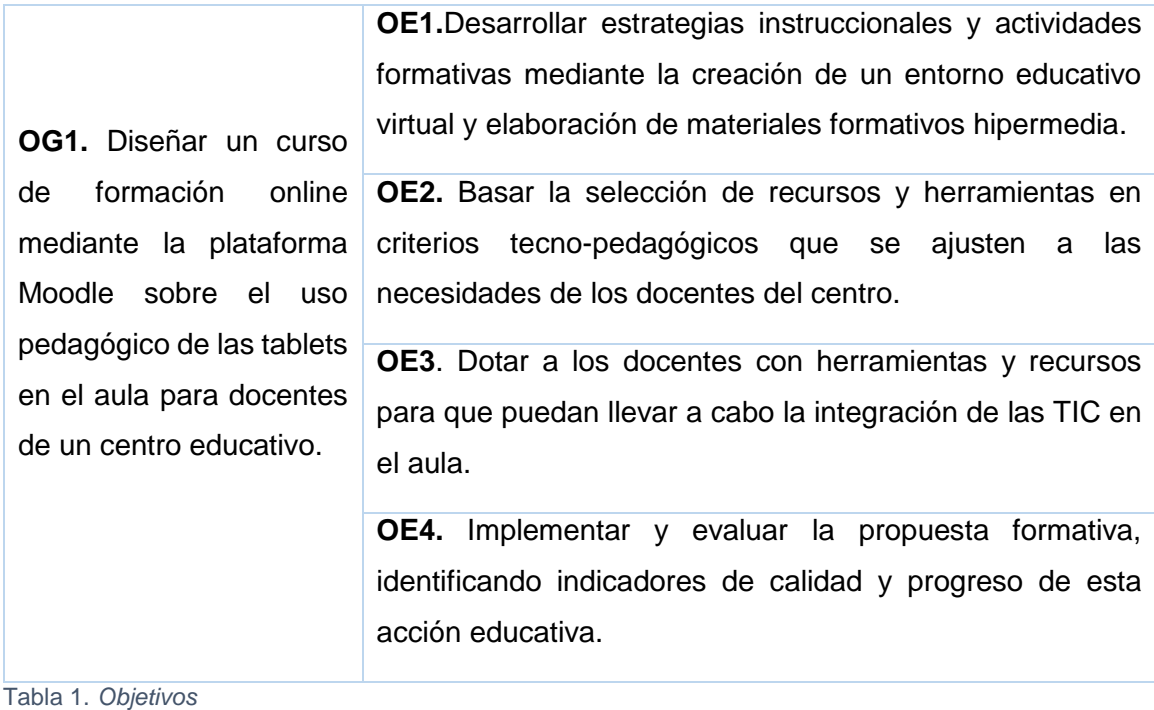

### <span id="page-12-1"></span>6. ANÁLISIS DE NECESIDADES

A continuación se pretende hacer un **plan de análisis** que dará comienzo a la primera y fundamental fase del modelo ADDIE, que va a servir de base para las siguientes.

Para ello se va a proceder al análisis de los objetos relacionados con la acción formativa y con la creación del proyecto a través de un instrumento cuantitativo, otro cualitativo y mediante la búsqueda y consulta de información en la web. Con ello se pretende ofrecer una descripción detallada de la situación y de las necesidades formativas, para así poder proponer una solución apropiada. Además, se garantizará que todos los aspectos han sido tenidos en cuenta para que el proyecto pueda tener éxito.

Los resultados de este análisis servirán para detectar las potencialidades y las limitaciones del proyecto y se detallarán mediante una matriz DAFO, con el fin de exponer las características internas (Debilidades y Fortalezas) y las externas (Amenazas y Oportunidades).

#### 6.1.Descripción de los criterios y procedimientos de análisis

<span id="page-13-0"></span>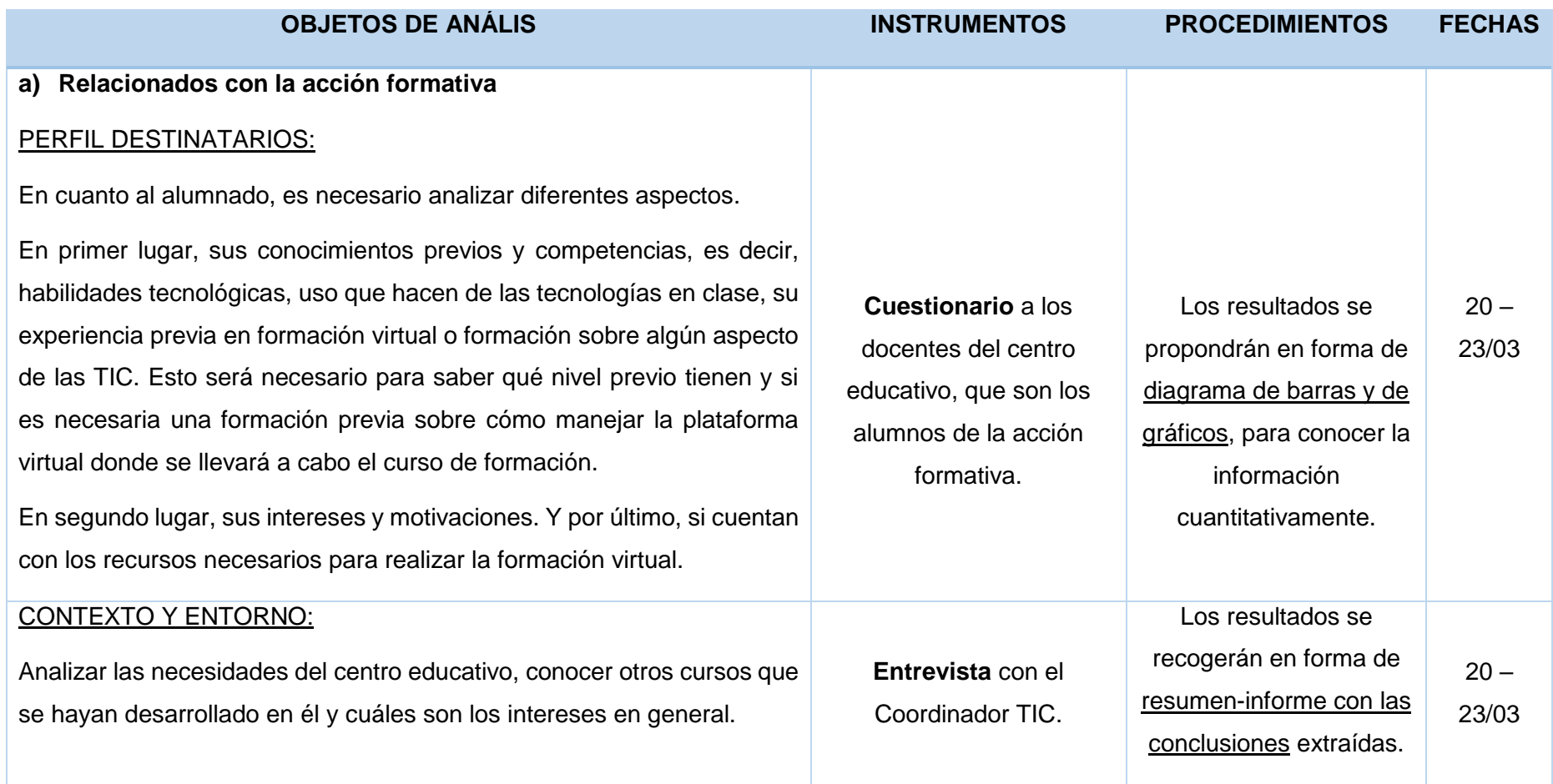

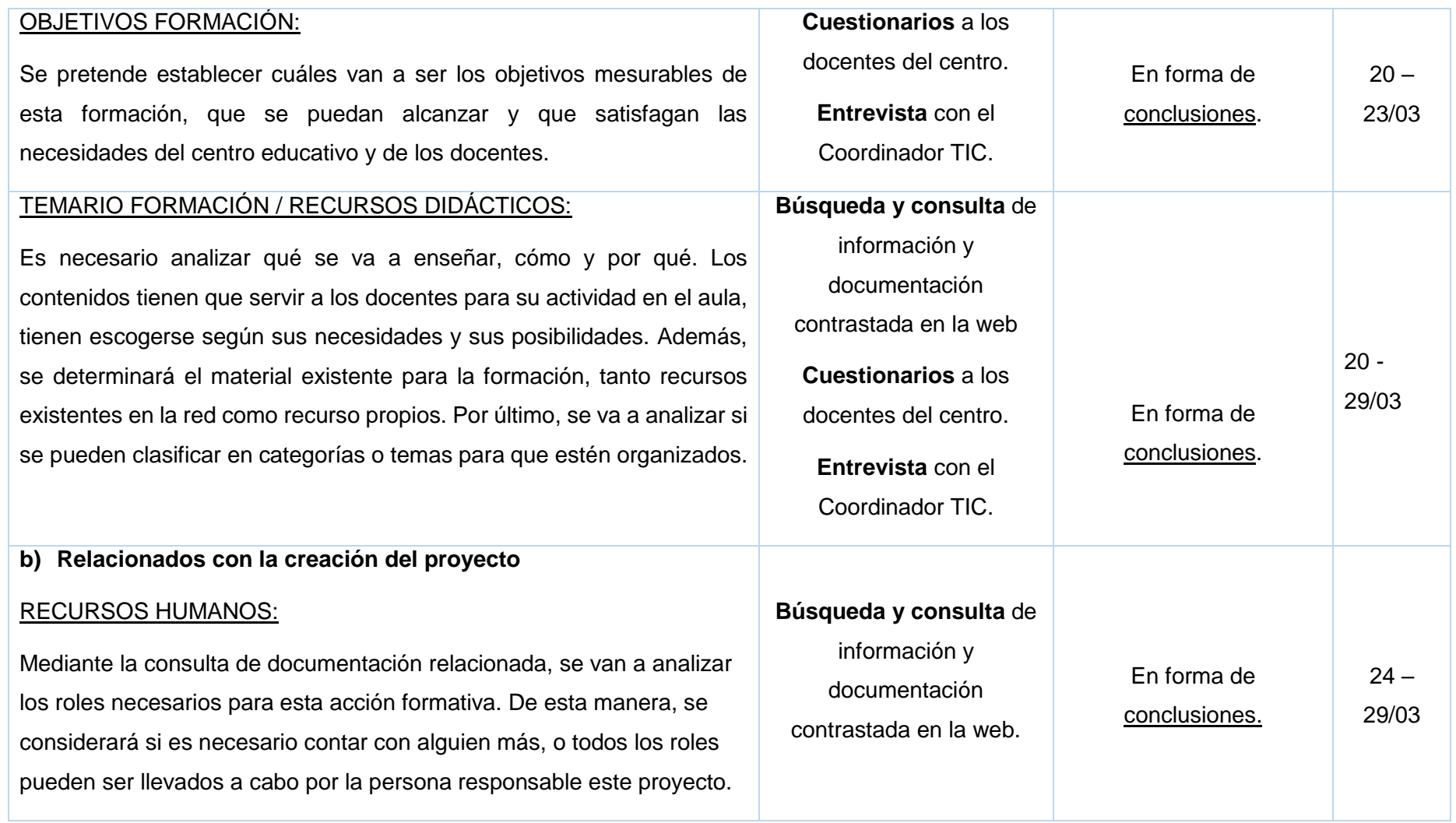

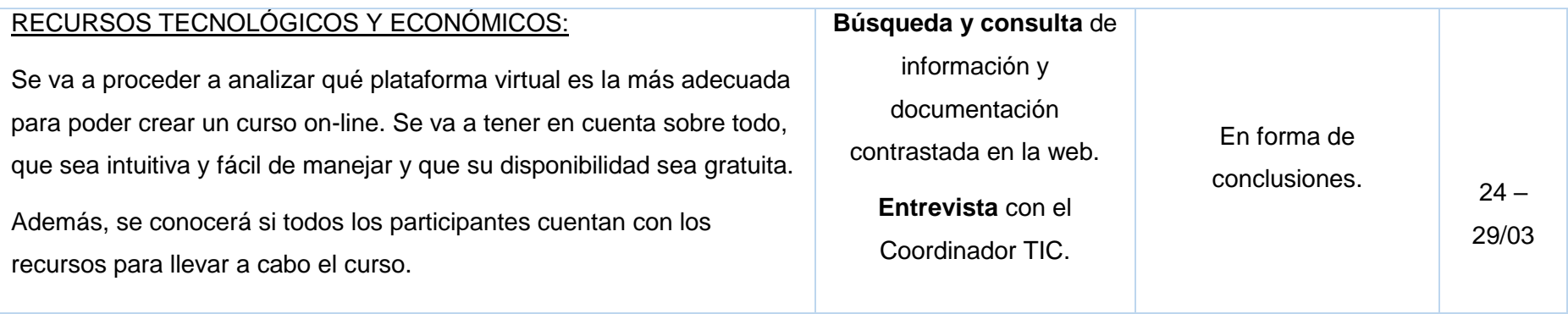

Tabla 2. *Análisis*

#### <span id="page-16-0"></span>6.2.Descripción de la recogida de datos

Se llevará a cabo una **metodología mixta**, ya que, como indican Pozo, Alonso y Hernández (2004), cada vez son más los autores que hacen la propuesta de integrar los planteamientos cuantitativos y cualitativos, postulando que no son posturas irreconciliables, sino que tienen carácter complementario. Hecho que está respaldado por Ugalde y Balbastre (2013), quienes consideran que entre las ventajas de las metodologías mixtas converge la complementariedad. Además, apuntan que se están utilizando cada vez más ya que amplían la confianza, validez y comprensión de los resultados del estudio. A su vez, compensan las desventajas existentes en las metodologías cuantitativas y cualitativas cuando se utilizan de forma individual (Molina, 2010). Por ello, se ha procedido a obtener datos desde un medio de cuantificación, el **cuestionario**, que permite hacer un análisis estadístico de los resultados obtenidos, y mediante un modo de cualificación del estudio que recogen las vivencias de los participantes de la muestra seleccionada través de la **entrevista** (Ugalde y Balbastre, 2013).

#### 6.2.1. Recursos e instrumentos

El **proceso de recogida de información** ha tenido lugar del **20/03 al 29/03**. Como se ha descrito en el plan de análisis y como se ha cumplido, del 20 al 23 la información se ha obtenido principalmente a partir de 2 instrumentos: el cuestionario y la entrevista.

Para ello, previamente, se les ha hecho llegar a los docentes una nota informativa sobre el proyecto [\(anexo II\)](#page-64-0), con el fin de hacerles saber los objetivos de la acción formativa y conocer si se cuenta con su participación.

El primer instrumento utilizado ha sido la **entrevista.** Este instrumento, expuesto en el [Anexo III,](#page-65-0) consiste en un proceso de comunicación entre el entrevistador y el entrevistado con el fin de obtener información directamente. Se lleva a cabo con una intención y una estructura más o menos formal en base a los objetivos que se tienen, lo que la diferencia de la conversación formal (Sánchez Martín, 2003). Se utilizará una entrevista tipo semi-estructurada y el destinatario será el coordinador TIC del centro educativo para analizar los siguientes objetos descritos anteriormente. Se ha considerado llevarlo a cabo en primer lugar, ya que es importante obtener la información del Coordinador TIC sobre aspectos relacionados con el contexto y entorno del centro educativo y sobre los recursos didácticos, tecnológicos y económicos, antes de conocer otros datos. Esta se ha realizado el 20/03 a las 10 de la mañana y ha durado unos 20 minutos. El participante ha cooperado en todo momento y se ha ofrecido como ayuda en todo el proceso de la acción formativa. Su desarrollo queda plasmado en el [Anexo](#page-66-0) [IV.](#page-66-0)

El **cuestionario** se puede visualizar en el [Anexo V.](#page-68-0) Se trata de un instrumento de recogida de datos a través de la obtención de respuestas directamente de los sujetos estudiados mediante la formulación de una serie de preguntas por escrito que pueden ser de tres tipos: cerradas dicotómicas, cerradas politómicas y abiertas (Murillo, 2004). El cuestionario utilizado para evaluar este proyecto consta de preguntas cerradas y abiertas. Se dirige a los destinatarios de la acción formativa, es decir, a los docentes del centro que participan, para analizar los siguientes objetos descritos anteriormente. Con la ayuda del coordinador TIC, se ha mandado un correo a cada profesor interesado en el proyecto con el link del **cuestionario**. Este ha sido rellenado a través del enlace de *Google Forms* por **18 docentes del colegio**. En el [Anexo VI](#page-70-0) se pueden ver las gráficas correspondientes a los resultados de este instrumento cuantitativo.

Hay que tener en cuenta que los resultados obtenidos reflejan las características del grupo de docentes que ha contestado voluntariamente al cuestionario y que se les pedía que lo hicieran si tenían interés en participar en una formación en línea. Se puede suponer por tanto que aquella parte de los docentes que no dominan las herramientas TIC probablemente queda autoexcluido de los resultados.

Para terminar, se ha llevado a cabo una **búsqueda y consulta de información y documentación contrastada en la web**. La finalidad ha sido obtener información sobre los recursos didácticos, humanos así como tecnológicos y económicos necesarios en un curso de formación en línea.

#### <span id="page-17-0"></span>6.3.Presentación de resultados del análisis

La recogida de datos se realiza mediante los diferentes instrumentos planificados. A continuación se presentan los resultados obtenidos.

#### 6.3.1. Resultados obtenidos de la entrevista con el coordinador TIC.

#### <span id="page-17-1"></span>- **Contexto y entorno:**

- o Hay experiencia en formación a nivel de centro sobre algún aspecto de las TIC.
- o El curso de formación sobre "Blog de centro como recurso educativo" se aceptó con entusiasmo, una participación mayoritaria y con unos resultados que se ven a día de hoy, 5 años después.
- o Se conoce la capacitación docente para el manejo de las TIC en el aula.
- o El aula móvil de tablets se quiere adquirir por:
- Noción de las posibilidades que ofrece este dispositivo: nuevas metodologías, nuevas formas de enseñar y aprender…
- Experiencia propia.
- Conocimiento de que hay otros centros que las utilizan.
- **Recursos didácticos, tecnológicos y económicos:**
	- o El coordinador TIC tiene especial interés en que los docentes aprendan sobre:
		- Generación de artefactos multimedia (vídeos, collages, murales interactivos…).
		- ABP.
		- Flipped Learning.
		- Determinadas aaps como: Explain Everything, Kahoot, Classdojo, iDoceo.
	- $\circ$  Se tiene la idea de empezar a integrarlas en los cursos de 5<sup>o</sup> y 6<sup>o</sup>, especialmente en Ciencias Naturales y Ciencias Sociales.
	- $\circ$  Se considera comprar en un primer momento un aula móvil de unas 25 tablets. El centro cuenta con un presupuesto para ello y tienen varias ofertas de diferentes empresas.

6.3.2. Resultados obtenidos del cuestionario de los docentes.

#### <span id="page-18-0"></span>- **Perfil destinatarios:**

- o Han participado 18 de los 29 docentes del centro educativo, es decir, el 62% que representa el total de alumnos potenciales del proyecto.
- o La edad media de los docentes es de 39,5 años.
- o El 100% de los docentes encuestados hace uso de la pizarra digital en su aula.
- o El 94,4% de los docentes han realizado algún curso sobre las TIC.
- o El 66,7% ha realizado algún curso íntegramente en línea,
- o El 94.4% cuenta con una Tablet propia: el 83.3% la utilizan para uso personal, el 72,2% para uso profesional y el 50% para uso lúdico.

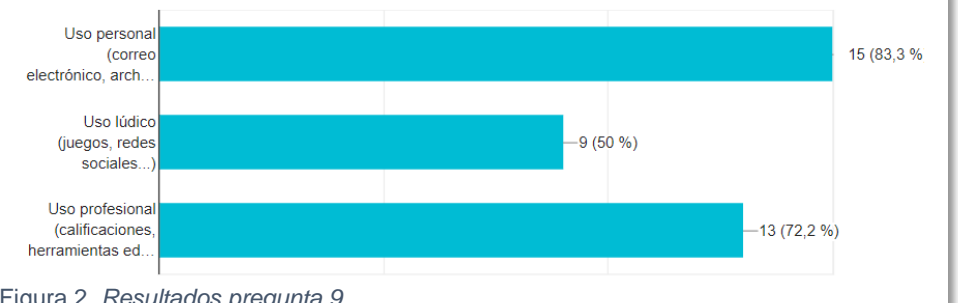

Figura 2. *Resultados pregunta 9*

#### - **Recursos didácticos**

o Del 72% que hace un uso profesional del dispositivo, el 66.6% la utiliza como cuaderno de profesor para registrar notas y solo un 7,1% utiliza herramientas educativas como plickers, edpuzzle o classdojo y un 14% utiliza códigos QR.

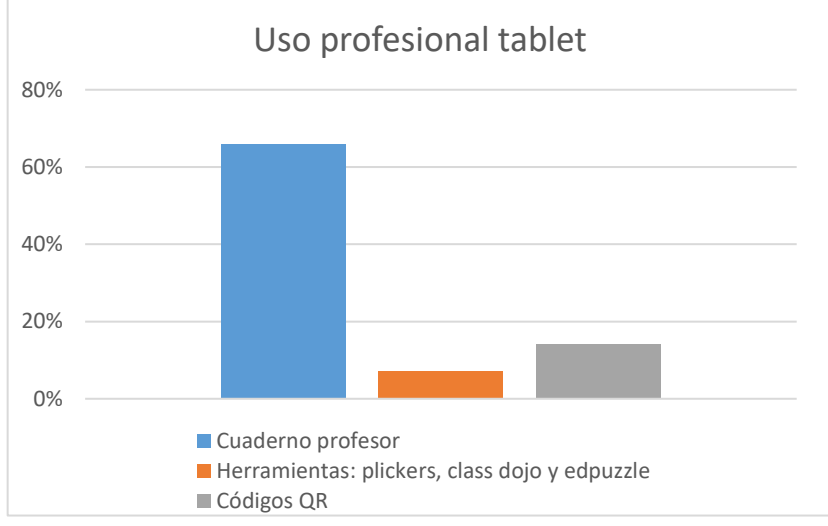

Figura 3. *Resultados pregunta 10*

#### <span id="page-19-0"></span>6.3.3. Resultados obtenidos búsqueda y consulta de información y documentos.

#### - **Recursos didácticos**

- o Hay varias tendencias que se pueden trabajar con los dispositivos de tablets como flipped classroom, gamificación, realidad aumentada y códigos QR.
- o Cada tendencia será un módulo y dentro de él se enseñará varias herramientas.
- o Será necesario buscar recursos de licencia libre, como Creative Commons.
- **Recursos humanos**
	- o Es necesario que el proyecto cuente como mínimo con un coordinador, un diseñador tecnopedagogo y un docente.
	- o El docente puede ejercer como experto del contenido.
- **Recursos tecnológicos y económicos**
	- o El proyecto no prevé ningún gasto económico extra, pero se van a considerar su coste.
	- o Para la formación se va a contemplar si se puede utilizar la plataforma de educamadrid para diseñar y desarrollar el curso de Moodle. Si no se buscará otro entorno virtual que permita albergar Moodle.

El análisis realizado ha permitido detectar algunos aspectos importantes que requieren y justifican la intervención, así como los aspectos que pueden dificultar el éxito del proyecto.

#### 6.3.4. Posibles limitaciones y estrategias

<span id="page-20-0"></span>En cuanto al equipo de docentes del centro educativo, la participación es del **62%** por lo que la muestra no va a ser de todo el centro educativo ya que van a participar aquellos que se han ofrecido voluntarios. Así mismo, se cuenta con **la limitación** de que algunos de los participantes no conocen la plataforma de aprendizaje. En este caso, como **estrategia**, se va a proponer un tutorial breve sobre su uso. También hay que tener cuenta que una limitación es que los docentes no disponen de mucho tiempo libre para la realización de cursos por las tardes, por lo que la estrategia supone ofrecer una modalidad virtual que garantiza flexibilidad y ofrecer un contenido del curso que no sea denso y que su realización no requiera muchas horas. Por último, existe la limitación de falta de dotación económica del proyecto lo que hace que sea necesario que se diseñe un curso basado en recursos con licencia libre para compartir.

<span id="page-20-1"></span>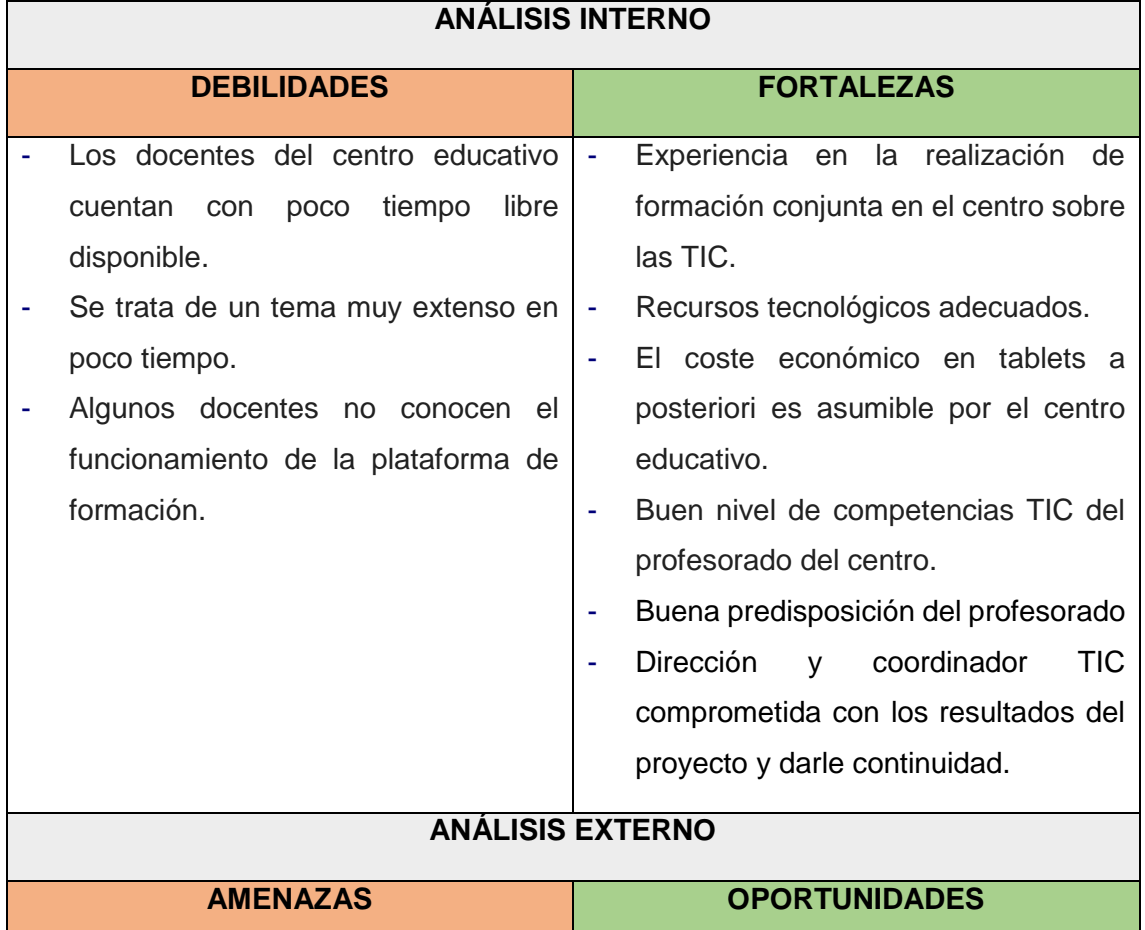

#### 6.3.5. Análisis DAFO y estrategias

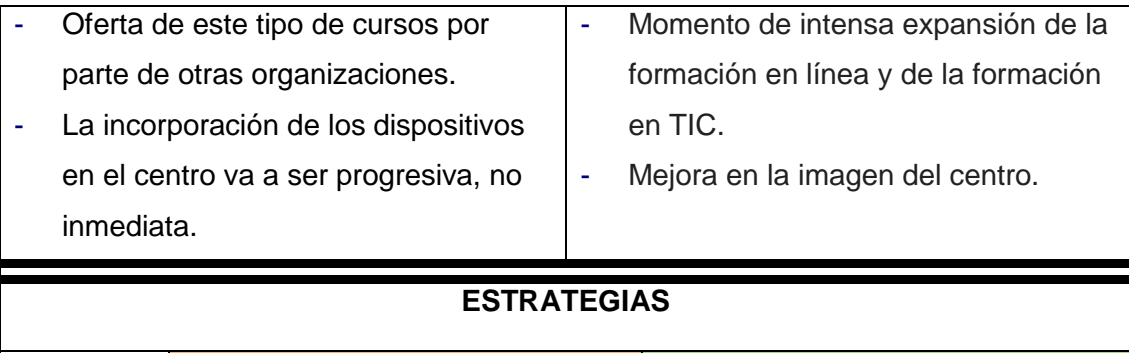

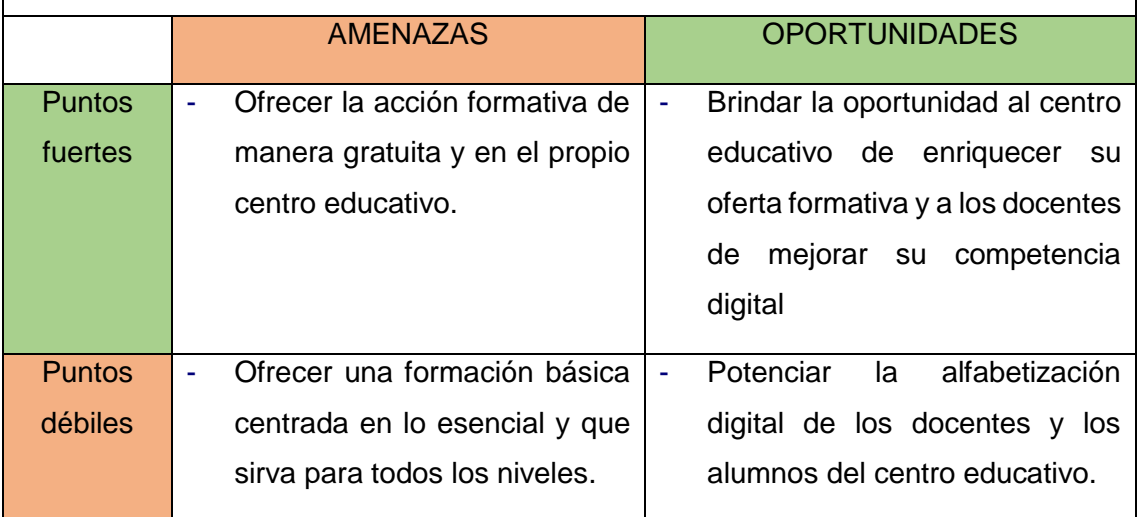

<span id="page-21-0"></span>Tabla 3. *Análisis DAFO*

#### 6.4.Conclusiones del análisis y puntos clave del proyecto

Gracias al análisis se han extraído las **siguientes conclusiones** en relación con la acción formativa y las necesidades relacionadas con el desarrollo del proyecto.

#### 6.4.1. Necesidades relacionadas con la acción formativa

#### <span id="page-21-1"></span>- **OBJETIVOS Y COMPETENCIAS**

Los objetivos de la formación que se han planteado son los siguientes:

- o Dar a conocer a los docentes del centro educativo las diferentes posibilidades pedagógicas que ofrecen los dispositivos tablets.
- $\circ$  Dotarles con herramientas y recursos para poder llevar a cabo la integración de estos dispositivos en el aula.
- o Motivar a los docentes en la utilización de las tablets en su práctica docente.

A la vista de los datos recogidos durante el análisis se mantiene la necesidad de promover el desarrollo de la **competencia digital** en los docentes, ya que, aunque todos utilizan la pizarra digital y el blog del centro, los resultados del cuestionario muestran nunca han recibido formación sobre el uso de estos dispositivos. También, se pretende desarrollar la competencia de **aprender a aprender** con el fin de motivar y ofrecer a los docentes recursos para que mantengan una formación permanente y sean autónomos. Además, será especialmente relevante el hecho de que la acción formativa se pueda adaptar a los diferentes perfiles de los docentes, según las etapas y asignaturas que enseñan.

#### - **CONTENIDO GENERAL**

En general, la mayoría de los docentes solo utiliza la tablet como registro personal de calificaciones y asistencia. De esta manera, se va a proponer ofrecer un contenido básico sobre las **tendencias y herramientas** más utilizadas en el aula con estos dispositivos. También, se ha detectado que algunos no han realizado ningún curso en línea por lo que se ofrecerá un breve tutorial sobre el uso de la plataforma. Los temas que se pretenden tratar son los siguientes:

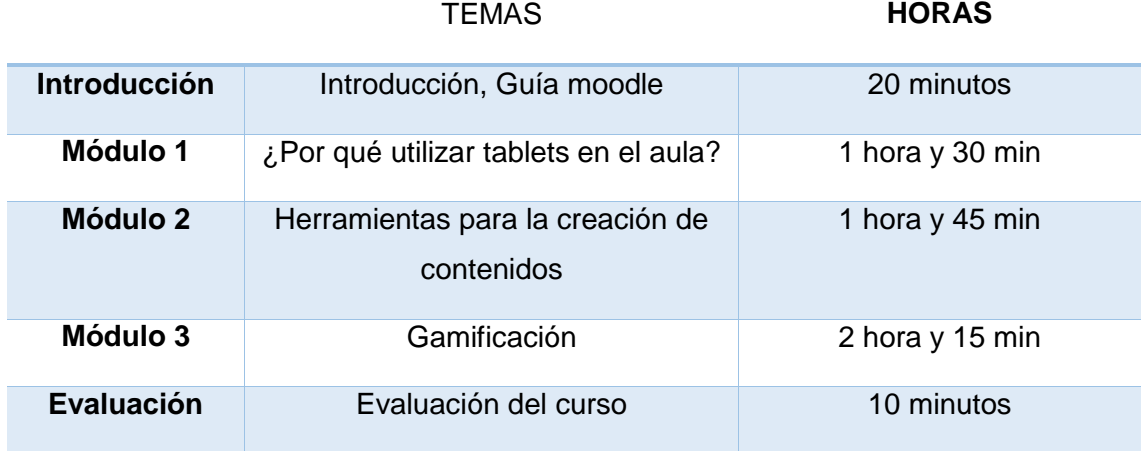

Tabla 4. *Contenidos*

#### **PERFIL DESTINATARIOS**

Como se ha especificado anteriormente, los destinatarios de este proyecto son los docentes un centro educativo en concreto. Sus perfiles son heterogéneos, con una edad comprendida entre los 24 y los 59 años y de edad media 39,56 años.

Zambrano, Medina y Martín (2010) proponen que los estudiantes en línea deben de contar con las siguientes habilidades: habilidad para intervenir, crear y compartir conocimientos, habilidades técnicas y habilidad de comunicación en línea. También, debe de asumir el hábito del cuestionamiento continuo, tener un deseo por aprender cosas nuevas, así como un estudio personal autodirigido. De esta manera, se va a pretender que los estudiantes construyan el conocimiento en interacción con el contexto sociocultural, siendo activos y gestionando su propio proceso de aprendizaje.

En cuanto a su **competencia TIC**, se parte de un equipo docente formado en las nuevas tecnologías. Todos los participantes hacen uso de la pizarra digital en su práctica docente, y la mayoría, un 94,4%, ha realizado algún curso sobre las TIC. Además, cabe destacar que ya se han formado a nivel de centro en el uso del blog. Otro dato significativo para conocer este perfil de destinatarios, es que todos los participantes, menos uno, cuentan con una tablet propia, lo que significa que ya están familiarizados con su funcionamiento. Además, la edad media es de 39 años, por lo que son docentes con experiencia, que siguen formándose, lo que muestra su interés por seguir aprendiendo y actualizando su práctica docente.

#### PERFIL DOCENTE

El perfil del docente tiene que ser de **facilitador del proceso de aprendizaje**. Como apuntan Zambrano, Medina y Martín (2010), el docente requiere tener una noción amplia del manejo y articulación de recursos y de programación de aprendizajes, junto con la elaboración de guías para guiar el aprendizaje del estudiante. Además, es necesario que invite a los alumnos a la exploración individual, a usar los medios de comunicación, a la innovación de forma colaborativa, al fortalecimiento de la colaboración y del autoaprendizaje. Como evidencia Benito (2009), el docente en un entorno virtual no sólo necesita dominar las herramientas tecnológicas sino que requiere ciertas **estrategias y habilidades tanto pedagógicas como comunicativas.**

De esta manera, el perfil del docente, se va a caracterizar por **guiar** el proceso de aprendizaje del alumno. Se va a ocupar de planificar un proceso educativo que sea abierto, flexible y con recursos actuales, claros y motivadores, utilizando una metodología interactiva y colaborativa del trabajo.

Se confirma que el proyecto cuenta con la persona que hará el rol de docente, este rol queda asumido por la persona encargada de llevar a cabo el proyecto, por lo que se está formando con el fin de ofrecer una efectiva formación en línea.

#### - **REQUISITOS TIC BÁSICOS**

Esta información queda contemplada en el siguiente apartado de **Recursos Materiales**. Sin embargo, cabe destacar positivamente el hecho de que un 94,4% de los destinatarios cuenten con tablet propia, lo que les va a servir para interactuar y probar con el contenido de la acción formativa.

#### 6.4.2. Necesidades relacionadas con el desarrollo del proyecto

#### <span id="page-23-0"></span>- **RECURSOS MATERIALES**

Se precisan los siguientes recursos materiales para cada fase del proyecto:

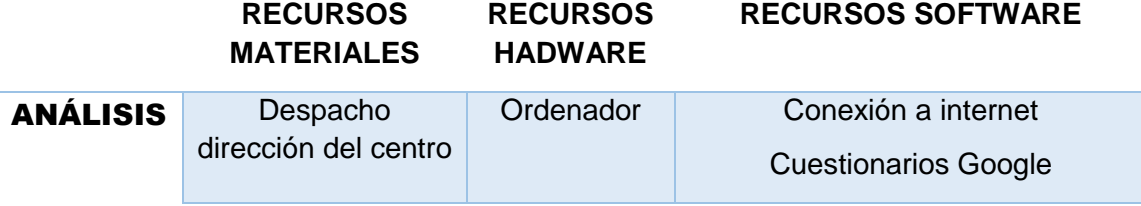

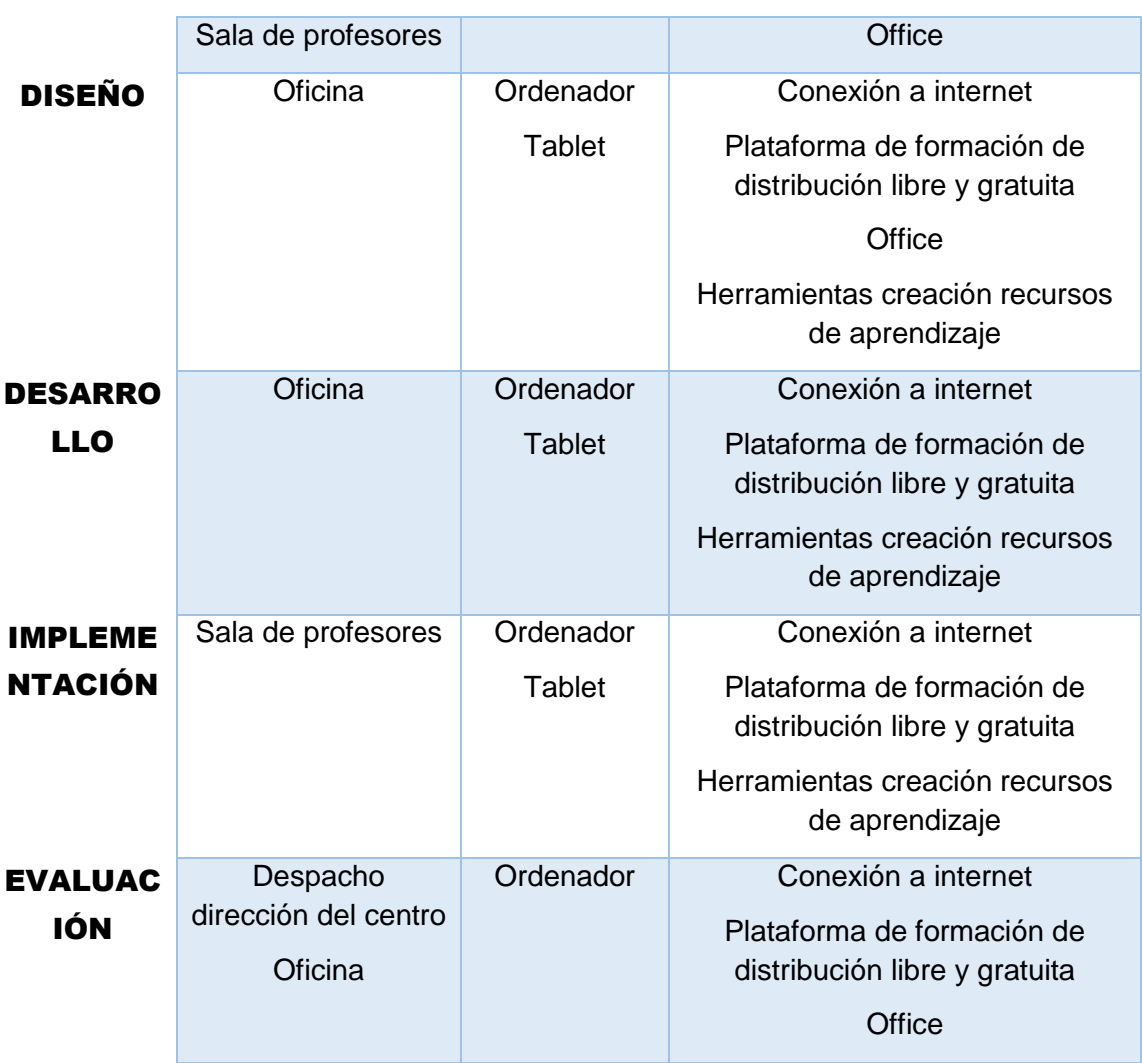

Tabla 5. *Recursos materiales*

Por último, cabe destacar que para albergar la plataforma de formación de distribución libre y gratuita, se está considerando si es posible disponer del aula virtual del colegio o por el contrario se precisa de otro espacio. Además, no es necesario adquirir nuevos equipos ya que los docentes del centro cuentan con dispositivos y conexión para lleva a cabo el curso, y si tuvieran algún problema, el colegio dispone de un aula de informática y de ordenadores en todas las clases.

#### - **RECURSOS HUMANOS**

En este proyecto va a haber **cuatro roles principales** que son el de coordinadora del proyecto, diseñadora pedagógica, experta en contenido y docente. Los 4 roles van a ser llevados a cabo por la misma persona, María Calzada Barrio. Sin embargo, cada rol supone unas tareas diferentes que son especificadas brevemente a continuación.

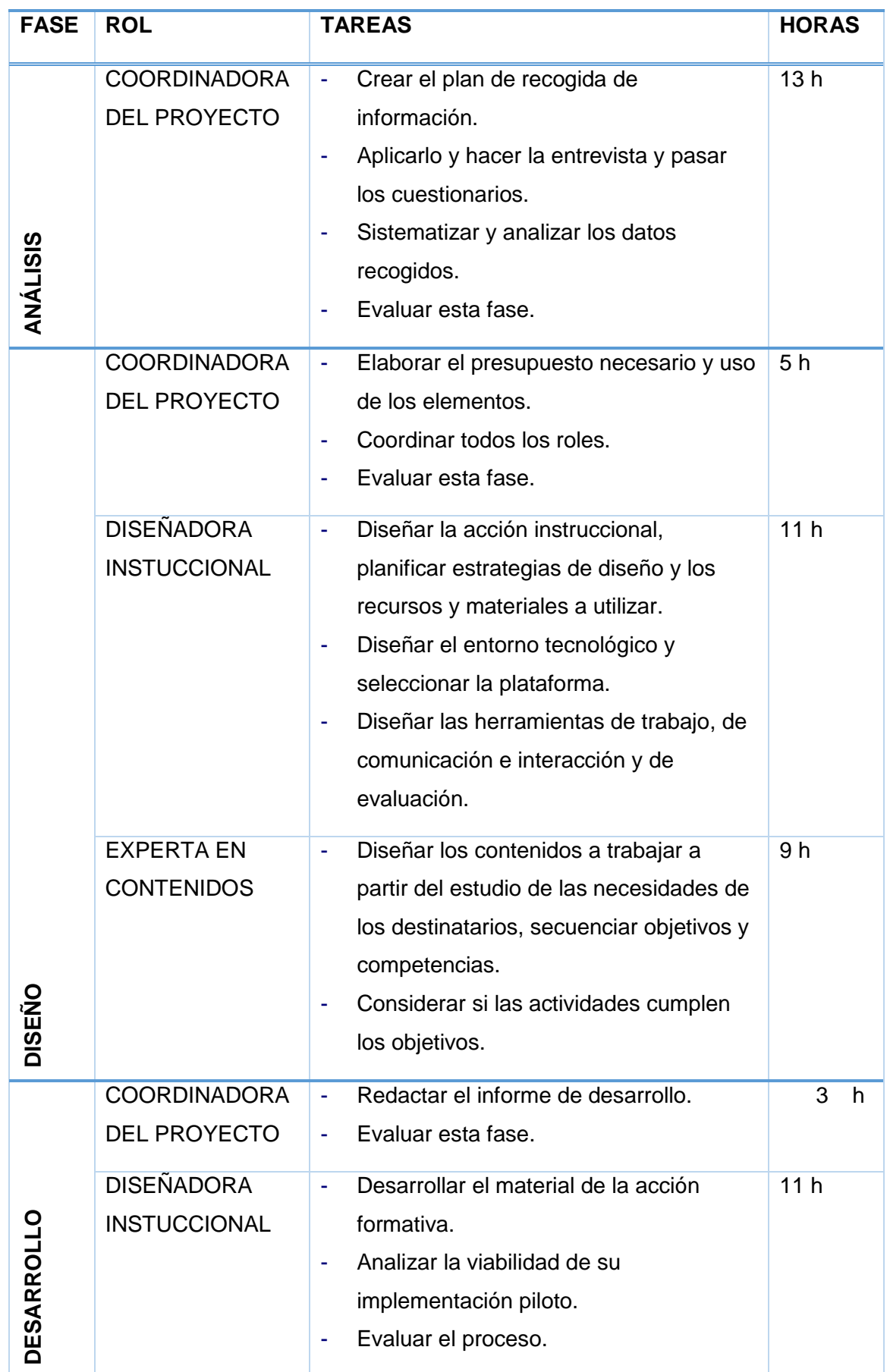

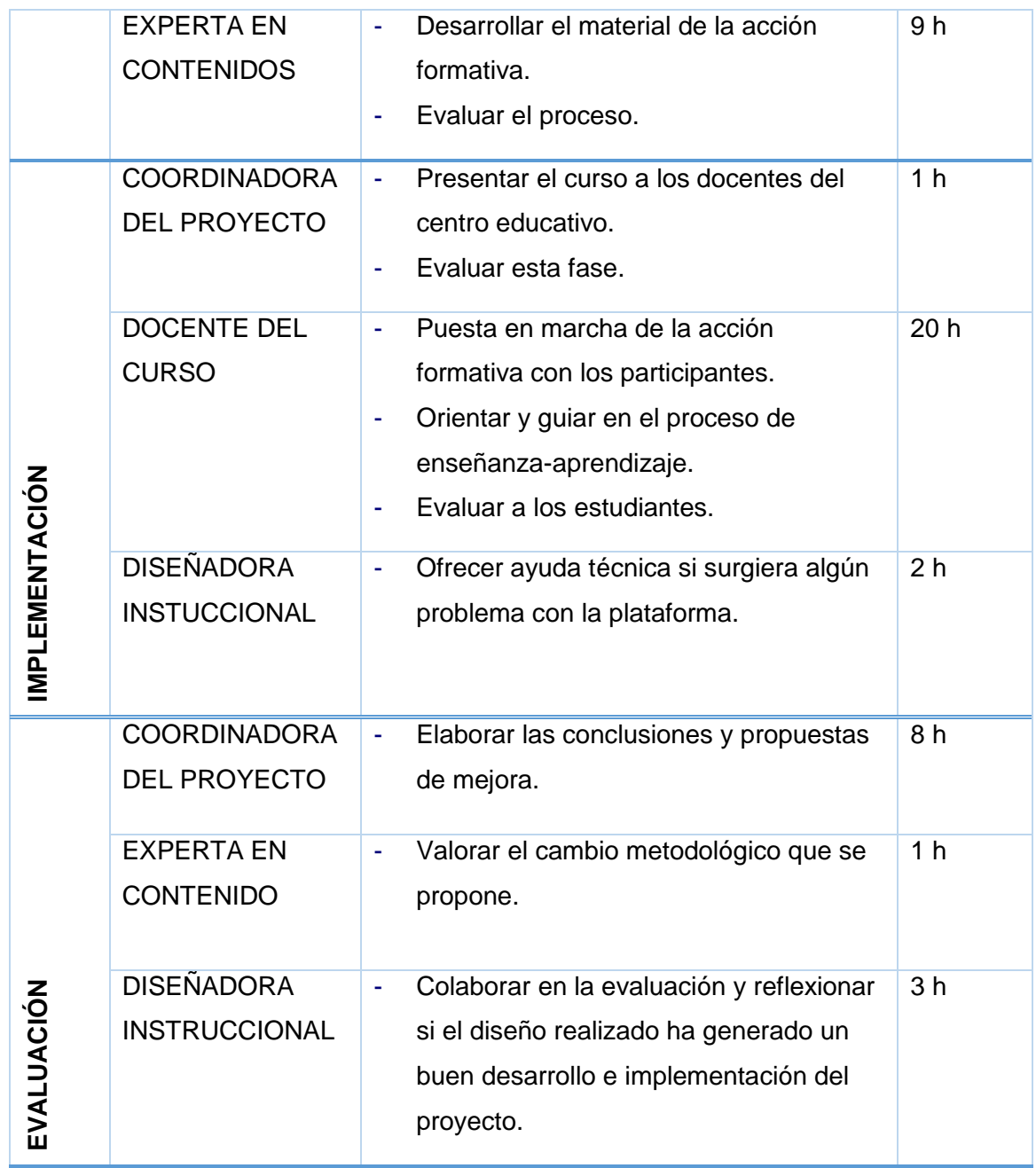

Tabla 6. *Recursos Humanos*

#### - **RECURSOS ECONÓMICOS**

Para este proyecto no resulta necesario adquirir ningún equipamiento tecnológico ni material. Como se ha comentado, el centro educativo, así como los participantes, disponen ya de ellos. En relación a los recursos humanos, todas las tareas son asumidas por la autora del proyecto de manera que no tiene ningún coste para el centro educativo. En el punto siguiente de planificación queda reflejado el presupuesto.

#### 6.4.3. Solución que se plantea

<span id="page-27-0"></span>El *curso en línea sobre el uso pedagógico de las tablets en el aula* se ofrece en modalidad e-learning, es decir, virtual. Esta solución parte de la necesidad de ofrecer a participantes una primera toma de contacto con las posibilidades pedagógicas que ofrecen estos dispositivos en el aula. Se pretende que el docente del curso actúe como guía en esta formación, siendo los alumnos quienes a través de los materiales y de su propia indagación, aprendan nuevas formas de integrar las tablets en el aula de una manera eficiente y con un fin pedagógico determinado. Mediante el entorno virtual de Moodle, se pretende brindar una formación flexible que hace posible que se ajuste a las necesidades de los participantes. Además, conociendo el perfil de participantes, profesores de Educación Primaria, los contenidos están orientados para el uso de las tablets en esta etapa.

#### 6.4.4. Puntos clave del proyecto

<span id="page-27-1"></span>Para terminar, se puede concluir que tras el análisis, la propuesta inicial no ha variado pero sí que se ha visto reforzada. Gracias a que se han conocido las necesidades de la acción formativa y del desarrollo del proyecto, es posible llevar a cabo un proyecto acorde al contexto educativo y su demanda. De esta manera, los **puntos clave del proyecto** son los **participantes**, es decir, los destinatarios del curso de formación, de los cuales, se ha reafirmado su interés por integrar las TIC en su práctica educativa. En relación a esto, otro elemento imprescindible es el **contenido del curso**, ya que tiene que satisfacer sus necesidades y estar adaptado a las características de cada nivel educativo. Por último, otro factor clave es poder disponer de **recursos educativos** en abierto y objetos de aprendizaje de manera libre y gratuita para poder llevar a cabo la formación.

### <span id="page-27-2"></span>7. PLANIFICACIÓN

Una vez llevada a cabo la fase de análisis de necesidades, se procede a realizar la **planificación del diseño y desarrollo de la acción formativa.** A su vez, se pretende confirmar que los objetivos expuestos anteriormente tienen coherencia con las necesidades detectadas y que la solución que se va a llevar a cabo va a permitir alcanzarlos. **No ha habido necesidad de modificación** en relación a las fechas y plazos previstos al inicio del proyecto gracias a la coordinación y compromiso tanto de los responsables del proyecto como de los participantes del centro educativo. Lo que se ha realizado es una **especificación más detallada** de las tareas, indicando los objetivos, las fechas, los responsables, los recursos y el output resultante de cada una de las fases del proyecto.

### 7.1.Temporalización del proyecto

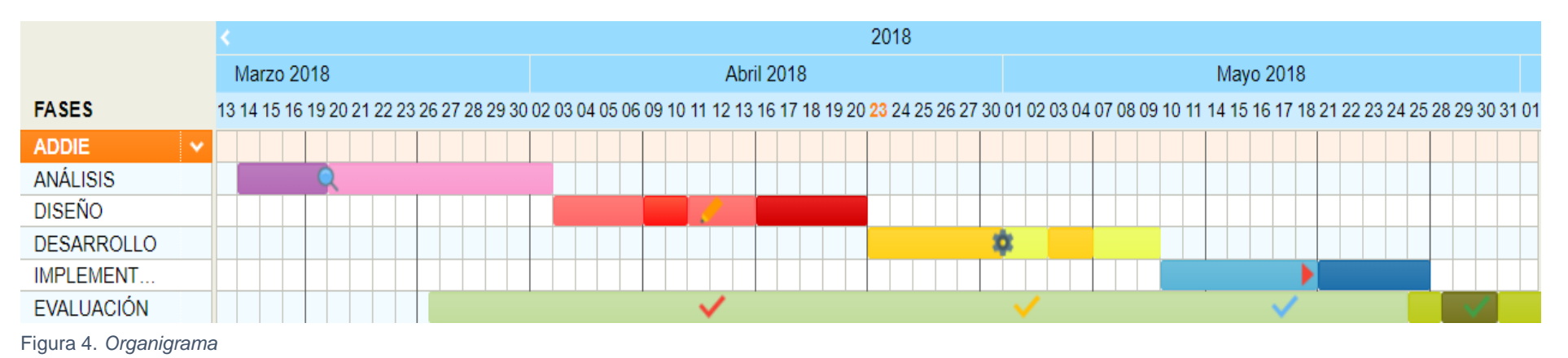

<span id="page-28-0"></span>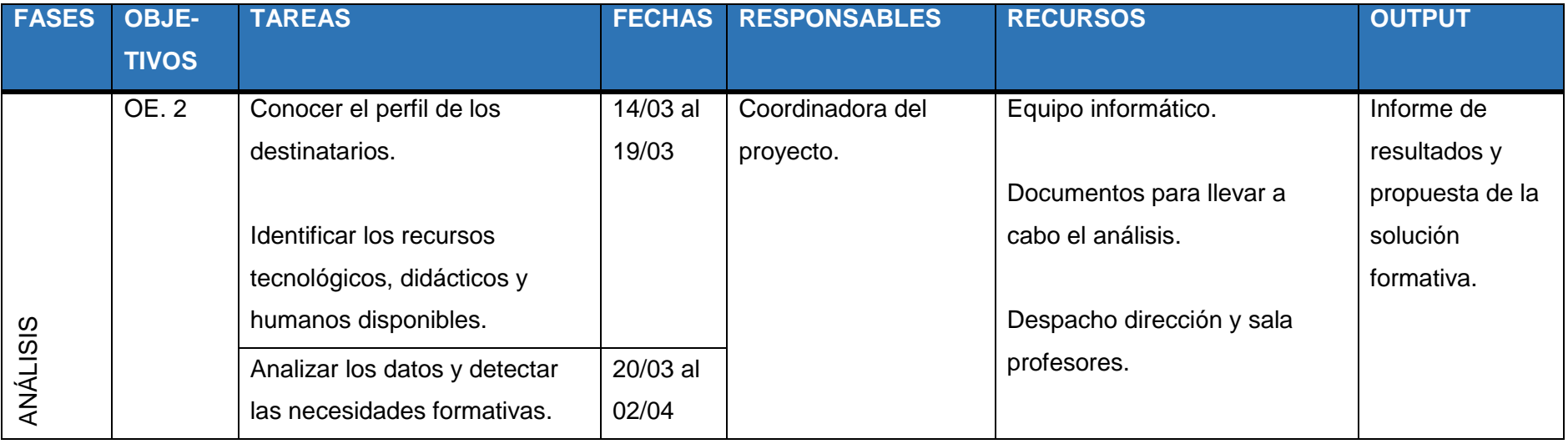

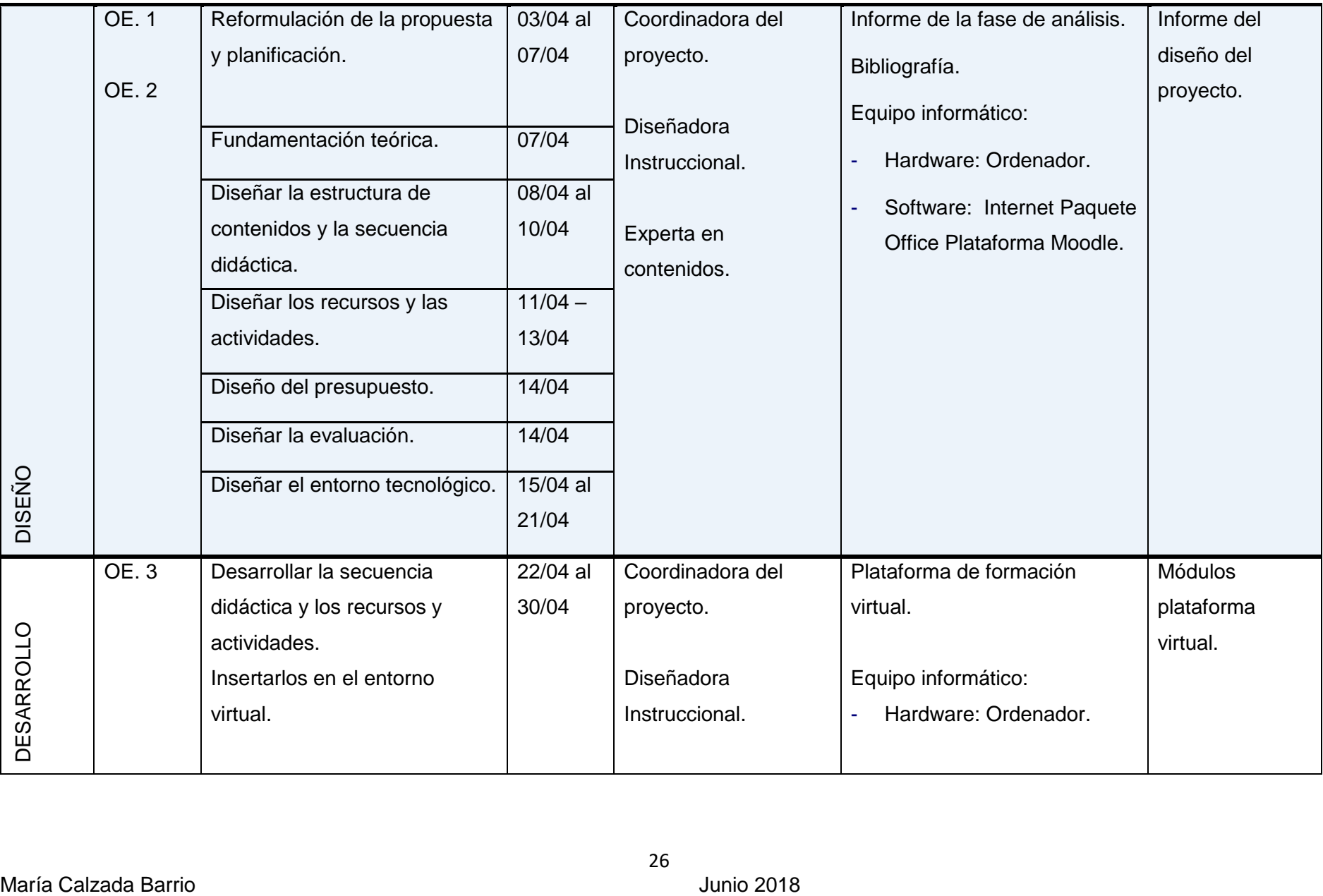

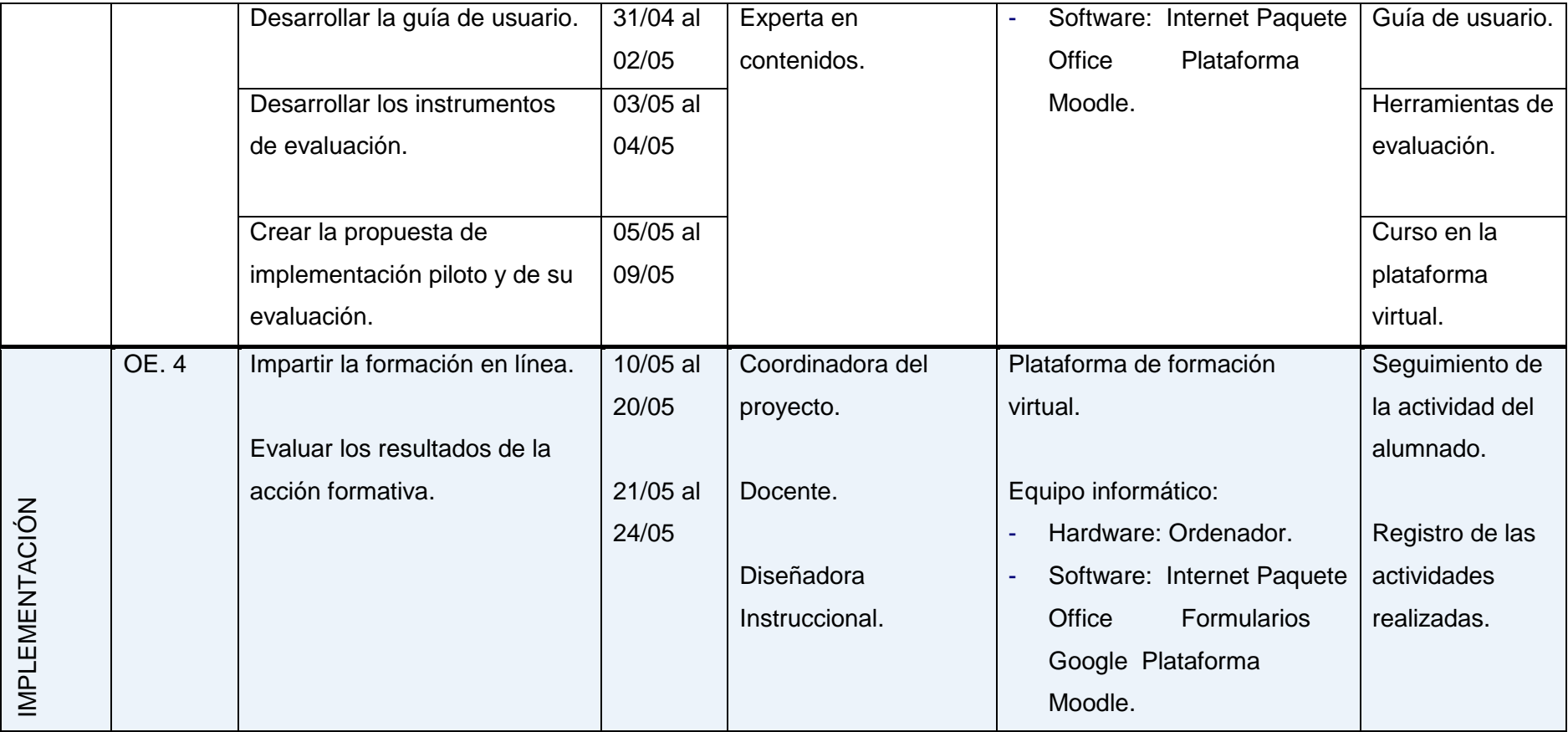

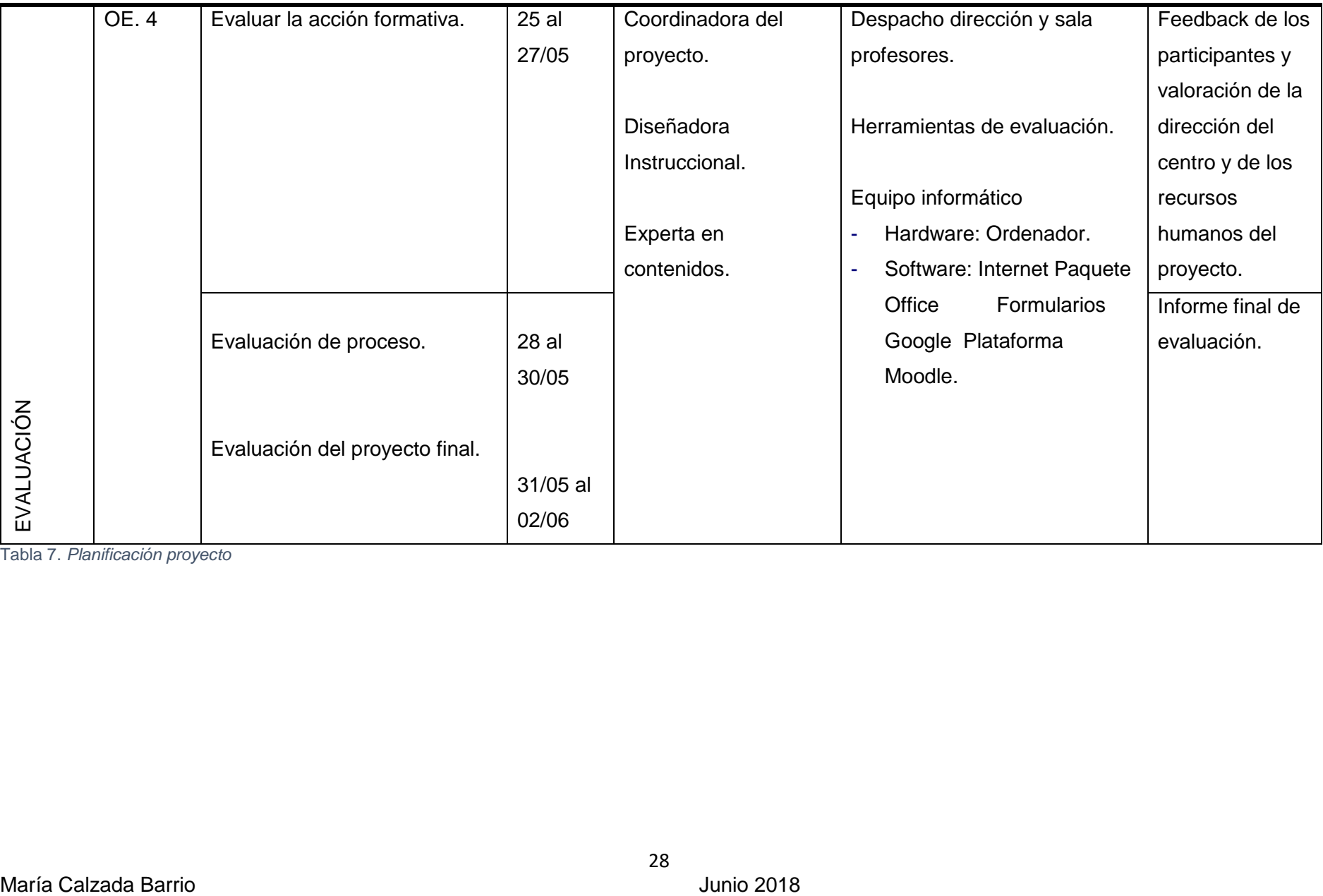

Tabla 7. *Planificación proyecto*

#### <span id="page-32-0"></span>7.2.Presupuesto

Los recursos económicos necesarios para la creación y primera implementación del curso (incluye las tareas realizadas hasta la finalización de la prueba piloto y la evaluación) se estiman en las siguientes cantidades:

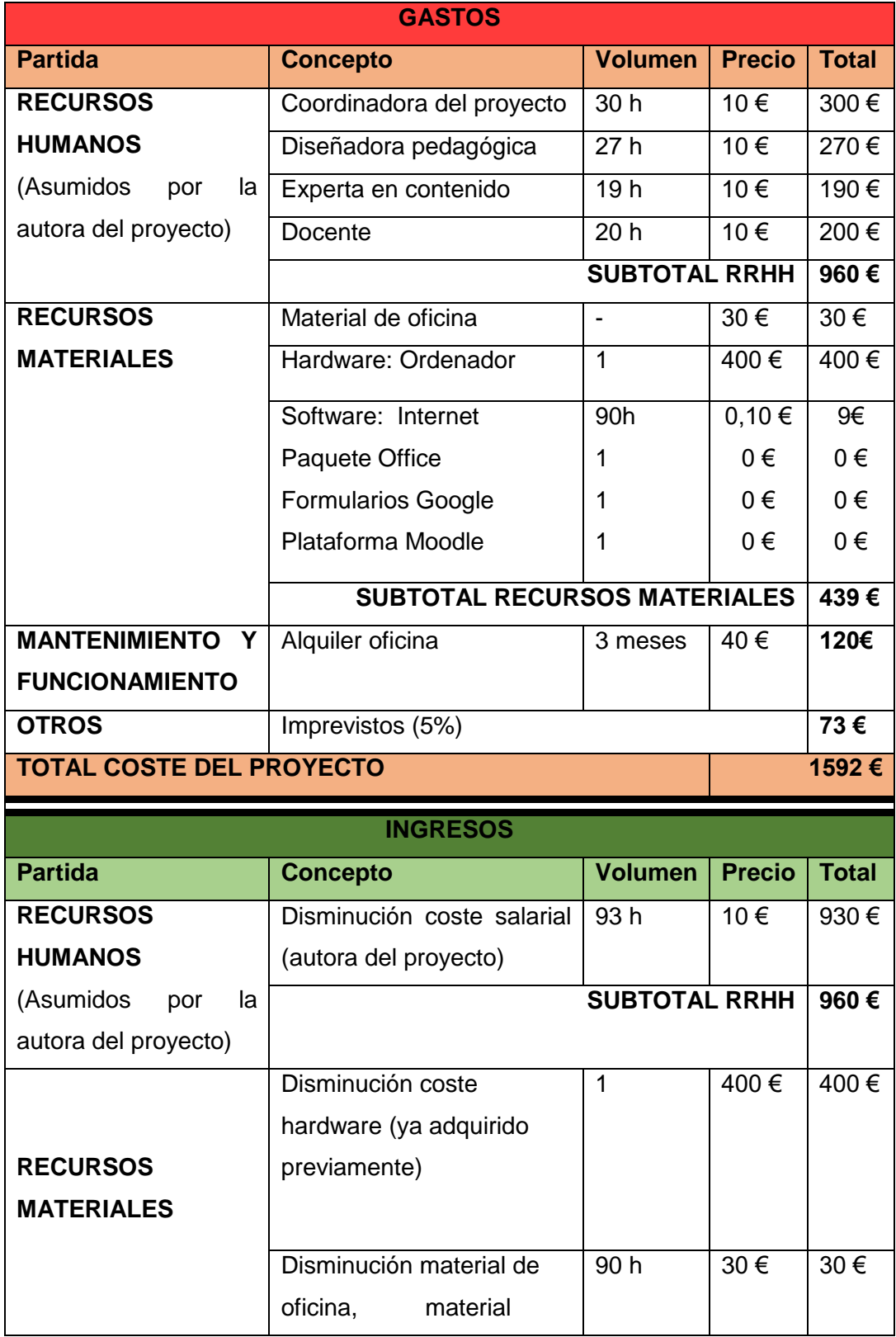

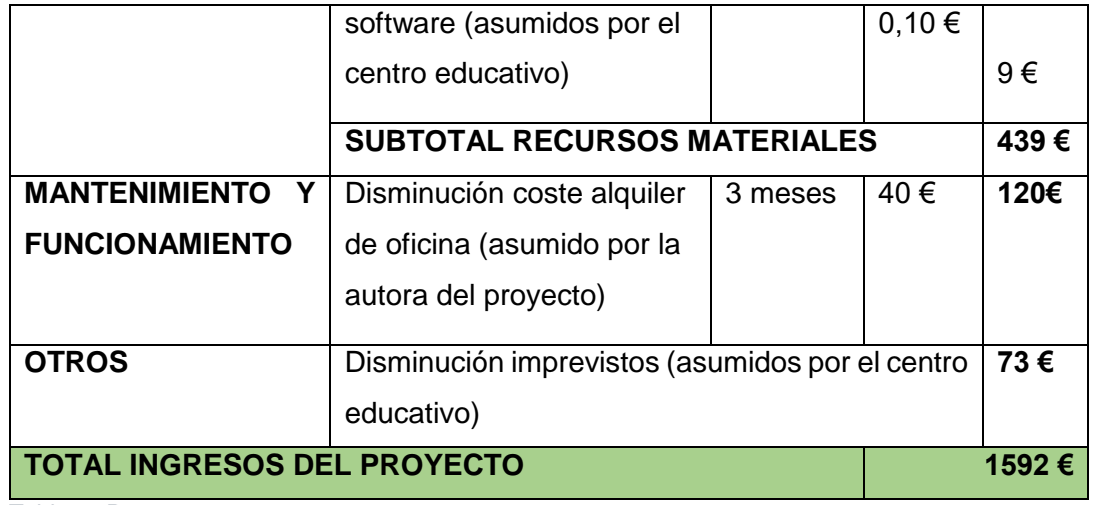

Tabla 8. *Presupuesto*

De esta manera, pese a que el proyecto tiene unos costes, estos no se van cobrar de manera oficial dado que quedan asumidos por los diferentes participantes.

### <span id="page-33-1"></span><span id="page-33-0"></span>8. DISEÑO

#### <span id="page-33-2"></span>8.1.Fundamentación teórica

#### 8.1.1. Bases conceptuales del aprendizaje con apoyo de TI.

Como es sabido, las tecnologías de la información y la comunicación facilitan nuevos **contextos de interacción** entre personas. En esta acción formativa, se va a partir de una plataforma virtual para que los alumnos interactúen y tengan un **papel activo**. Además, todas las actividades toman como base las situaciones reales y contextualizadas en el aula. A su vez, **se parte de los conocimientos previos** ya que los alumnos, que son los docentes del centro, van a iniciar la formación con un bagaje de conocimientos y experiencias que sirven de base para la consecución de los objetivos y competencias del curso. De esta manera, se pretende que los docentes actualicen su competencia digital. Según Siemens (2004), la **actualización** es la intención de las actividades conectivistas del aprendizaje. Además, defiende que el aprendizaje puede residir en dispositivos no humanos, y en este caso, va a residir en los recursos y objetos de aprendizaje del curso, ya que el docente es guía del aprendizaje. Es por ello, que este proyecto se enmarca dentro de tendencia pedagógica del **conectivismo.** Su precursor defiende que el aprendizaje es definido como un conocimiento aplicable que puede residir fuera de nosotros ya que está enfocado en conectar conjuntos de información especializada. Además, da importancia a las conexiones que posibilitan el aprendizaje debido a que son más relevantes que el estado actual de conocimiento de una persona (Siemens, 2004). De esta manera, el enfoque de Siemens está **centrado en el alumno** ya que pretende que cada discente cree una red de aprendizaje de acuerdo con sus intereses y necesidades personales, situándolo en el centro del proceso de aprendizaje. A su vez, el rol del **docente** es el de acompañante del proceso de enseñanza-aprendizaje. Como afirman Martí-Vilar et al. (2013), antes el docente era la única fuente de conocimiento para los estudiantes, sin embargo, ahora su rol es de guía para potenciar en sus alumnos la autonomía y "la capacidad de crear conocimiento gracias a la doble vía asimilación-exposición que caracteriza al aprendizaje basado en el colectivo, tanto el del grupo de clase como el colectivo global que es Internet" (Martí-Vilar et al., 2013, p.137). De esta manera, facilitan **actividades** colaborativas y de compartir recursos y se **evalúa** la capacidad de producir contenidos y distribuir conocimientos.

#### 8.1.2. Rol docente y discente

<span id="page-34-0"></span>En base a los principios anteriores, el **rol del alumno** en este proyecto es activo y participativo. Se fomenta que indague, busque, procese información, la construya y evalúe, tanto su propio trabajo como el de los demás. Además, también se potencia el aprendizaje de manera colaborativa y se pretende que el alumno autogestione su trabajo y que sea el encargado de su propio aprendizaje. A su vez, el **rol del profesor** es el de facilitador y guía, que orienta y media en el proceso de enseñanza aprendizaje. Para terminar, destacar que se potencia la **interacción docente-alumno** de manera bidireccional pero también **alumno-alumno**, con el fin de que interactúen entre ellos y construyan el conocimiento de manera colaborativa.

#### 8.1.3. Modelo pedagógico y metodología

<span id="page-34-1"></span>El principio teórico y metodológico del aprendizaje en el que se fundamenta el planteamiento del curso es principalmente en **el aprendizaje en red**. Esta metodología de este tipo de acción formativa en red posee unas características distintivas frente a otras: aprendizaje a través de un dispositivo electrónico, la interacción entre docente y alumno separada por el espacio y el tiempo (comunicación asincrónica), uso de distintas herramientas de comunicación, multimedia, hipertextual/hipermedia. Además, el aprendizaje en red ofrece un aprendizaje flexible, que fomenta el aprendizaje colaborativo e interactivo (Cabero, 2006).

También cabe señalar, que se fomenta una metodología basada en el **aprendizaje significativo y colaborativo**. Se pretende que los contenidos tengan una utilidad práctica para los alumnos y que todas las actividades estén enfocadas en un contexto real para que ellos lo puedan llevar a la práctica en un futuro. Además, también se pretende que los alumnos colaboren entre ellos y que se comuniquen, dialoguen y aporten ideas para construir conocimientos

#### 8.1.4. Modalidad de formación y rol TIC e-learning.

<span id="page-35-0"></span>La modalidad de enseñanza es **e-learning** mediante una plataforma virtual. Esta consiste en el diseño, puesta en práctica y evaluación de un curso o plan formativo en un **entorno virtual** desarrollado a través de redes de dispositivos electrónicos entre individuos geográficamente dispersos que interactúan en tiempos diferidos (Area y Adell, 2009). La **justificación** de esta modalidad de enseñanza en esta acción formativa es ofrecer a los docentes del centro educativo la **flexibilidad horaria** de aprendizaje. Esto se debe a que cuentan con una gran carga de horas lectivas y no lectivas durante el día y su prioridad es una formación a la que puedan acceder de manera flexible, cómoda y autónoma. Además, el e-learning proporciona la oportunidad de crear ambientes de aprendizaje centrados en el estudiante. Estos escenarios se caracterizan además por ser interactivos, eficientes, fácilmente accesibles y distribuidos (Boneu, 2007). Según Area y Adell (2009) el e-learning incrementa **la autonomía y responsabilidad** del estudiante en su propio proceso de aprendizaje y además tiene un gran potencial interactivo entre profesor-alumno. A su vez, supera las limitaciones generadas por la separación en espacio y/o tiempo del profesor-alumnos y ofrece flexibilidad en los tiempos y espacios educativos. También, fomenta el **aprendizaje colaborativo** entre comunidades virtuales de docentes y estudiantes así como la posibilidad de acceso permanente a diversas y múltiples fuentes y recursos de información más allá del profesor y del libro de texto.

### <span id="page-35-1"></span>8.2.Diseño tecno-pedagógico de la acción formativa, objeto o proceso de aprendizaje

#### <span id="page-35-2"></span>8.2.1. Diseño instruccional de la acción formativa

#### *a) Unidades*

La acción formativa está estructurada en un total de **5 módulos** (Módulo 0: introducción, Módulo 1: ¿Por qué utilizar tablets en el aula?, Módulo 2: Creación de contenidos, Módulo 3: Gamificación; Módulo Final). El primero y el último, consisten en la presentación del curso y su evaluación respectivamente. Los módulos del 1 al 3 contienen el contenido de la acción formativa, que se expondrá en las siguientes secciones. Se ha producido una modificación en cuanto a los módulos y contenidos propuestos en la fase anterior de análisis con el fin de satisfacer mejor las necesidades de los destinatarios.
#### *b) Objetivos y competencias*

<span id="page-36-0"></span>El curso tiene como **objetivo principal es dar a conocer el uso pedagógico de las tablets en el aula.** Se estructura en torno a los contenidos y las actividades, con las que los estudiantes pueden desarrollar los siguientes objetivos:

- 1. Conocer las posibilidades pedagógicas que ofrecen las tablets en su integración en la práctica docente.
- 2. Descubrir herramientas y recursos para poder crear contenido tanto los docentes como los propios alumnos.
- 3. Despertar la curiosidad y motivación por integrar estos dispositivos en los procesos de enseñanza aprendizaje.
- 4. Comprender el uso de la Tablet para llevar a cabo nuevas tendencias educativas como gamificación y sus posibles herramientas.
- 5. Recopilar la información del curso que a cada docente le sirva de utilizad en su propia práctica educativa.

Las competencias clave de la LOMCE (2013) que se van a desarrollar son:

- **Competencia Digital:** los alumnos van a desarrollar esta competencia dado que los van a conocer el uso pedagógico, creativo, crítico y seguro de estos dispositivos en el aula y se van a familiarizar con sus herramientas para así poder integrarlas en su práctica educativa y en los procesos de enseñanza-aprendizaje para alcanzar los objetivos relacionados con el trabajo,
- **Aprender a Aprender:** Los alumnos van a desarrollar el interés por estar siempre actualizados y potenciar la habilidad para iniciar, organizar y persistir en el aprendizaje, consiguiendo un aprendizaje cada vez más eficaz y autónomo.

#### *c) Metodología*

La metodología general en la que se basa este proyecto es una metodología didáctica **activa.** Además, la acción formativa tiene lugar **partiendo de los conocimientos previos** de los docentes del centro educativo. El módulo se va a organizar en torno a las **actividades individuales** que los alumnos tienen que desarrollar, así como el intercambio de ideas a través del foro, de manera que se fomente la construcción de un aprendizaje entre todos los participantes. La acción formativa mediante la plataforma Moodle permite que el alumno regule y administre su trabajo y fomenta su autonomía y su propia construcción del conocimiento.

Con el fin de dar continuidad y sentido al aprendizaje durante toda la acción formativa y de manera posterior, se propone una actividad global durante todos los módulos que consiste en la creación de un muro con padlet, con el fin de que el alumno pueda hacer un seguimiento de su progreso así como para realizar una evaluación sumativa al final del curso.

El curso tiene una duración total de 6 horas, que quedan repartidas de manera proporcional durante los diferentes módulos. El módulo 0 y final tendrá una duración de media hora, el módulo 1 de una hora y media, el módulo 2 de 1 hora y 45 minutos y el módulo 3 de 2 horas y 15 minutos.

### *d) Secuenciación de contenidos*

El curso se organizará en Módulos, cuya **secuencia** será **lineal**. A parte del módulo 0 y del módulo final, los 3 módulos en los que se desarrollan los contenidos son los siguientes:

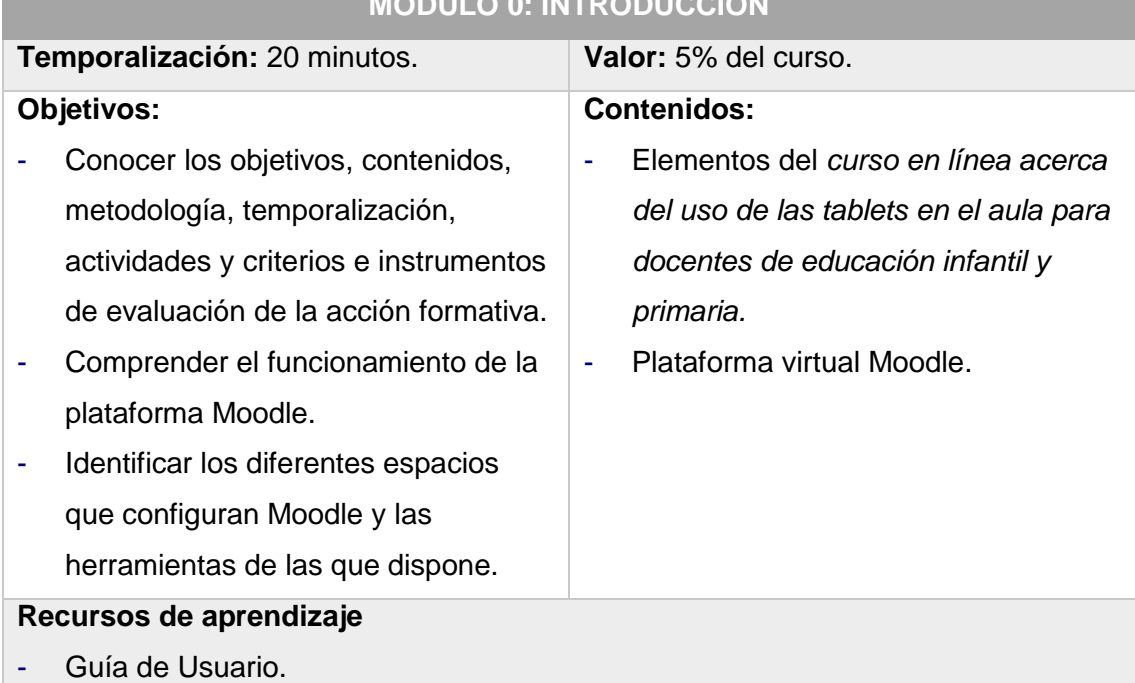

### **MÓDULO 0: INTRODUCCIÓN**

Tabla 9. *Módulo 0*

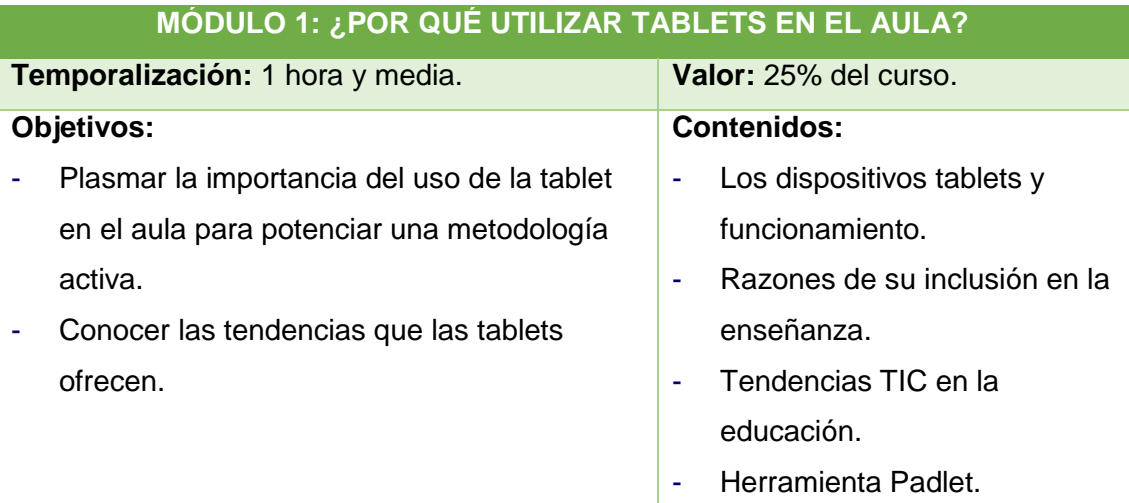

#### **Recursos de aprendizaje:**

- Documento en formato pdf sobre las tablets en la educación.
- Video acerca de las nuevas tendencias TIC en la educación.
- Guía de la herramienta Padlet en formato pdf.

#### **Actividades:**

- Lectura del material en fomato pdf.
- Visualización del vídeo.
- Creación muro Padlet. Los alumnos plasman 2 aspectos:
	- o Dos razones para la inclusión de estos dispositivos en la práctica educativa.
	- o Una tendencia TIC que puede ser utilizada con las tablets y que más les interese de acuerdo a su práctica educativa junto a un recurso web que la explique.

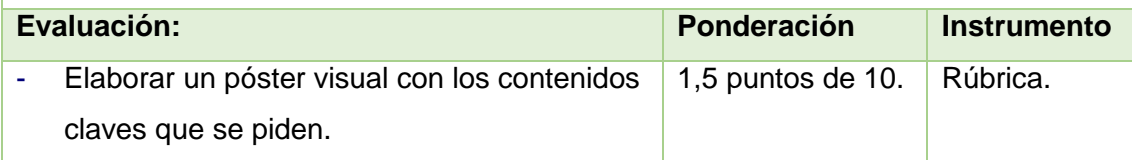

Tabla 10. *Módulo 1* 

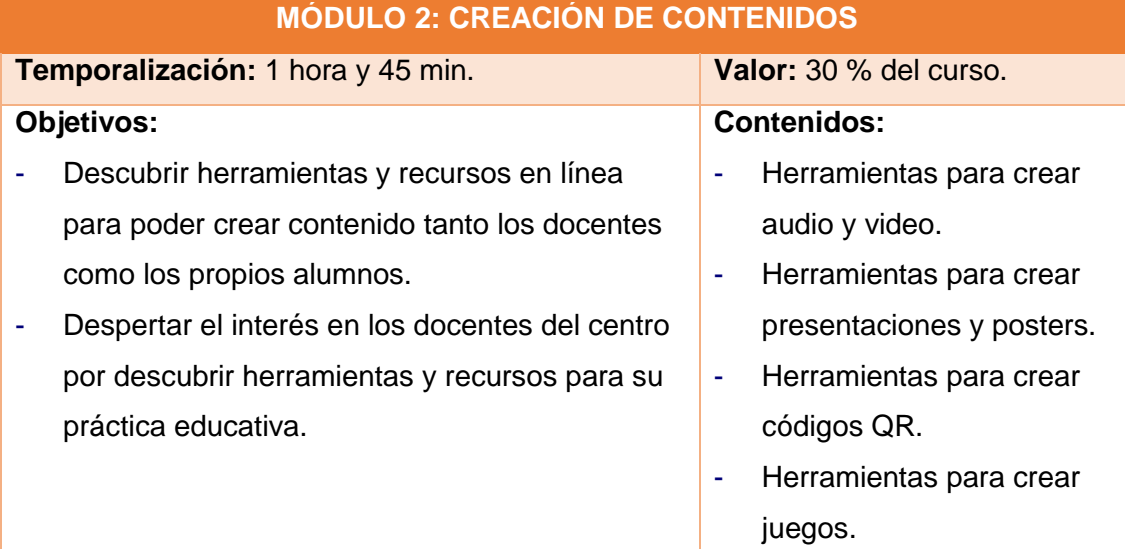

#### **Recursos de aprendizaje:**

- Presentación Prezi con tutoriales sobre las principales herramientas para la creación de contenidos de audio, video, presentaciones, murales e infografías y códigos QR.

#### **Actividades:**

- Visualización presentación Prezi.
- Continuación con la elaboración del muro Padlet. Los alumnos plasman:
- o 2 herramientas que más les hayan llamado la atención con un ejemplo de un diseño de una acción formativa en el aula con solo una de ellas. Pueden incluir también un tutorial.
- Creación de wiki con el ejemplo de la acción formativa con una de las herramientas.

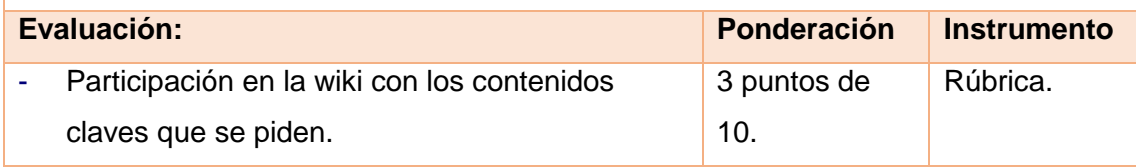

Tabla 11*. Módulo 2*

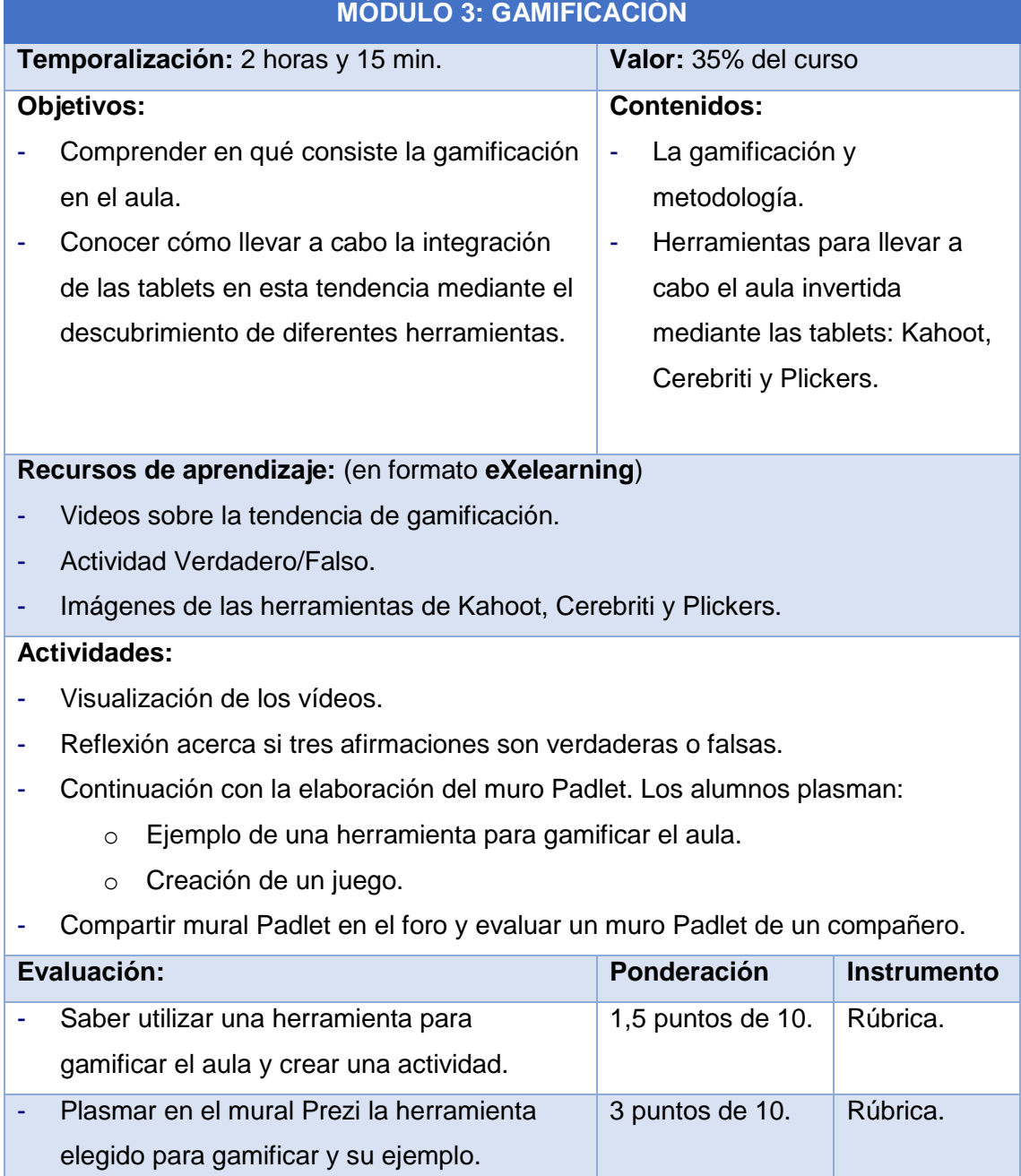

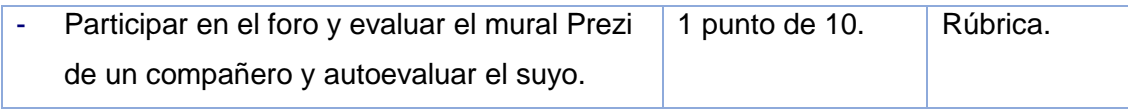

Tabla 12. *Módulo 3*

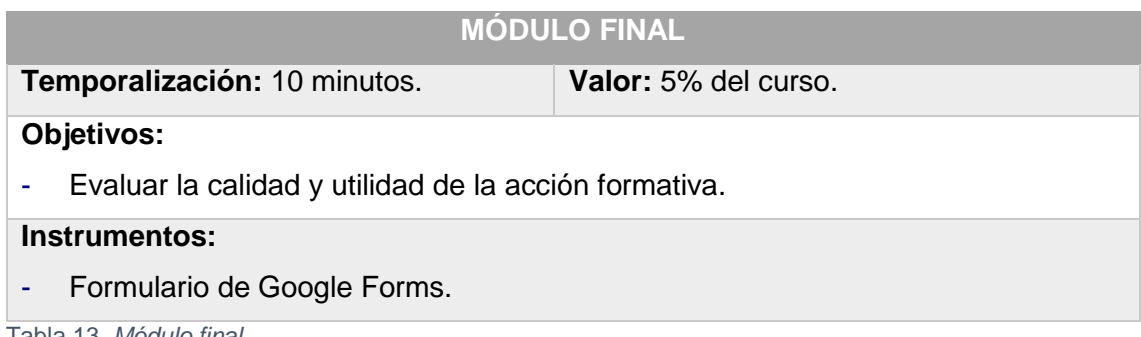

Tabla 13. *Módulo final*

#### *e) Recursos de aprendizaje*

Como es sabido, la calidad de la información de un recurso educativo electrónico viene determinada por su capacidad para satisfacer las necesidades de información de los estudiantes y profesores que lo utilicen o consulten (Pinto, 2010). Según esta autora, hay una serie de convenciones universalmente aceptadas de las dimensiones deseables de la información de calidad que podemos agrupar en estas cuatro categorías:

- La calidad **intrínseca** hace referencia a la calidad de la información: Se engloban aspectos como rigor científico, integridad, objetividad y precisión.

- La calidad **contextual** trata del contexto en el que se accede a la información y con la adecuación a las necesidades del sistema y del estudiante.

- La calidad **representacional** está relacionada con la forma en que se representa la información, así como de todos los aspectos técnicos referidos a su estructura.

- La calidad del **acceso** engloba los aspectos relativos al cómo se accede a la información, tales como tiempo de espera, navegación y seguridad.

De esta manera se va considerar que los recursos de aprendizaje de este proyecto sigan estas dimensiones de calidad. Los recursos de aprendizaje con los que va a contar el alumnado son los siguientes: **documentos en formato textual, multimedia e hipermedia, recursos audiovisuales, recursos digitales propios (eXelearning o presentaciones) y tutoriales.**

#### *f) Actividades*

Como se ha comentado en la sección de metodología, se va a llevar a cabo una actividad global que consiste en la elaboración de un muro en Padlet. Para ello, los participantes realizarán una actividad transversal en la que en cada uno de los 3 módulos elaborarán una parte del muro Padlet con el fin de que los alumnos sean activos

y constructores de su propio aprendizaje. Se ha optado también por esta actividad global para que, una vez que finalice el curso, los docentes tengan a su alcance aquellos contenidos que les hayan resultado más interesantes con el fin de que puedan hacer uso de ellos en un futuro.

Dado a la brevedad del curso, no se cuenta con ninguna actividad grupal, sin embargo, sí que se va a hacer uso del foro para construir un aprendizaje colaborativo mediante el intercambio de opiniones, impresiones y experiencias. Todas estas actividades serán evaluativas, en la anterior sección se han mostrado los porcentajes de cada una.

#### 8.2.2. Diseño tecnológico

Según Monti (2014) para escoger la plataforma virtual es necesario prestar atención a estas tres categorías:

- **Área didáctica – funcional:** Usabilidad, accesibilidad, funcionalidades para la comunicación y la colaboración y manuales.
- **Área tecnológica:** Instalación y soporte técnico y conformidad a los estándares, así como interoperabilidad y posibilidad de reutilización de los contenidos y trazabilidad.
- **Área financiaría:** Costes o licencias.

A su vez, es necesario atribuir un peso diferente de acuerdo con el criterio establecido, según los objetivos, las necesidades y las competencias (técnicas, económicas, etc.) de las que se dispone.

En este caso específico, se ha atribuido una mayor relevancia a la **usabilidad del sistema, a la accesibilidad y a los costes.** 

En cuanto a los costes, se ha decidido trabajar con **Moodle** desde la plataforma *milaulas* debido a su fácil acceso por parte de los docentes, alumnos e invitados así como por su gratuidad. Además, considerando la usabilidad, Moodle cuenta con una interfaz intuitiva y sencilla, lo que la hace adecuada para trabajar con los docentes, tanto si ya la conocen como si no. También, esta plataforma ofrece herramientas adecuadas para el desarrollo de esta acción formativa tales como herramientas de comunicación, de organización de la docencia así como de gestión de recursos y actividades.

**La interfaz gráfica** de Moodle va a permitir a los usuarios identificar los aspectos del curso de manera **visual y sencilla**, es por ello que **se va a mantener el estilo y apariencia predeterminada de la plataforma**. Para configurarla se va a potenciar que los títulos y apartados importantes del curso muestren **información de manera específica, clara y breve**. También, se va a desarrollar la interfaz gráfica de

manera **lineal** con el fin de que los usuarios sepan qué pasos seguir en cada momento y se van a describir los iconos de Moodle y sus significados en la guía de usuario. De esta manera, en la página principal se encuentran los 6 módulos y se accederá a cada uno clicando en el título. Hay un módulo de introducción, 3 de contenidos y uno final. Con el fin de facilitar el uso de la plataforma, **todos los módulos siguen la misma estructura** (excepto el de introducción y el final).

#### **Módulo 0:**

- Bienvenida y presentación del curso.
- Tablón del profesor.
- Guía del curso.
- Guía de Moodle.

#### **Módulos 1 al 3:**

- Objetivos y contenidos.
- Plan de trabajo.
- Recursos y materiales.
	- o Documentos en pdf.
	- o Presentaciones.
	- o Videos.
	- o Imágenes.
	- o Enlaces url.
	- o Contenidos virtualizados: eXelearning, SCORM…
- Actividades de aprendizaje.
	- o Tareas en línea y fuera de línea.
	- o Foro de debate.
	- o Cuestionarios.
- Foro de dudas y consultas.
- Material complementario.

#### **Módulo final:**

- Cuestionario de valoración de la propuesta formativa por parte del alumno.

Cabe añadir que se va a utilizar la **imagen corporativa del centro educativo** *Iplacea*. Se ha decidido así ya que el curso está diseñado específicamente para los docentes de este centro educativo de acuerdo a sus necesidades e intereses. Es por ello que se va a incluir el **logo** de esta institución en el material digital.

En cuanto a los **requisitos técnicos** que son necesarios para llevar a cabo esta acción formativa, estos son muy básicos con el fin de que todos los alumnos tengan un fácil acceso. Se trata de un ordenador o Tablet, conexión a internet, un navegador (se recomienda Chrome o Explorer).

A su vez, durante el desarrollo de la acción formativa se establecen varios **medios de atención y soporte del estudiante**. Los principales son los siguientes:

- *Guía de Moodle*: El objetivo es que aquellos alumnos que no hayan utilizado nunca esta plataforma, gracias a esta guía, puedan entender su funcionamiento y conocer las herramientas de las que dispone.
- *Guía del curso:* El fin es ofrecer a los alumnos una orientación del curso, donde se especifiquen los elementos principales: objetivos y competencias, módulos y contenidos, resumida descripción de la evaluación y seguimiento así como los requisitos técnicos para el alumno.
- *Guía del módulo*: El fin es orientar al alumno al principio de cada módulo, especificando los objetivos y tareas concretas a desarrollar así como los criterios de evaluación.
- *Foro de consultas:* Su función es ofrecer un espacio donde los estudiantes expongan sus dudas tanto al docente como a todos sus compañeros. Contará con una rápida respuesta del docente, en un plazo máximo de 48 horas.
- *Correo electrónico:* Su misión también es resolver dudas y consultas de manera más personal entre el docente y los estudiantes, he incluso entre los estudiantes. La evaluación de la actividad final será comunicada a través de esta herramienta. Si hubiera una incidencia técnica también se comunicaría al docente a través de este medio.
- *Tablón:* El fin es indicar las consignas de cada módulo, especialmente recordar las tareas que se van a llevar a cabo y cómo van a ser evaluadas.
- *Tareas:* Espacio del curso donde se pedirá que se realice la entrega de cada actividad de cada módulo y dónde aparecerá la calificación de manera privada.

Para terminar, se va a contar con **dos tipos de materiales**, los ya disponibles en la red y los de diseño propio:

En relación a los materiales ya creados por personas ajenas al proyecto, se utilizará principalmente aquellos en formato **video** y formato texto tanto en **pdf** y como en línea en forma de **url**.

En relación a los que se van a crear, se utilizará la herramienta **Prezi** para la creación de presentaciones así como la herramienta **eXelearning** para la creación de contenidos de aprendizaje.

Para terminar, los **principios de diseño** que se van a seguir para crear estos materiales son principalmente los siguientes: **Flexibilidad**, con el fin de que pueda ser visualizado desde cualquier dispositivo, sistema operativo y navegador; **Legibilidad,**  con el fin de que sean amenos, breves e interesantes para los participantes; y la **Usabilidad** ya que se pretende que los materiales puedan ser útiles en la práctica educativa de los participantes y se ajuste a sus necesidades e intereses.

#### 8.2.3. Diseño de la evaluación

#### *a) Evaluación de aprendizajes*

El modelo de evaluación en el que se basa esta acción formativa es de **evaluación continua**.

En primer lugar, cabe destacar que no se va a proceder a la realización de una evaluación inicial en el curso ya que, el propio centro educativo ya ha hecho saber la necesidad que tienen los docentes de una formación acerca de dispositivos tablets. En su lugar, se plantea en el primer módulo una guía de funcionamiento de plataforma Moodle con el fin de que todos los usuarios la sepan manejar para el buen funcionamiento del curso.

La **evaluación continua** se va a realizar durante todo el curso a través de la participación en el foro (coevaluación) y evaluación docente a través de cada actividad de cada módulo mediante una rúbrica.

En cuanto a la **evaluación fina**l cabe destacar que, por la naturaleza del contenido de la formación, no se contempla la realización de una prueba final. Sino que la valoración global del curso se va a realizar a través de la actividad transversal que han realizado en Padlet. Además, también se procederá a llevar a cabo una **autoevaluación** por parte de los alumnos de la consecución de los objetivos a través de una rúbrica y cuestionario.

De esta manera, la calificación final del módulo se obtendrá a través de las siguientes actividades con la finalidad de la alcanzar los [objetivos de formación:](#page-36-0)

41

| <b>MÓDULO</b>       | <b>ACTIVIDADES</b>          | <b>INDICADORES</b>              | %   |
|---------------------|-----------------------------|---------------------------------|-----|
| 1. ¿Por qué         | Creación de un Padlet con   | El alumno es capaz de           | 25% |
| utilizar            | las razones para la         | reconocer la importancia del    |     |
| tablets en el       | inclusión de las tablets y  | uso de las tablets en el aula e |     |
| aula?               | las tendencias TIC.         | identificar las tendencias que  |     |
|                     |                             | se pueden llevar a cabo con     |     |
|                     |                             | estos dispositivos al plasmarlo |     |
|                     |                             | en el muro de Padlet.           |     |
| 2. Creación         | Inclusión en el muro Padlet | El alumno es capaz de diseñar   | 25% |
| de                  | de 2 herramientas sobre     | una acción formativa breve      |     |
| contenidos          | creación de contenido y     | utilizando una de las           |     |
|                     | una actividad con ellas.    | herramientas que se han         |     |
|                     |                             | explicado.                      |     |
|                     | Participación en el foro    | El alumno participa en el foro  | 10% |
|                     | compartiendo los murales y  | compartiendo su mural y         |     |
|                     | comentándolos.              | ofreciendo feedback a los       |     |
|                     |                             | compañeros.                     |     |
| 3.                  | Cuestionario sobre la       | El alumno es capaz de           | 5%  |
| <b>Gamificación</b> | gamificación.               | responder a un breve            |     |
|                     |                             | cuestionario de manera          |     |
|                     |                             | correcta sobre conceptos de la  |     |
|                     |                             | tendencia de gamificación.      |     |
|                     | Creación de una actividad   | El alumno es capaz de crear     | 25% |
|                     | para gamificar el aula.     | un juego a través de una de     |     |
|                     |                             | las herramientas propuestas:    |     |
|                     |                             | Crebriti, Plikers o Kahoot.     |     |
|                     | Puesta en común de la       | El alumno es capaz de           | 10% |
|                     | actividad en el foro y      | compartir en el foro su mural   |     |
|                     | evaluación del Padlet de un | Padlet con todas las            |     |
|                     | compañero y                 | actividades del curso y ofrecer |     |
|                     | autoevaluación.             | feedback a sus compañeros.      |     |
|                     |                             | El alumno es capaz de evaluar   |     |
|                     |                             | a un compañero y                |     |
|                     |                             | autoevaluarse mediante una      |     |
|                     |                             | rúbrica de evaluación.          |     |

Tabla 14. *Evaluación aprendizajes*

#### *b) Evaluación del producto diseñado y desarrollado*

A parte del aprendizaje del alumno, también se hace necesario evaluar el proyecto. Para ello, se van a evaluar dos aspectos, la **satisfacción de los participantes** y su valoración de la acción formativa y si se han alcanzado los **objetivos del proyecto**.

En primer lugar, se evaluará como ha ido la **acción formativa**, con el fin de obtener una idea del producto final de este proyecto y comprobar si se han cumplido los **objetivos de formación**. Para ello, se va pasar un **cuestionario a los participantes,** a través de Google Forms.

En este formulario habrá preguntas de escala de valores que girarán en torno a los siguientes indicadores. Se llevará a cabo en el Módulo Final de la acción formativa.

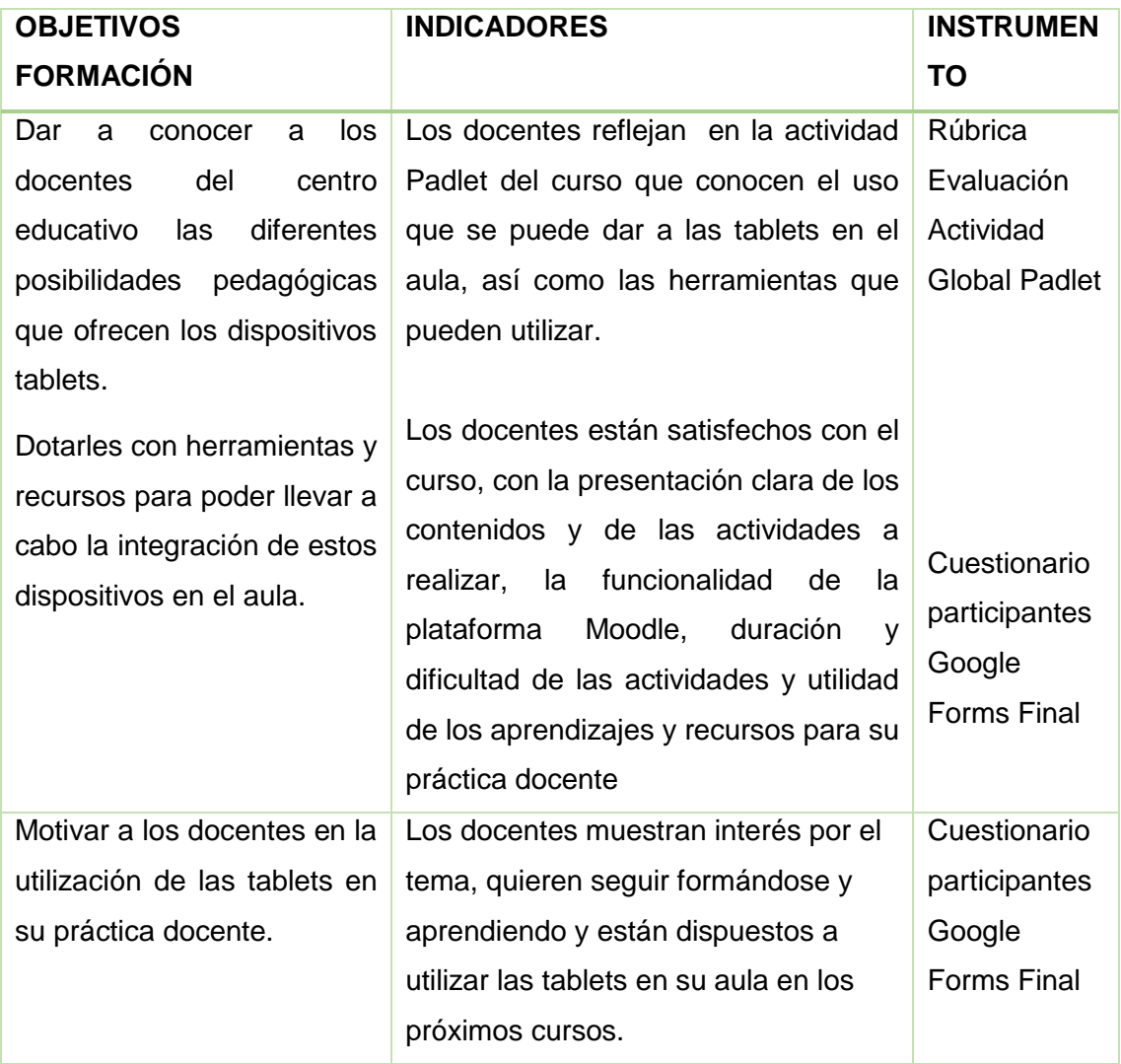

Tabla 15. *Evaluación producto*

En segundo lugar, se pretende **evaluar el proyecto** en sí, mediante la comprobación de la consecución de sus objetivos, prestando especial atención a la **valoración de la tarea docente, de los materiales y de la plataforma.** Para ello, a parte del cuestionario a los alumnos, se va a llevar a cabo una **entrevista con el coordinador TIC del centro** considerando los siguientes aspectos:

- Satisfacción de las necesidades iniciales que manifestaba el centro educativo.
- Cumplimiento de los objetivos del proyecto.
- Análisis del impacto del proyecto.
- Propuestas de mejora.

De las preguntas de la entrevista se extraerán unas **conclusiones** que servirán para evaluar los siguientes indicadores.

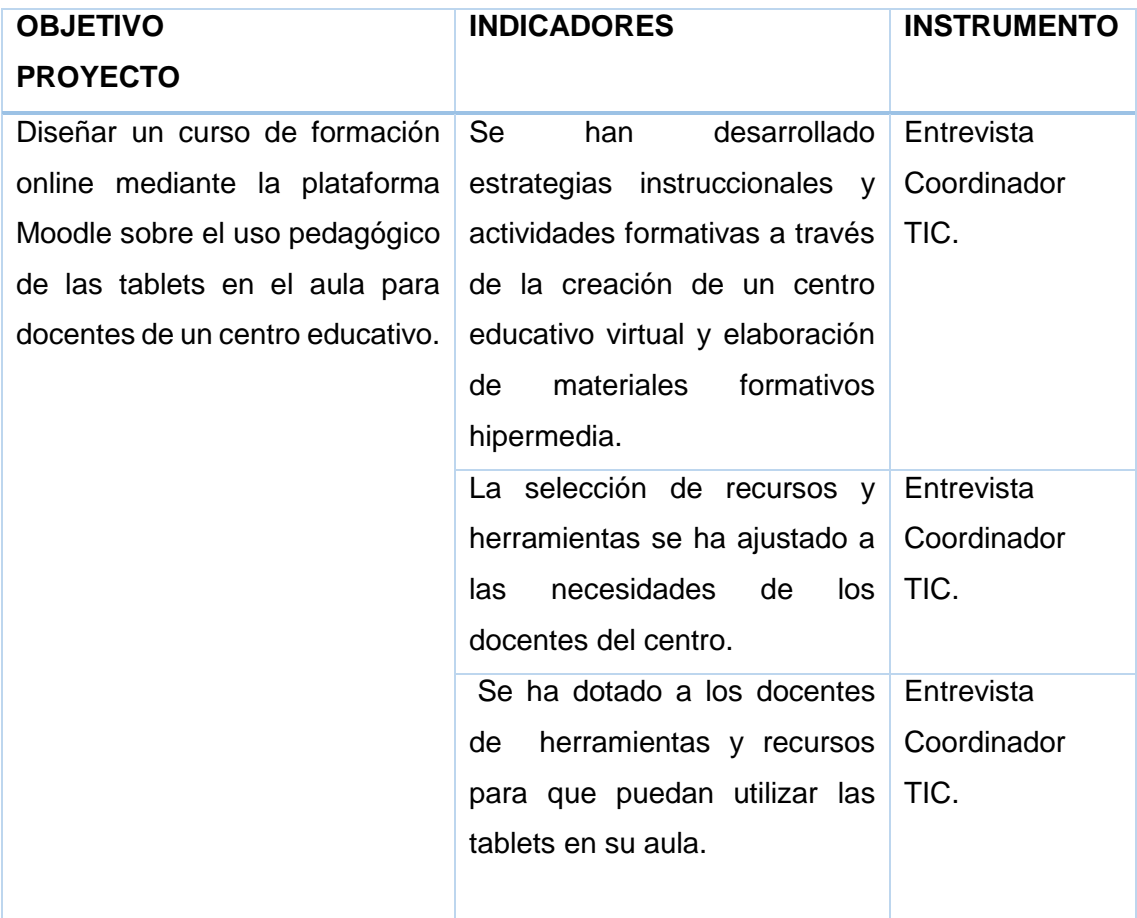

Tabla 16. *Evaluación producto*

#### *c) Evaluación de la implementación*

Para terminar, como en cada fase del modelo ADDIE, se lleva a cabo una evaluación. Para ello, gracias a la evaluación de los aprendizajes y a la evaluación del producto diseñado y desarrollado, se conocerán si se han alcanzado los objetivos de la fase de implementación. Además, también se tendrá en cuenta si se ha cumplido con la planificación, si ha surgido algún imprevisto y las estrategias que se han utilizado y si los instrumentos utilizados han sido los idóneos.

## 9. DESARROLLO

La acción formativa del presente proyecto va a ser desarrollada e implementada en su totalidad. Esto es posible gracias a la duración de 6 horas del mismo, en las que se llevan a cabo 3 módulos de contenidos.

### 9.1.Decisiones y acciones vinculadas al desarrollo

El desarrollo de esta fase está fundamentado en las **decisiones** tomadas durante las fases de análisis y de diseño.

Los **productos** que se han desarrollado son principalmente los siguientes:

- Plataforma Moodle: Las decisiones y acciones que se han llevado a cabo son:
	- o Utilización del **espacio milaulas** para la creación del entorno virtual **Moodle**. Este proceso queda reflejado en el [Anexo VII.](#page-73-0)
	- o Acceso a todos los docentes participantes a través de un **usuario y contraseña** personal.
- Módulos: Las decisiones y acciones que realizadas son:
	- o Organización del espacio en **5 módulos** cuya estructura es similar. Cada uno cuenta con una descripción al principio donde se recuerdan los objetivos y contenidos. A continuación, aparecen los diferentes recursos de aprendizaje y actividades a realizar. Todos finalizan con una rúbrica de evaluación.
	- o Creación de una *Guía de Usuario* con la que van a contar los alumnos disponible en el [Anexo VIII.](#page-85-0) En ella se muestra de manera gráfica los elementos que integran el curso de la plataforma, su ubicación y su funcionalidad. Se ha decidido que se abra como ventana emergente con el fin de que el alumno la pueda consultar en cualquier momento sin perder de vista el curso. Es posible consultarla en línea, descargarla o imprimirla, según las preferencias de cada participante.
- Recursos de aprendizaje: Las decisiones y acciones que se han llevado a cabo son:
	- o En base al diseño realizado, creación de aquellos recursos con los que no se contaban. Se ha creado una Presentación **Prezi** dónde se explican principales herramientas en línea de creación de contenidos, así como una actividad mediante **eXelearning**. También se ha creado una **guía sobre la herramienta Padlet.**
	- o Búsqueda de otros recursos de aprendizaje. Se ha llevado **una búsqueda en la web** sobre aquellos documentos y vídeos útiles para transmitir los

contenidos que se pretenden enseñar. Se han obtenido artículos en formato pdf y vídeos Youtube.

- **Rúbricas de evaluación:** Se han tomado las siguientes decisiones y acciones:
	- o Elección de los **ítems** para evaluar cada actividad de cada módulo y su puntuación.
	- o Elaboración de los diferentes **indicadores de evaluación** de la rúbrica en una tabla y su puntuación.
	- o Creación de **tres rúbricas**, una por cada uno de los tres módulos de contenidos en los que se la actividad Padlet, la creación de la wiki, la creación de un juego y la participación en el foro.
- **Cuestionario final:** con el fin de evaluar la implementación.
	- $\circ$  Elección de las preguntas a realizar a los participantes y su tipo de respuesta con el fin de evaluar tanto el entorno virtual como los aspectos pedagógicos.

Además, otra de las acciones que ha tenido lugar ha sido **establecer contacto con los docentes del centro educativo** con el fin de confirmar su participación en la acción formativa para poder crear los usuarios. Cabe decir, que desafortunadamente, de los 18 participantes en la fase de análisis, solo **8 docentes** van a realizar la implementación, por lo tanto queda reducido el número de alumnos que participan en la prueba piloto.

### 9.2.Datos de acceso

A continuación se muestran los datos de acceso **como rol de alumno** al entorno virtual de Moodle donde se ha desarrollado el proyecto.

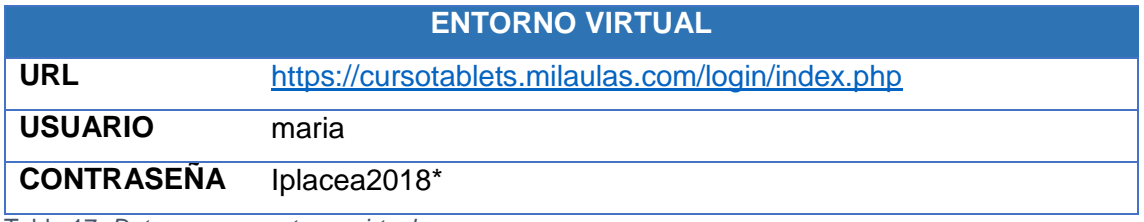

Tabla 17. *Datos acceso entorno virtual*

A continuación se muestran los **datos de acceso a los instrumentos de evaluación**:

- Evaluación de la **implementación del proyecto**:
	- o Rúbricas evaluación de cada uno de los 3 módulos de contenidos:
		- Actividad módulo 1:<https://goo.gl/fu1MNE>
		- Actividad módulo 2:<https://goo.gl/1anes5>
		- Actividades módulo 3:<https://goo.gl/ergaRA>
- o Cuestionario de satisfacción a los participantes: <https://goo.gl/forms/25z6T4Cxij503IXq2>
- Evaluación de los **objetivos del proyecto**:
	- o Entrevista Coordinador TIC:<https://goo.gl/yf8siF>

### 9.3.Guía de usuario en anexo

La **guía de usuario,** como se ha mencionado anteriormente**,** queda detallada en el [Anexo VIII](#page-85-0) de este documento con el fin de mostrar a los participantes el funcionamiento de la plataforma Moodle para la realización de la acción formativa. Este documento también está disponible en el Módulo 0 del curso, en formato pdf, para que los alumnos puedan consultarla cuantas veces consideren necesarias.

## 10. IMPLEMENTACIÓN PILOTO Y EVALUCIÓN

El **objetivo** de esta **fase 6** es **llevar a cabo la implementación piloto del proyecto en el centro educativo Iplacea** de la Comunidad de Madrid con el fin de evaluar su idoneidad y su posible impacto. De esta manera, la implementación consistirá en que los **participantes,** que son **los docentes del centro educativo**, realicen el curso de formación que se ha diseñado y desarrollado durante una temporalización de dos semanas. Esta acción formativa se va a **evaluar** a través de varios instrumentos; los contenidos y actividades se evalúan mediante rúbricas y el nivel de satisfacción de los docentes mediante un cuestionario.

## 10.1. Preparación de la implementación

Con el fin de llevar a cabo una eficaz implementación se ha revisado la **disponibilidad de recursos humanos, tecnológicos y económicos**. En primer lugar, cabe destacar de manera positiva que, en la fase de desarrollo, 8 docentes afirmaron su participación, pero en el inicio de esta fase, otros 2 han manifestado su disponibilidad, por lo que al final **van a participar 10 docentes del centro educativo Iplacea**. **De los participantes, hay representación de todos los cursos de Educación Primaria:** las 2 tutoras de 6º, 1 tutor de cada uno de los cursos de 5º, 4º, 3º, 2º y 1º de Primaria, así como 1 especialista de música y otro de inglés y la auxiliar de conversación americana del colegio, siendo **un total de 10 docentes**. Todos ellos cuentan con los recursos tecnológicos adecuados para llevarlo a cabo y además, también disponen de los ordenadores del propio centro para realizarlo. Además, se ha comprobado que la plataforma Moodle y todos los materiales, enlaces y actividades funcionan correctamente, y que todos los docentes tienen su cuenta y contraseña para acceder al

entorno virtual. A su vez, como se ha apuntado anteriormente no hay gastos económicos ya que quedan asumidos por la autora del proyecto.

La publicación del entorno se llevó a cabo a través de mensajería, mediante el correo el electrónico. A cada participante se le hizo llegar un correo con el enlace al [entorno virtual](https://cursotablets.milaulas.com/) y sus datos para acceder a este que consisten de un nombre de usuario y contraseña.

#### 10.2. Implementación

La **temporalización** de esta **fase 6** es del **10 al 29 de mayo** como se puede observar en el calendario. Sin embargo, las fechas que los participantes tienen para realizar el **curso son del 14 al 27 de mayo**, dos semanas exactas en las que llevar a cabo las 6 horas de formación.

Como se ha expuesto en las fases de diseño y desarrollo, el curso de formación cuenta con **5 módulos** en total que serán realizados por todos los participantes, los **10** 

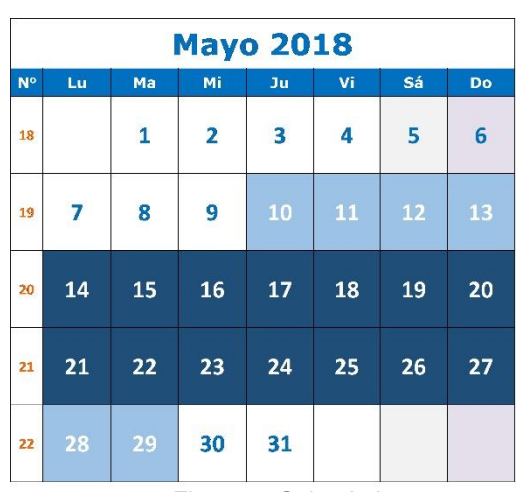

Figura 5. *Calendario mayo 2018*

**docentes del centro educativo**, de manera completa. El espacio donde se va a llevar acabo es en la **plataforma Moodle**, gracias al espacio que ofrece mil aulas.

El responsable de la implementación ha sido el **docente del curso** quien ha puesto en marcha la acción formativa con los alumnos, les ha orientado y guiado en el proceso de enseñanza-aprendizaje y ha evaluado las actividades y la adquisición de contenidos y competencias de esta acción formativa.

#### 10.2.1.Evidencias de la implementación

Las **evidencias de la implementación** quedan reflejadas a través de capturas de pantallas en el [Anexo IX](#page-91-0) del presente documento.

#### 10.2.2.Incidencias implementación u observaciones

Cabe destacar que **no ha habido ninguna incidencia en la implementación**. Los diez participantes han completado el curso al completo de manera satisfactoria y no ha sido necesario modificar la temporalización establecida. Además, cuando a los alumnos les ha surgido alguna duda, esta ha quedado expuesta en el foro del curso.

#### 10.3. Evaluación

Tras llevar a cabo la implementación del curso se procede a la evaluación de los diferentes aspectos relevantes que se propusieron durante las fases previas de Diseño y Desarrollo.

#### 10.3.1.Evaluación del aprendizaje

La evaluación del aprendizaje se ha llevado a cabo a través de rúbricas, una por cada módulo de contenidos. Una vez que los alumnos han terminado el curso el 27 de mayo, el **docente** ha llevado a cabo esta evaluación durante los días **28 y 29** de este mes, como muestra el calendario anterior. Ha evaluado las actividades y establecido una puntuación final para cada alumno, disponible en el módulo final. Los **resultados** a partir de las **rúbricas han sido positivos**. Todos los docentes han sabido realizar las tareas que se pedían y han desarrollado y demostrado su competencia digital y de aprender a aprender mediante las diferentes actividades. El objetivo de estas tareas ha sido iniciar a los profesores en el uso de las tablets y otorgarles de una serie de herramientas con las que poder comenzar su formación. De los 10 participantes, todos han sacado un 9 o más de nota final. Además, todos han **coevaluado a un compañero** lo que ha permitido hacerles partícipes de la evaluación y que reflexionen sobre esta.

#### 10.3.2.Evaluación del producto diseñado y desarrollado

El producto diseñado y desarrollado se ha evaluado a través de un instrumento cuantitativo, como es un cuestionario y un instrumento cualitativo como es la entrevista, con el fin de recoger puntos de vista diferentes.

Los **resultados** obtenidos del **cuestionario de satisfacción también son positivos**. Todos los participantes lo han contestado a través del siguiente [enlace.](https://docs.google.com/forms/d/e/1FAIpQLSfNlcnLS1ZX55Ih5eVuvMMLAXPe-RTrivIsOzBDB4AWIRe8yQ/viewform?usp=sf_link) El objetivo es evaluar por un lado el entorno virtual y por otro lado los aspectos pedagógicos. Los alumnos se han mostrado especialmente satisfechos respecto. Cabe destacar que ningún criterio se ha valorado con nada o poco, a continuación se muestran las respuestas. En el [Anexo X](#page-95-0) se pueden ver los gráficos de estas.

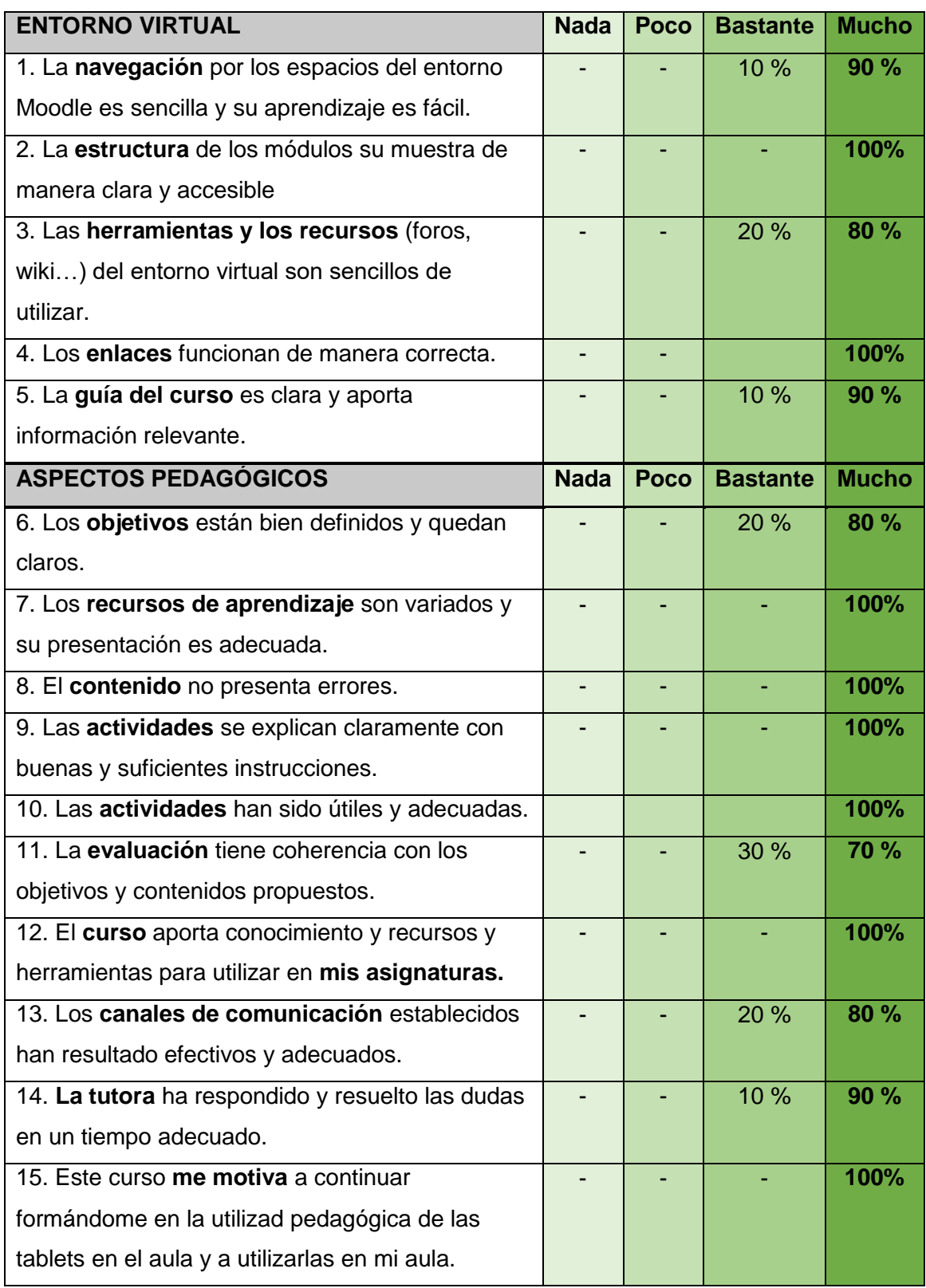

Tabla 18. *Resultados cuestionario participantes*

De esta manera, la **valoración del curso de formación** por parte de los **participantes** y del coordinador TIC del centro educativo, que también ha participado en la acción formativa, es favorable. El cuestionario evidencia que han quedado satisfechos y han valorado de manera positiva tanto el entorno virtual como los aspectos pedagógicos.

Con el fin de conocer el **grado de consecución de los objetivos del proyecto** se ha procedido a llevar a cabo una **entrevista con el coordinador TIC** del centro y participante de la acción formativa. En el [Anexo XI](#page-98-0) se puede visualizar toda la transcripción de la entrevista. A continuación, se procede a extraer las **conclusiones** más relevantes en relación a los objetivos del proyecto.

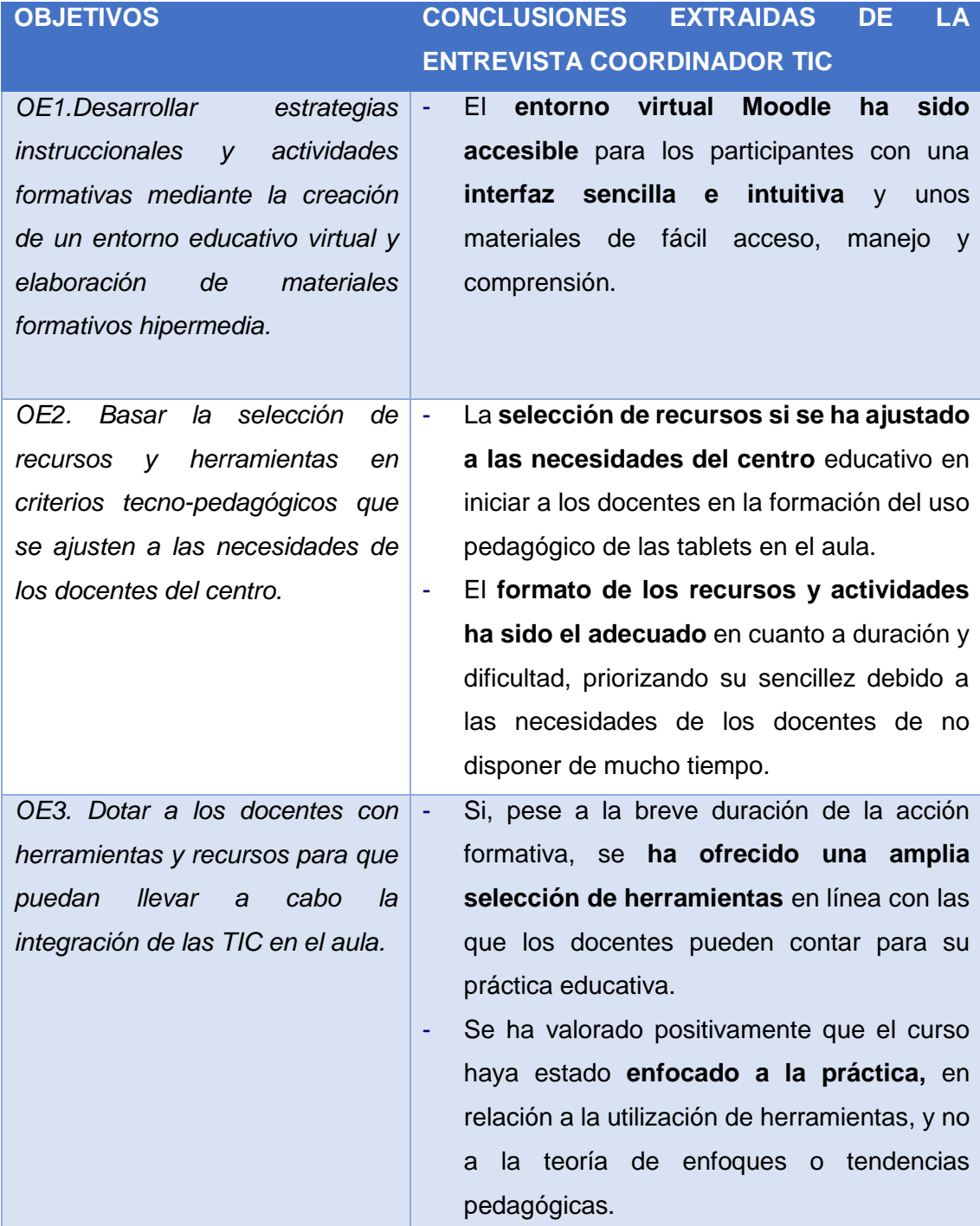

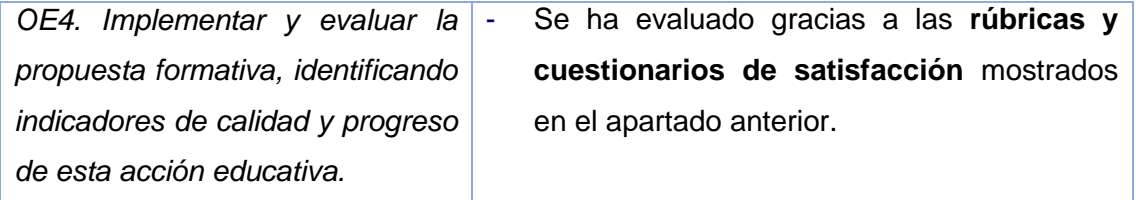

Tabla 19. *Conclusiones instrumento entrevista al Coordinador TIC*

Para terminar, cabe destacar que el coordinador TIC valora esta acción formativa con **un excelente**.

#### 10.3.1.Evaluación de la implementación

En último lugar, se procede a reflexionar y evaluar el proceso de esta fase 6 de implementación y evaluación. Esta evaluación es realizada por la coordinadora del proyecto junto a la diseñadora instruccional y la experta en contenidos. En relación al calendario, **esta fase ha cumplido la planificación prevista** y se ha llevado a cabo en el tiempo marcado, sin imprevistos, del 10 al 29 de mayo. Con respecto **a los objetivos de esta fase, se han cumplido** mediante la realización de las siguientes tareas:

Impartir la formación en línea por parte del docente en la plataforma virtual Moodle durante dos semanas.

Evaluar los resultados de la acción formativa mediante rúbricas y un cuestionario.

A partir de estas tareas se ha cumplido el objetivo OE4 del proyecto: *Implementar y evaluar la propuesta formativa, identificando indicadores de calidad y progreso de esta acción educativa.* 

Por último, cabe comentar que **la implementación y evaluación del proyecto no ha contado con ningún imprevisto,** lo que ha supuesto que **se mantuviera la planificación inicial** y se contara con los **productos diseñados y desarrollados en las fases anteriores**. De esta manera, la evaluación de esta fase es muy positiva.

#### 10.3.2.Impacto y valor para la organización

**El impacto previsible para esta organización es positivo**. Los participantes han tenido una primera toma de contacto con las tendencias que pueden utilizar y herramientas que pueden integrar al proceso de enseñanza aprendizaje mediante estos dispositivos. De esta manera, cuando el centro adquiera el aula móvil de tablets tendrán unos recursos con los que contar para comenzar su implementación. No obstante, es necesario que ellos sigan formándose y actualizando sus conocimientos.

#### 10.3.3.Propuestas de mejora y evolución de producto

Para finalizar este punto de la evaluación del proyecto, se presenta como **sugerencia** la posibilidad de realizar esta acción formativa como *blended learning*, en la que los participantes cuenten con alguna ponencia de un docente experto que esté utilizando las tablets en su aula. Además, como vía de continuidad, sería muy enriquecedor que el curso ampliara sus horas de formación para así, poder abarcar más contenidos.

## 11. CONCLUSIONES GENERALES PROYECTO

Tras la finalización de cada una de las fases del modelo de diseño instruccional ADDIE, se extraen las varias conclusiones en relación con el grado de consecución de los objetivos. En primer lugar, cabe destacar que durante todas las **fases del proyecto**, se han obtenido una serie de **datos** que han hecho posible las siguientes acciones:

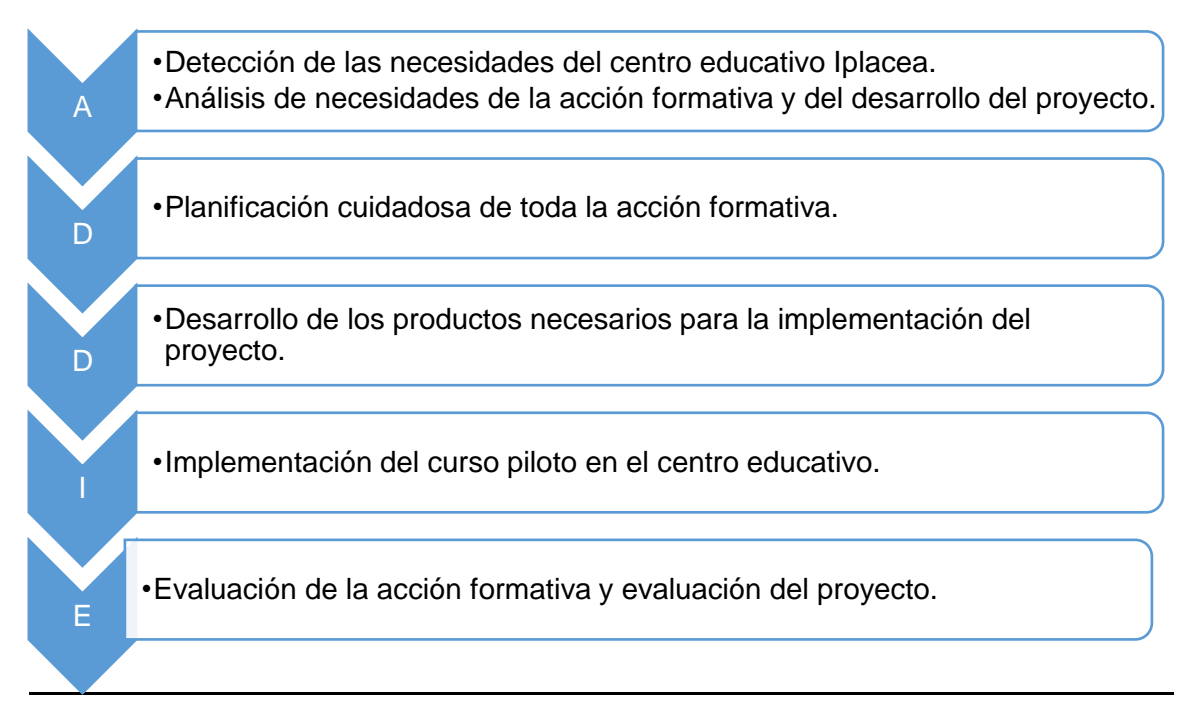

Figura 6. *Acciones fases ADDIE*

Estos datos se han podido obtener gracias al periodo de prácticas certificado en el [Anexo XII.](#page--1-0)

## 11.1. Consecución de los objetivos del proyecto

Estas acciones de cada una de las fases del modelo ADDIE, han hecho posible que se alcancen los objetivos del proyecto especificados en [el apartado 4,](#page-12-0) y que la valoración del proyecto sea muy positiva. A continuación se analiza su grado de consecución de manera total o parcial.

**Objetivo general.** *Diseñar un curso de formación online mediante la plataforma Moodle sobre el uso pedagógico de las tablets en el aula para docentes de un centro educativo.*

*Conseguido.* Se ha alcanzado este objetivo dado que se ha creado de manera satisfactoria un curso de formación online en Moodle, que ha funcionado de manera correcta y en el que los participantes han podido formarse en el uso pedagógico de las tablets. Su desarrollo ha permitido adaptarse al tipo de alumnado, a su nivel de competencia digital y a su tiempo disponible, lo que ha hecho que todos hayan podido completar la acción formativa.

**Objetivo específico 1.** *Desarrollar estrategias instruccionales y actividades formativas mediante la creación de un entorno educativo virtual y elaboración de materiales formativos hipermedia.*

*Conseguido.* Tanto el entorno virtual Moodle como los materiales han sido accesibles y han permitido que los alumnos adquieran contenidos y competencias que han sido mostradas a través de las actividades y evaluadas mediante de las rúbricas.

**Objetivo específico 2.** *Basar la selección de recursos y herramientas en criterios tecno-pedagógicos que se ajusten a las necesidades de los docentes del centro.*

*Conseguido.* Se han tenido en cuenta las necesidades de los participantes y la selección de recursos y herramientas ha estado centrada en ellas. Entre otros criterios tecno-pedagógicos, se ha dado prioridad a la facilidad cognitiva del estudiante, fomentando un aprendizaje significativo a través de ejemplos prácticos de su contexto educativo y de experiencias cercanas a la etapa de Educación Primaria. Además, se han tenido en cuenta sus experiencias previas para que así hagan relaciones con los conocimientos nuevos. Se ha priorizado la sencillez y la brevedad de los materiales debido al límite de tiempo que disponían en las fechas estipuladas para la implementación piloto.

**Objetivo específico 3***. Dotar a los docentes con herramientas y recursos para que puedan llevar a cabo la integración de las TIC en el aula.*

*Conseguido.* Los participantes han contado con una selección de herramientas y recursos acorde sus necesidades y al perfil profesional que son: docentes de Educación Primaria. Además, se ha considerado la necesidad de que estas sean en línea y de libre acceso.

54

**Objetivo específico 4.** *Implementar y evaluar la propuesta formativa, identificando indicadores de calidad y progreso de esta acción educativa.*

*Conseguido.* Se ha llevado a cabo una implementación piloto de la acción formativa y se ha evaluado con instrumentos cualitativos y cuantitativos de los que se han establecido indicadores para extraer conclusiones.

A continuación, destacar que **no se ha producido ningún cambio sustancial respecto a la planificación inicial.** Todas las tareas se han llevado a cabo en los plazos establecidos y los participantes se han comprometido de manera satisfactoria a la realización de la acción formativa. El único aspecto a mencionar, es que en la fase de análisis se contó con 18 docentes para la realización de un cuestionario al fin de conocer su perfil y las necesidades de formación. De estos, han sido 10 los participantes de fase de implementación y por tanto los que han llevado a cabo el curso de manera completa. Sin embargo, pese a que ha habido una disminución de participantes, se ha contado con una muestra suficiente para poder realizar la implementación y extraer las conclusiones pertinentes.

#### 11.2. Autoevaluación del proyecto y propuestas de mejora.

Este proyecto ha contado con el requisito de adaptación a un contexto real, un colegio de Educación Primaria, en el que la disponibilidad de los participantes ha estado condicionada por su trabajo y carga docente. De esta manera, se han superado imprevistos que han ido surgiendo, pero que han sido una pieza enriquecedora para la realidad de la práctica profesional del diseñador tecnopedagógico. Una de las dificultades a las que se ha enfrentado el proyecto es a la limitación del tiempo, tanto el tiempo disponible para llevar a cabo la acción formativa, como el tiempo del que contaban los participantes en su día a día. En el análisis ya se predijo esta limitación por lo que se tomó la decisión de que el número de horas fuera bajo. De esta manera, dadas las necesidades del centro, se ha querido priorizar una breve pero completa acción formativa, antes que el diseño de un curso extenso que quedara implementado a medias. Esta decisión queda valorada de forma positiva dado que las necesidades del centro han quedado cumplidas, sin embargo, se reconoce como **propuesta de mejora** una acción formativa que dure más tiempo y por lo tanto pueda abarcar más contenidos. Además, como se ha comentado anteriormente, resultaría muy enriquecedor que esta acción formativa se desarrollaría de manera semi-virtual, con la posibilidad de contar con ponencias de expertos en cuanto a la integración pedagógica de las tablets en las aulas de Educación Primaria.

55

Para terminar, dado que se han alcanzado todos los objetivos, la valoración final del proyecto es positiva. El *curso en línea acerca del uso de las tablets en el aula para docentes de educación primaria* ha resultado enriquecedor para los participantes, quienes se han mostrado motivados y quienes a partir de ahora continuarán con su formación para incluir estos dispositivos en su práctica educativa en los próximos años.

## BIBLIOGRAFÍA

Area, M. y Adell, J. (2009). eLearning: Enseñar y aprender en espacios virtuales. En De Pablos, J. (Coord), Tecnología Educativa. La formación del profesorado en la era de Internet (pp. 391-424). Aljibe, Málaga. Recuperado de: <http://cmapspublic.ihmc.us/rid=1Q09K8F68-1CNL3W8-2LF1/e-Learning.pdf>

Benito, D. (2009). Aprendizaje en el entorno del e-learning: Estrategias y figura del emoderador. En *RUSC – Revista de Universidad y Sociedad del Conocimiento, 2*(6).

Boneu, J. M. (2007). Plataformas abiertas de e-learning para el soporte de contenidos educativos abiertos. En *Revista de Universidad y Sociedad del Conocimiento (RUSC), 4*(1). Recuperado de:<http://www.redalyc.org/html/780/78040109/>

Cabero, J. (Dir.). (2006). Formación del profesorado universitario en estrategias metodológicas para la incorporación del aprendizaje en red en el espacio europeo de educación superior (eees). En Pixel-Bit. Revista de Medios y Educación, (27), pp. 11- 29. Recuperado de<http://hdl.handle.net/11441/22793>

Centeno, P. (2017). Una experiencia de estandarización utilizando el modelo ADDIE en la elaboración de guías temáticas. *En e-Ciencias de la Información, 7*(1). Recuperado de:<https://revistas.ucr.ac.cr/index.php/eciencias/article/view/25755/27781>

Decreto 89/2014, de 24 de Julio, por el que se establece el currículo de Educación Primaria para la Comunidad Autónoma de Madrid.

Fullan, M., & Langworthy, M. (2013). *Towards a new end: New pedagogies for Deep learning.* Seattle, Washington: Collaborative Impact.

Gonzales, S. & Mauricio,D. (2006). *Un modelo blended learning para la enseñanza de la educación superior.* Recuperado de: [http://e](http://e-spacio.uned.es/fez/eserv.php?pid=bibliuned:19193&dsID=n03gonzales06.pdf)[spacio.uned.es/fez/eserv.php?pid=bibliuned:19193&dsID=n03gonzales06.pdf](http://e-spacio.uned.es/fez/eserv.php?pid=bibliuned:19193&dsID=n03gonzales06.pdf)

LOMCE, Ley Orgánica 8/2013, de 9 de diciembre, para la mejora de la calidad educativa. Martí-Vilar, M et al. (2013). Conectivismo: Propuesta de las NTIC para la docencia. *Academia,* (pp. 135- 154)*.* Recuperado de: [http://www.academia.edu/3182163/Conectivismo\\_Propuesta\\_de\\_las\\_NTIC\\_para\\_la\\_d](http://www.academia.edu/3182163/Conectivismo_Propuesta_de_las_NTIC_para_la_docencia) [ocencia](http://www.academia.edu/3182163/Conectivismo_Propuesta_de_las_NTIC_para_la_docencia)

Molina, J. (2010). Mixed Methods Research in Strategic Management: Impact and Applications. *Organizational Research Methods, 15(*1) 33-56. doi: 10.1177/1094428110393023

Monti, S. (2014). Evaluación de plataformas y experimentación en Moodle de objetos didácticos (nivel A1/A2) para el aprendizaje E/LE en e-learning. En *Revista RedELE,* (8). Recuperado de:<https://goo.gl/FXrWH6>

Murillo, F.J. (2004). Cuestionarios y escalas de actitudes. Madrid: Universidad Autónoma de Madrid. Recuperado de: [https://www.uam.es/personal\\_pdi/stmaria/jmurillo/Met\\_Inves\\_Avan/Materiales/Apuntes](https://www.uam.es/personal_pdi/stmaria/jmurillo/Met_Inves_Avan/Materiales/Apuntes%20Instrumentos.pdf) [%20Instrumentos.pdf](https://www.uam.es/personal_pdi/stmaria/jmurillo/Met_Inves_Avan/Materiales/Apuntes%20Instrumentos.pdf)

Onrubia, J. (2005). Aprender y enseñar en entornos virtuales: actividad conjunta, ayuda pedagógica y construcción del conocimiento. *En RED. Revista de Educación a Distancia. Monográfico II: Diseño, Evaluación y Descripción de Contenidos Educativos Reutilizables (I).* Recuperado de:<http://revistas.um.es/red/article/view/24721/24041>

Pinto, M. (2010). Evaluación y mejora de la calidad de los recursos educativos electrónicos en el ámbito universitario español desde un enfoque documental. *IBERSID. Revista de Sistemas de Información y Documentación*, 4, pp. 105-116. Recuperado de: <http://ibersid.eu/ojs/index.php/ibersid/article/view/3861>

Pozo, C., Alonso, E. y Hernández, S. (2004). Teoría, modelos y métodos en evaluación de programas. Granada: Grupo Editorial Universitario.

Reina, E., Pérez, R. y Quero, N. (2016). Utilización de tablets en Educación Infantil: Un estudio de caso. En *Revista Latinoamericana de Tecnología Educativa, 16(2).*  Recuperado de:<http://dx.medra.org/10.17398/1695-288X.16.2.193>

Sahagún, C. Ramírez, S. y Monroy, F. J. (2016). Integración de tabletas digitales como herramienta mediadora en procesos de aprendizaje. *En Apertura, 8*(2), pp. 70-83. Recuperado de:<https://goo.gl/nuMXxt>

Sánchez Martín, M. E. (2003). La entrevista. Técnica de recogida de datos en el análisis de una situación social. Madrid: Publicaciones de la Universidad Complutense de Madrid.

Siemens, G. (2002). Instructional design in elearning. Recuperado de: <http://www.elearnspace.org/Articles/InstructionalDesign.htm>

Siemens, G. (2004). Una teoría de aprendizaje para la era digital. Recuperado de:

[http://es.scribd.com/doc/201419/Conectivismo-una-teoria-del-aprendizaje-para-la-era](http://es.scribd.com/doc/201419/Conectivismo-una-teoria-del-aprendizaje-para-la-era-digital)[digital](http://es.scribd.com/doc/201419/Conectivismo-una-teoria-del-aprendizaje-para-la-era-digital)

Suárez, C., Lloret, C., y Mengual, S. (2016). Percepción docente sobre la transformación digital del aula a través de tabletas: un estudio en el contexto español. *En Revista*  *Científica de Educomunicación, 49* pp. 81-89. Recuperado de: <http://dx.doi.org/10.3916/C49-2016-08>

Ugalde, N. y Balbastre, F. (2013). Investigación cuantitativa e investigación cualitativa: buscando las ventajas de las diferentes metodologías de investigación. Ciencias Económicas, 31 (2), 179-187.

Valadez, R. G. et al. (2007). Diseño de un curso en línea para la alfabetización informacional bajo el modelo ADDIE: Una experiencia en la UNAM. En *Ibersid.*  Recuperado de:<http://www.ibersid.eu/ojs/index.php/ibersid/article/view/3313/3074>

Zambrano, W.R., Medina, V. H., y Martín, V. (2010). Nuevo rol del profesor y del estudiante en la educación virtual. En Dialéctica Revista de Investigación. Recuperado de:<https://dialnet.unirioja.es/descarga/articulo/3340102.pdf>

## ANEXO I: OBJETIVOS GENERALES CEIP.

La programación general anual (PGA) del centro dispone lo siguiente:

**1. OBJETIVOS GENERALES PARA EL CURSO 2017-18:** La finalidad es facilitar aprendizajes, adquisición de nociones básicas de cultura, hábitos de convivencia, de estudio y trabajo y una formación integral.

### **1.1. Objetivos generales**

La ley establece los objetivos para toda la comunidad educativa. Nosotros destacamos aquellos objetivos con los que más nos identificamos y los que pretendemos tener como guía de nuestra actividad educativa:

- Conocer y apreciar los valores y normas de convivencia y respetar los derechos humanos y el pluralismo de una sociedad democrática.
- Desarrollar hábitos de trabajo, esfuerzo y responsabilidad en el estudio, sentido crítico y fomentar la creatividad.
- Adquirir habilidades para la prevención y resolución pacífica de conflictos
- Conocer, comprender y respetar las diferencias culturales, la igualdad de derechos y oportunidades y la no discriminación de personas con discapacidad.
- Conocer y utilizar la Lengua Castellana y desarrollar hábitos de lectura comprensiva.
- Adquirir en inglés la competencia comunicativa que les permita expresar y comprender mensajes sencillos y desenvolverse en situaciones cotidianas.
- Desarrollar las competencias matemáticas básicas e iniciarse en la resolución de problemas que requieran la realización de operaciones de cálculo mediante la metodología del aprendizaje basado en números (ABN), y adquirir conocimientos geométricos y estimaciones.
- Conocer los aspectos fundamentales de las Ciencias Naturales, Ciencias Sociales, Geografía Historia y Cultura General.
- Iniciarse en la utilización, para el aprendizaje, de las tecnologías de la información y la comunicación, desarrollando un espíritu crítico.
- Utilizar diferentes representaciones y expresiones artísticas e iniciarse en la construcción de propuestas visuales y audiovisuales.
- Valorar la higiene y la salud, respetando las diferencias y utilizar la educación física y el deporte como medios para favorecer el desarrollo personal y social.
- Desarrollar las capacidades afectivas en sus relaciones con los demás y actitud contraria a la no violencia, a los prejuicios y a los estereotipos sexistas.
- Y establecer una oferta educativa de calidad, basada en proyectos de vanguardia, que puedan satisfacer las demandas y necesidades de las familias.

## ANEXO II: NOTA INFORMATIVA A LOS PARTICIPANTES DEL PROYECTO

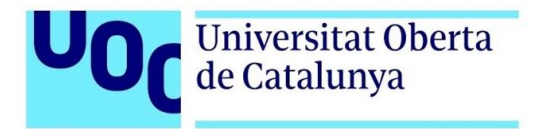

Estimados/as docentes,

Soy María, alumna de la Universidad Oberta de Catalunña (UOC), del **Máster sobre Educación y TIC**, especializada en el Diseño Tecnopedagógico.

El propósito de esta nota es informarles del Proyecto que se va a llevar en el centro educativo. Se trata de un Trabajo Final de Máster. El título del proyecto es:

## **D***iseño de un curso en línea acerca del uso de las tablets en el aula para docentes de educación infantil y primaria.*

De esta manera, me gustaría contar con su participación para poder llevar a cabo una acción formativa con ustedes. Dada la posibilidad de que se adquiera un aula móvil de tablets en los próximos cursos, el objetivo principal consiste en daros a conocer los recursos y herramientas que nos ofrecen estos dispositivos para poder utilizarlos en el aula.

Si usted accede a participar en este proyecto, se le pedirá rellenar dos breves cuestionarios y llevar a cabo una breve acción formativa on-line.

¡Os animo a participar!

Un saludo,

María Calzada Barrio

# ANEXO III: ENTREVISTA COORDINADOR TIC

### **ENTREVISTA COORDINADOR TIC**

Me gustaría darte las gracias por conceder esta entrevista. Como sabe, mi nombre es María y soy alumna del Máster Educación y TIC. Como Coordinador TIC de este colegio, me gustaría hablar con usted sobre el contexto del centro educativo en cuanto a las TIC, con el fin de detallar las necesidades formativas y tener en cuenta todos los aspectos. La entrevista durará unos 20 minutos y será grabada con el fin de no perder ningún dato.

- 1. ¿Ha realizado usted algún curso sobre las TIC en el aula? ¿De qué ha tratado?
- 2. ¿Se ha realizado algún curso o cursos a nivel del de centro sobre algún aspecto de las TIC? ¿Cuál ha sido? ¿Cuál fue el nivel de participación docente en el centro?
- 3. ¿Por qué el equipo directivo está considerando adquirir el aula de tablets móvil en el centro?
- 4. ¿Cómo tiene pensado implantar el aula móvil en el colegio?
- 5. ¿Qué le gustaría que los docentes aprendieran durante este proyecto?
- 6. ¿Conoce alguna metodología, herramienta o aplicación en especial que desea que los docentes adquieran formación sobre ella?

# ANEXO IV: RESPUESTAS ENTREVISTA COORDINADOR TIC DEL CENTRO EDUCATIVO

Me gustaría darte las gracias por conceder esta entrevista. Como sabe, mi nombre es María y soy alumna del Máster Educación y TIC. Como Coordinador TIC de este colegio, me gustaría hablar con usted sobre el contexto del centro educativo en cuanto a las TIC, con el fin de detallar las necesidades formativas y tener en cuenta todos los aspectos. La entrevista durará unos 20 minutos y será grabada con el fin de no perder ningún dato.

## **1. ¿Ha realizado usted algún curso sobre las TIC en el aula? ¿De qué ha tratado?**

Sí. He hecho algunos cursos al respecto:

- Integración de pizarras digitales en educación (2 fases).
- Herramientas web 2.0 y su aplicación en el aula.
- Fomento de la lectura a través de las TIC (Seminario del que fui Responsable)
- La música y las TIC en Educación Primaria.
- Blog de centro como recurso educativo (Proyecto de Formación en Centro del que fui Responsable).
- Flipped Classroom: Un nuevo modelo pedagógico.
- **2. ¿Se ha realizado algún curso o cursos a nivel del de centro sobre algún aspecto de las TIC? ¿Cuál ha sido? ¿Cuál fue el nivel de participación docente en el centro?**

En el CEIP Iplacea, desde que yo estoy en el centro (curso 2012/2013) se ha realizado el Proyecto de Formación en Centro **"**Blog de centro como recurso educativo". La participación fue mayoritaria del claustro (más del 90% de los profesores participaron. Como consecuencia de este proyecto, pusimos en marcha el blog [https://iplacea.blogspot.com](https://iplacea.blogspot.com/) que se sigue usando a día de hoy.

#### **3. ¿El colegio cuenta con un aula virtual?**

Pues… la verdad que no, nunca lo hemos utilizado. Pero si que sé que podemos disponer de una a través de educamadrid. No se cómo va muy bien, pero si tú te animas a averiguarlo, por mi parte no hay problema en usarla.

## **4. ¿Por qué el equipo directivo está considerando adquirir el aula de tablets móvil en el centro?**

Personalmente llevo usando iPad en mis clases desde el curso 2011/2012. Estoy muy al tanto de las posibilidades que ofrece esta herramienta en el ámbito educativo. Desde hace un par de años he animado a otros compañeros que también están usándolo en el aula. Además, he podido ver en primera persona las posibilidades que ofrece para los alumnos (he visitado el CEIPS Santo Domingo de Algente, con proyecto iPad).

Creo que es una herramienta que puede transformar la metodología y te permite hacer cosas que de otra manera no puedes hacer. Realidad aumentada, fotos, vídeos, presentaciones, evaluación, juegos… Las posibilidades son infinitas.

**5. ¿Cómo tiene pensado implantar el aula móvil en el colegio?**

La idea es centrarnos en los cursos más altos al principio (5<sup>°</sup> y 6<sup>°</sup>) y enfocado sobre todo a las áreas de Ciencias Naturales y Sociales. Creo que son aulas ideales para poder implantar metodología de Aprendizaje Basado en Proyectos y/o Flipped learning. Depende de cómo se dé la experiencia el primer curso, la aceptación por parte del profesorado y el alumnado, consideraremos ampliar el número de dispositivos o no.

- **6. ¿Qué le gustaría que los docentes aprendieran durante este proyecto?** Las posibilidades que brinda esta herramienta como transformadora del proceso de enseñanza-aprendizaje.
- **7. ¿Conoce alguna metodología, herramienta o aplicación en especial que desea que los docentes adquieran formación sobre ella?**

Me gustaría que aprendieran sobre generación de artefactos multimedia (vídeos, collages, murales interactivos…), ABP, Flipped Learning…

Me parece muy potente la app Explain Everything. También me parece interesante el uso de aplicaciones como kahoot para repasar un tema.

A nivel de uso personal, yo uso iDoceo como cuaderno del profesor desde hace años y me parece muy potente. Classdojo es otra aplicación multiplataforma que ofrece interesantes opciones comunicativas.

## ANEXO V: CUESTIONARIO DOCENTES CENTRO EDUCATIVO

El cuestionario se puede visualizar también a través del siguiente enlace: [https://docs.google.com/forms/d/e/1FAIpQLSee-](https://docs.google.com/forms/d/e/1FAIpQLSee-_EA__gwBRx4xGlVQWiTfn94yRE0wFmXVmKZy01KK-SsHg/viewform?usp=sf_link)

[\\_EA\\_\\_gwBRx4xGlVQWiTfn94yRE0wFmXVmKZy01KK-SsHg/viewform?usp=sf\\_link](https://docs.google.com/forms/d/e/1FAIpQLSee-_EA__gwBRx4xGlVQWiTfn94yRE0wFmXVmKZy01KK-SsHg/viewform?usp=sf_link)

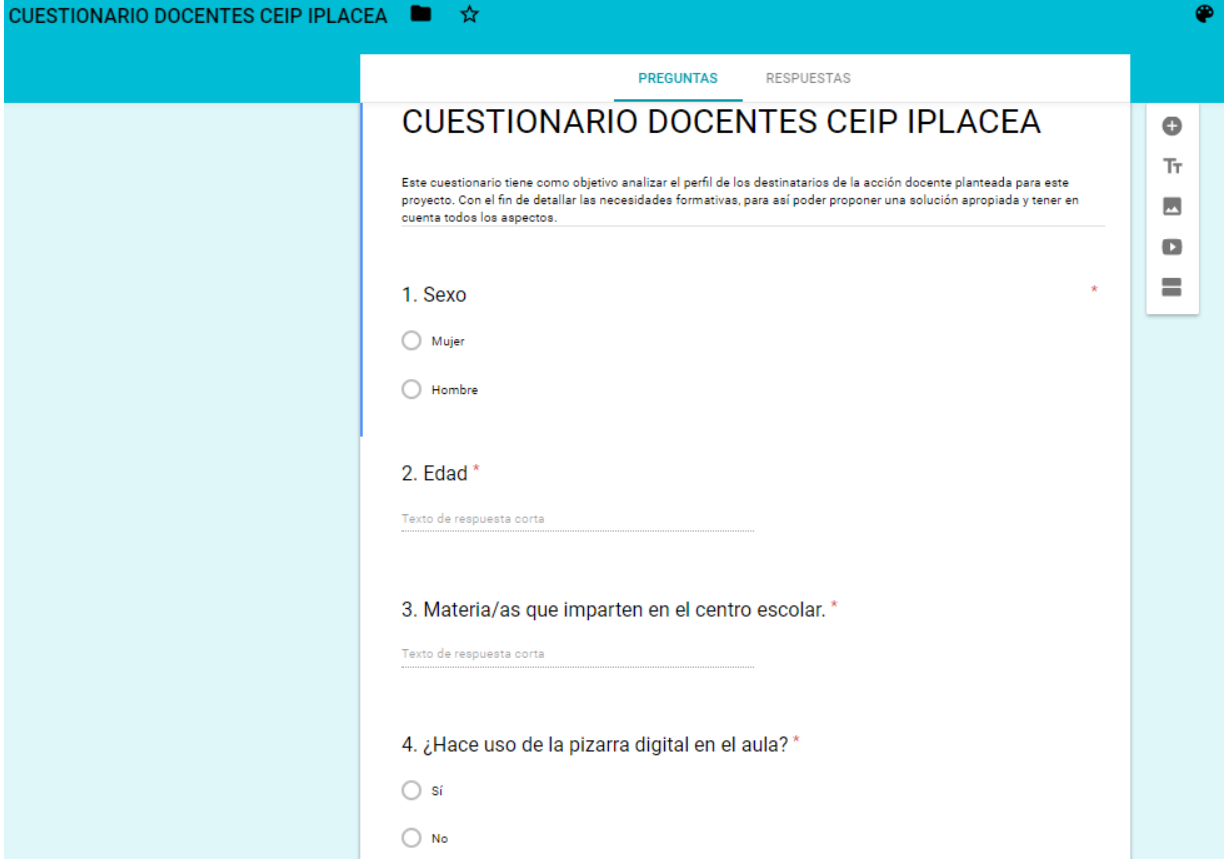

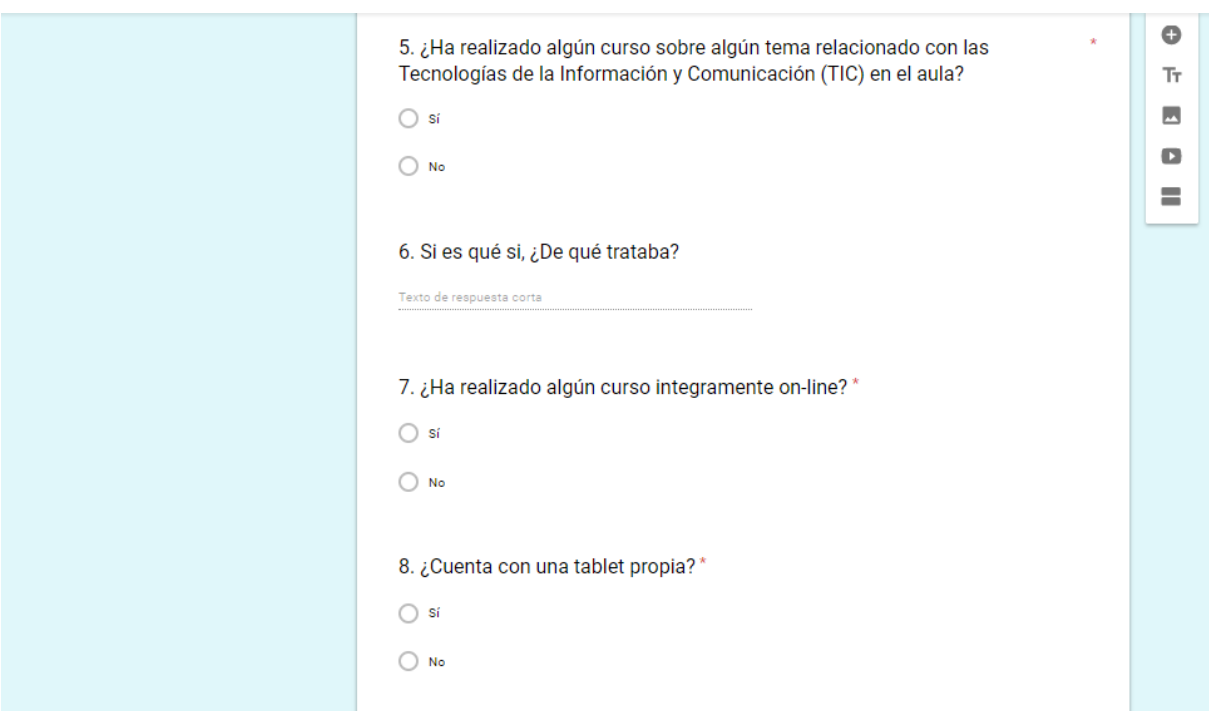

Máster Universitario en Educación y TIC. Especialidad Diseño Tecnopedagógico.

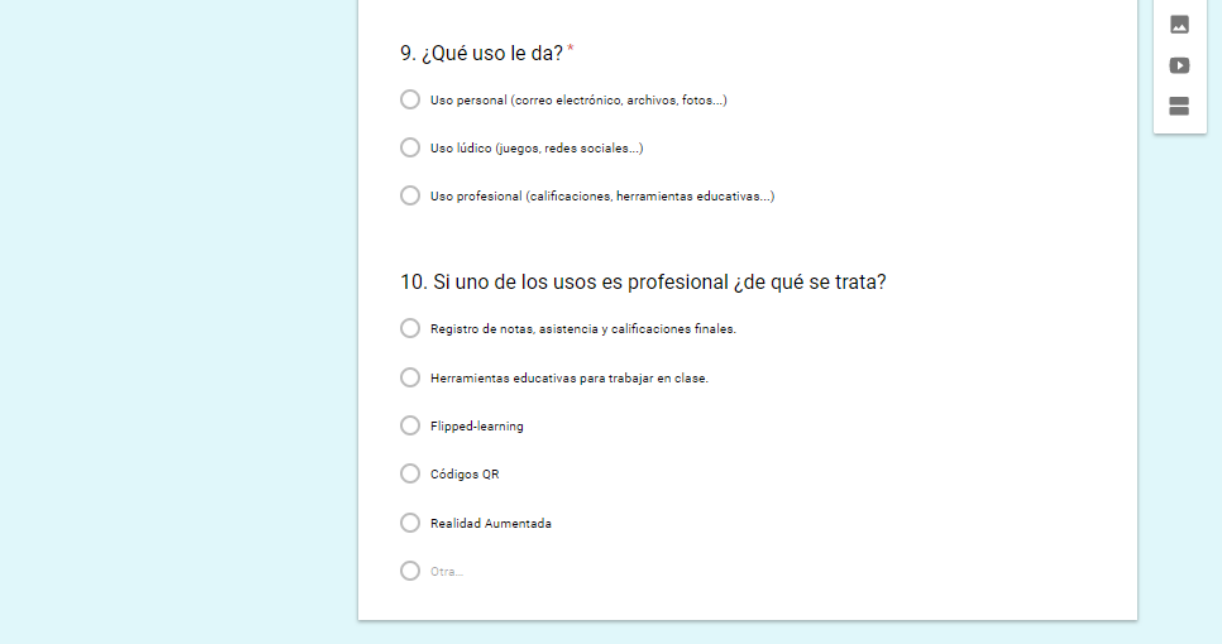

66

# ANEXO VI: RESPUESTAS CUESTIONARIOS DOCENTES CENTRO EDUCATIVO

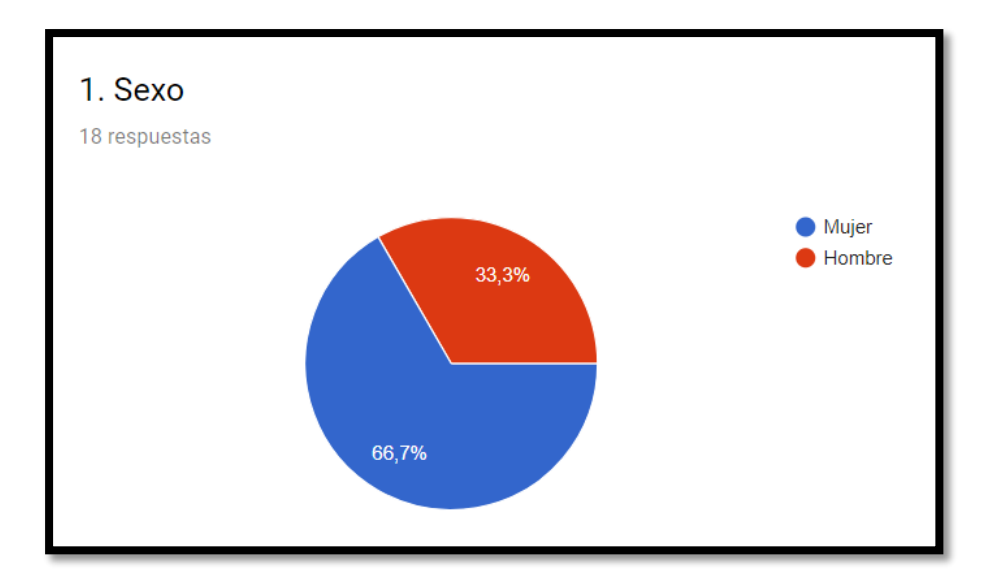

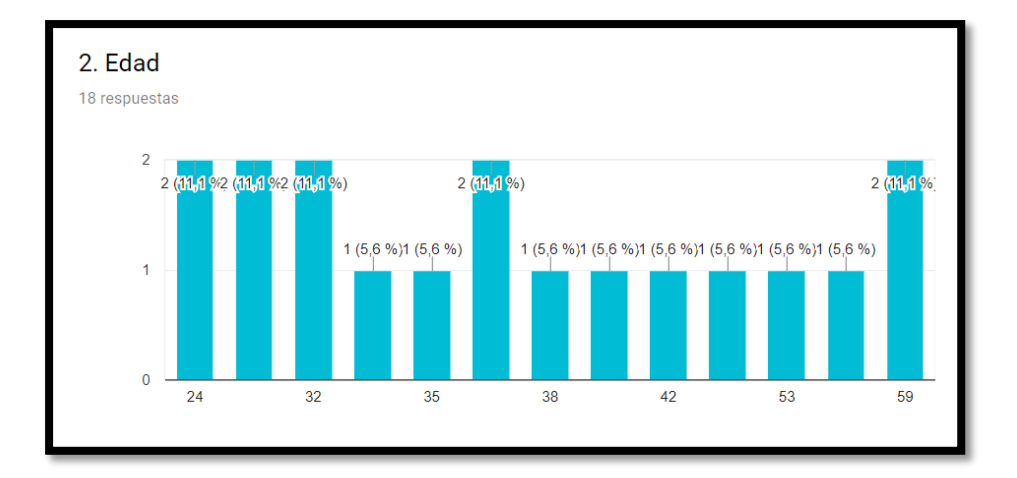

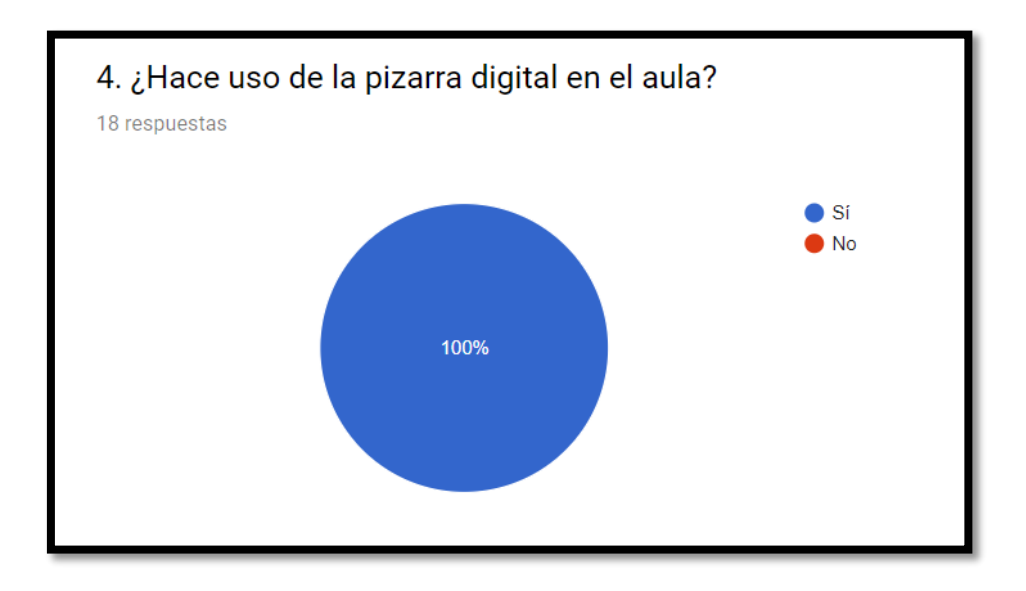

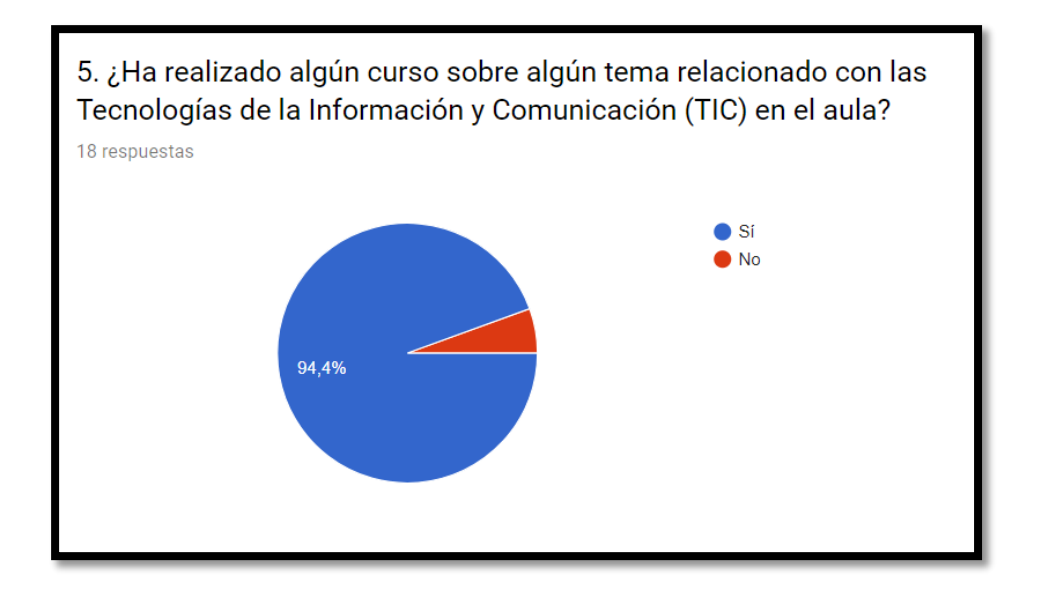

6- Algunos de los cursos que el 94.4% de los docentes han realizado son: sobre la pizarra digital, el uso de las TIC en el aula de música, recursos para alumnos con discapacidad, uso del blog, portfolio informático, ABP con recursos TIC, Google Drive y Flipped Classroom for Moodle.

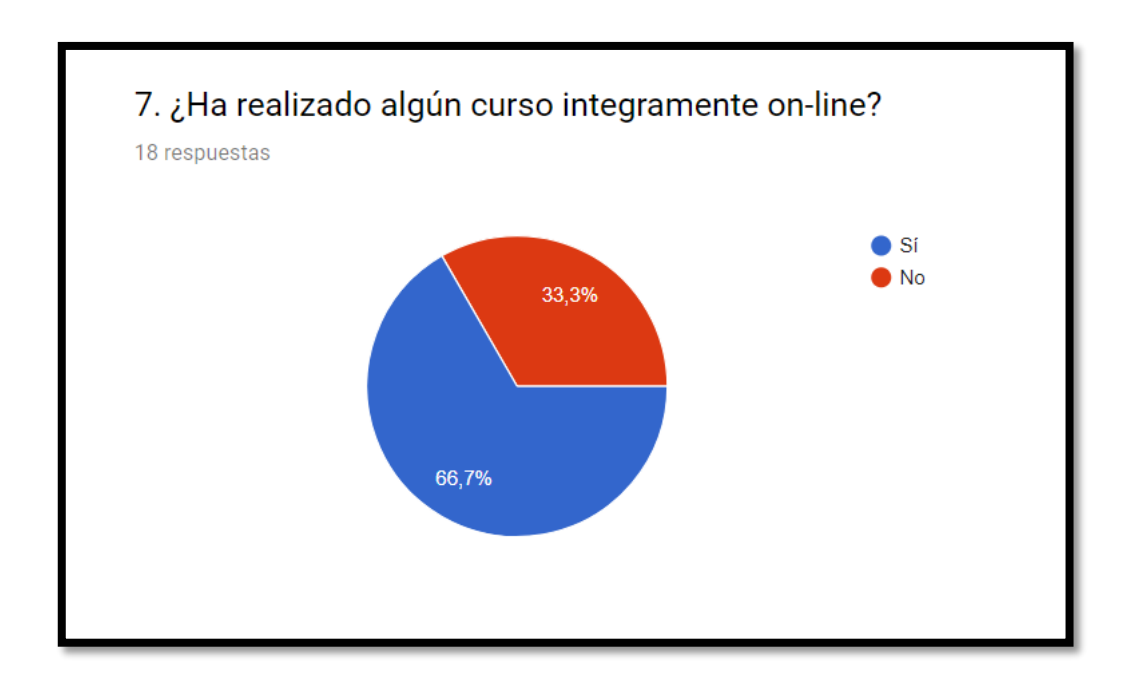
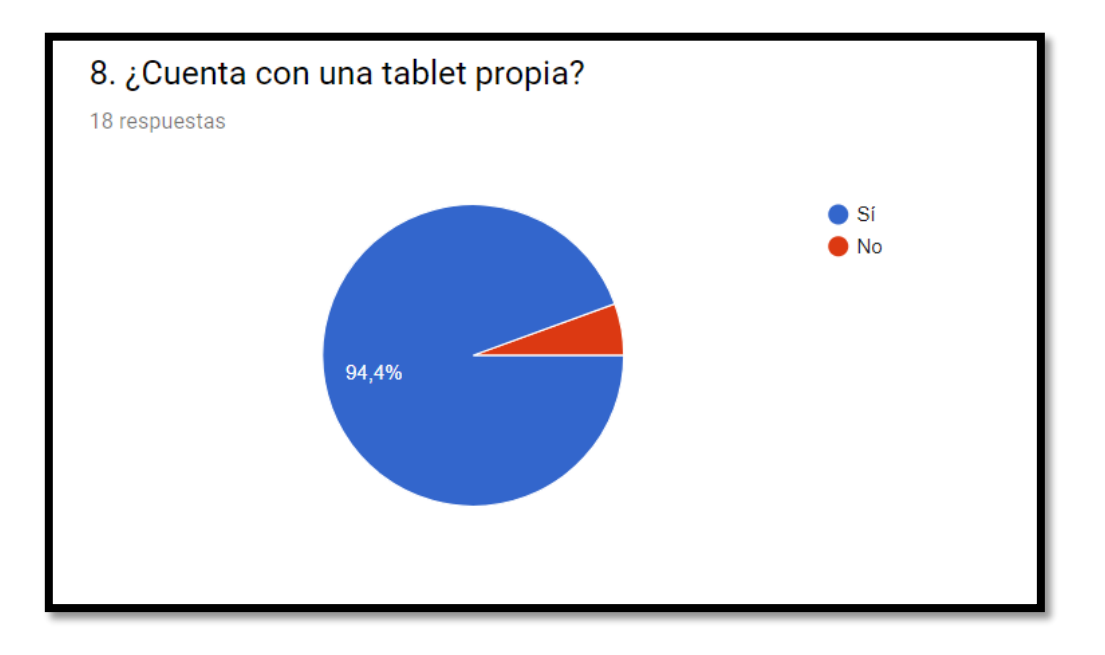

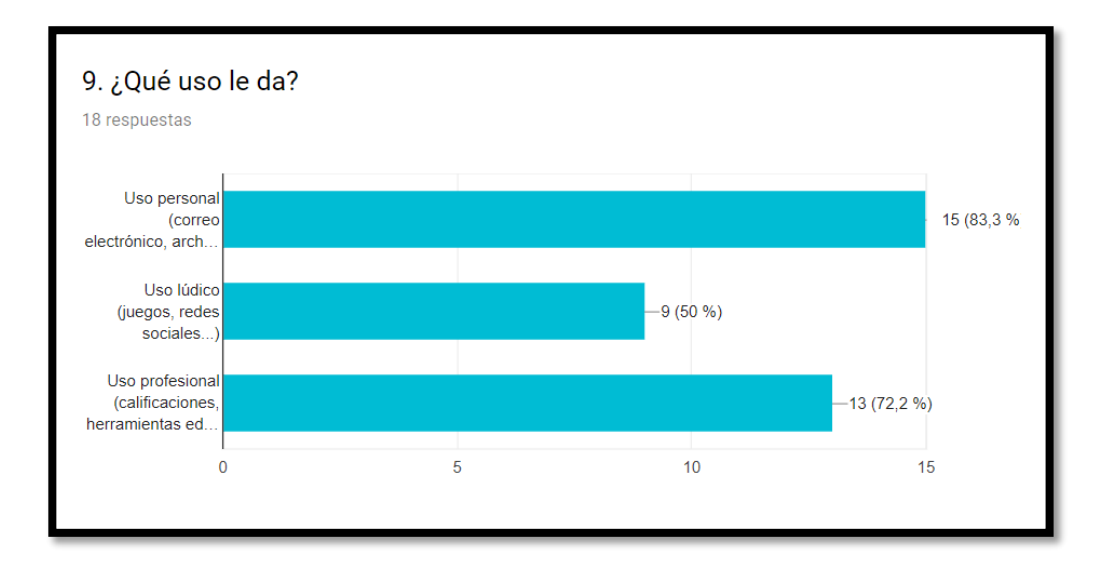

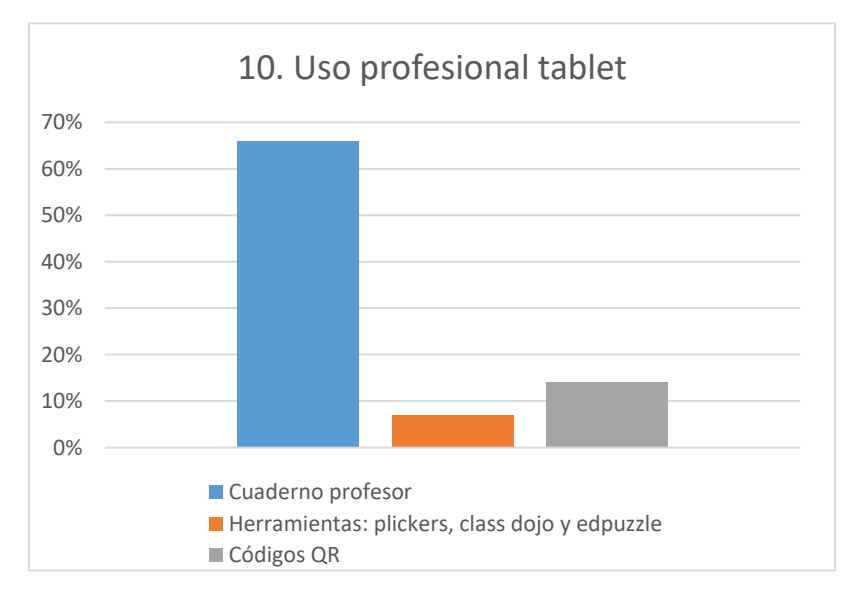

# ANEXO VII: GUÍA DESCRIPTIVA DEL PRODUCTO DESARROLLADO

Para crear la plataforma Moodle en primer lugar ha sido necesario entrar en la web de *[Mil aulas](http://www.milaulas.com/).* Este ofrece la posibilidad de crear un espacio Moodle a través de un correo electrónico. Se han introducido los siguientes datos:

- Nombre del sitio: cursotablets
- Correo: [mcalzadab@uoc.edu](mailto:mcalzadab@uoc.edu)

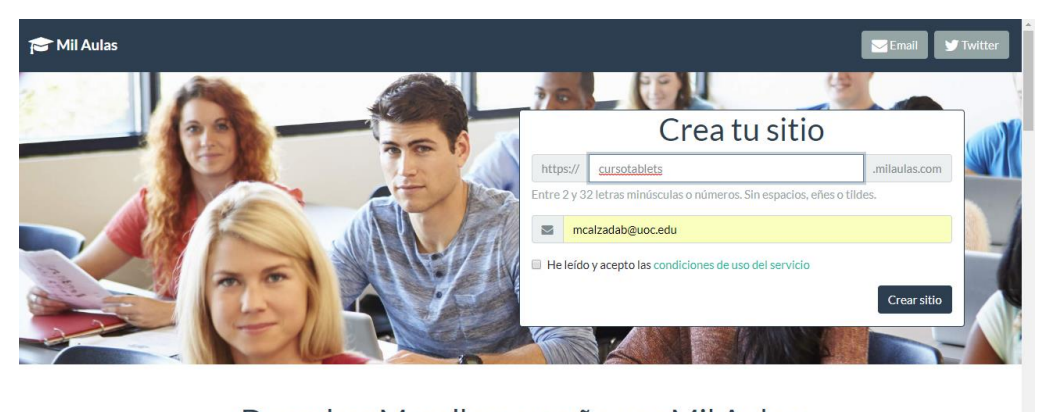

Descubre Moodle y enseña con Mil Aulas Mil Aulas no es una empresa. Solo somos un pequeño grupo de fans de Moodle que proporciona alojamiento gratuito de herramientas para el aprendizaje. Con nosotros podrás descubrir la herramienta formativa mas popular en el mundo y crear tu propia comunidad de aprendizaje en línea. En pocos minutos puedes tener activa tu aula virtual, con tu propio subdominio, acceso seguro HTTPS en todo el sitio, privilegios completos de administración, sin<br>limitaciones en el numero de cursos, usuarios o espacio en

Tras introducir estos datos, la dirección del espacio junto a la contraseña de este ha sido enviada a la dirección de correo introducida. Lo que ha permitido dar acceso a Moodle y crear el siguiente curso: *Curso en línea sobre el uso pedagógico de las tablets en el aula para docentes de educación primaria.*

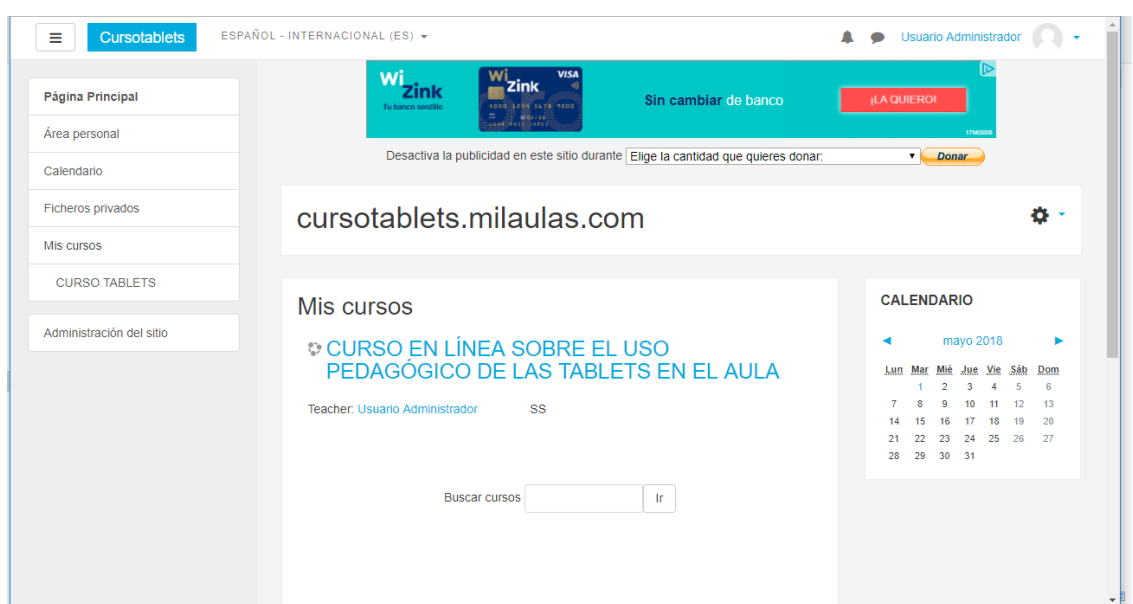

Una vez creado el espacio del curso, se ha procedido a editarlo con el fin de crear los módulos que lo componen.

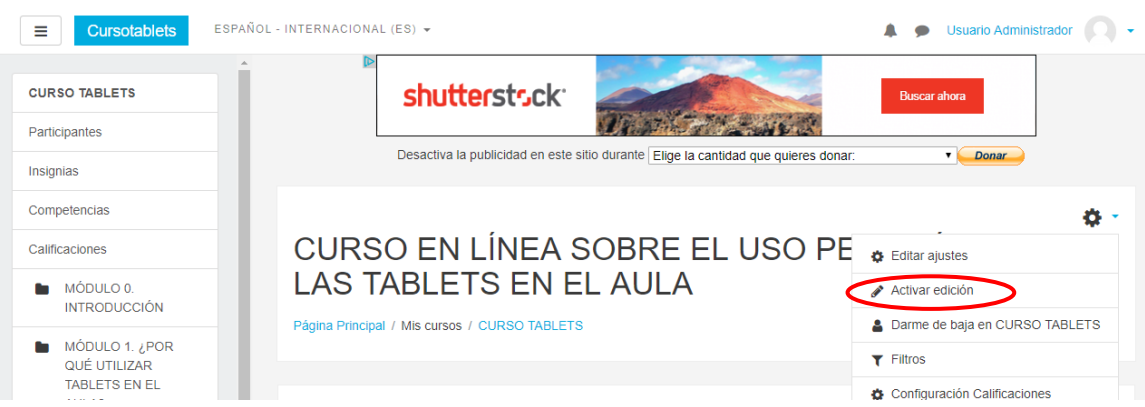

Y el resultado ha sido el siguiente:

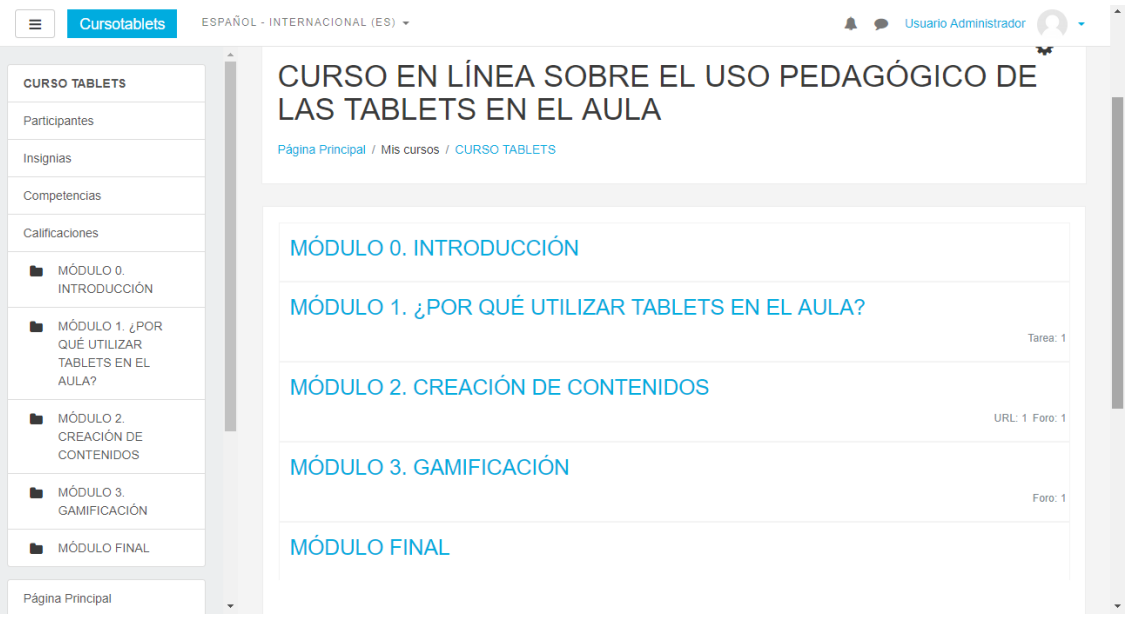

Tras organizar el curso en cinco módulos, se ha procedido a realizar una descripción al principio de cada módulo dónde se recuerdan los objetivos y se exponen los recursos de aprendizaje y las actividades que se llevarán a cabo.

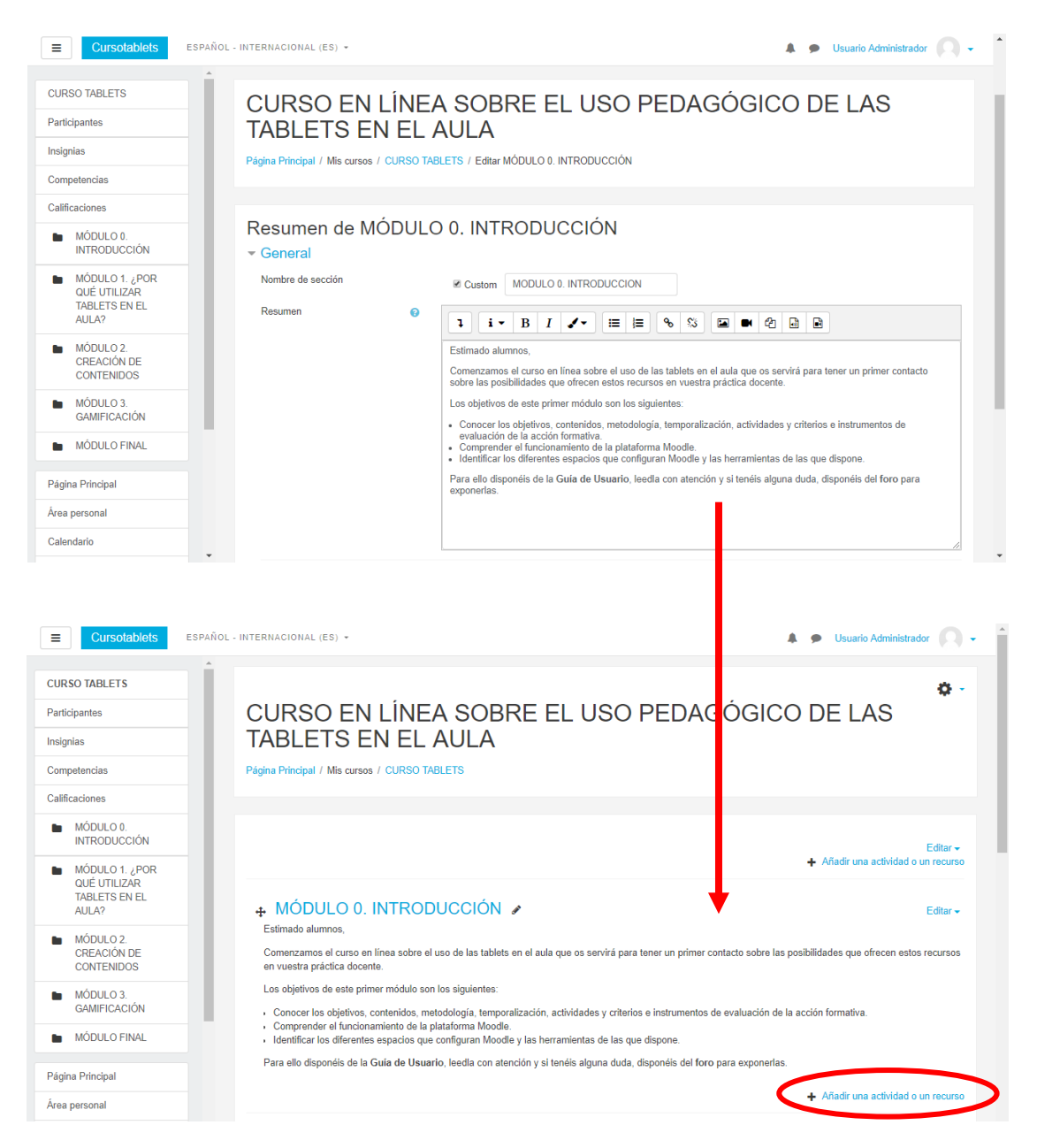

Tras añadir la descripción de este **módulo 0**, se ha procedido a añadir la actividad del **foro** con el fin de que si los participantes tuvieran algún duda sobre el desarrollo de la acción formativa se exponga ahí. Así como la **guía de usuario.**

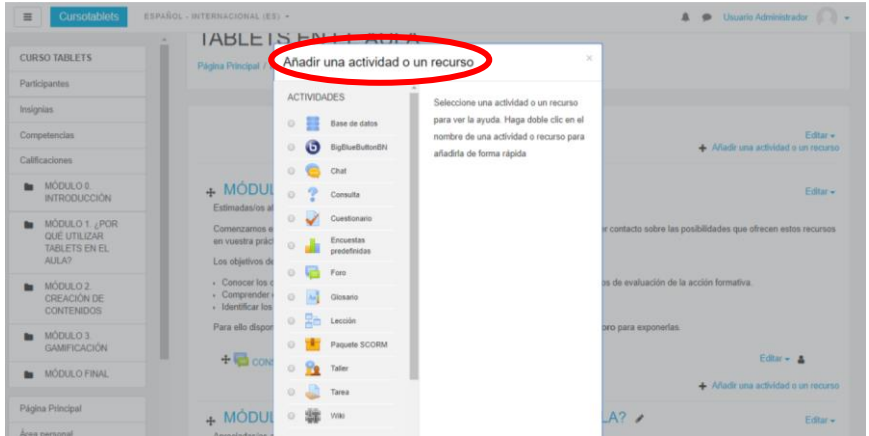

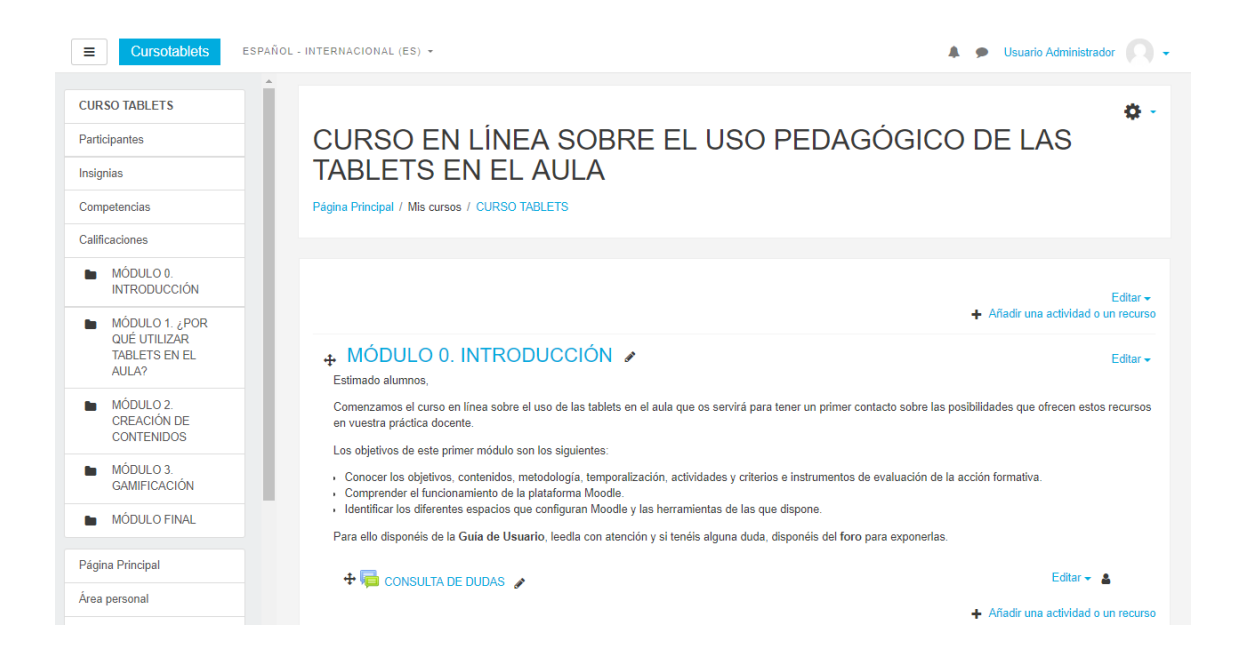

A continuación, se ha procedido a realizar lo mismo con los otros cuatro módulos. Se ha añadido en primer lugar una **descripción** sobre el módulo, y después, la serie de **recursos de aprendizaje y actividades** a realizar y la **rúbrica de evaluación.**

En el **módulo 1** he creado la **guía Padlet.** Se han subido en formato pdf y como ventana emergente con el fin de que los alumnos la tengan disponible sin perder de vista el curso.

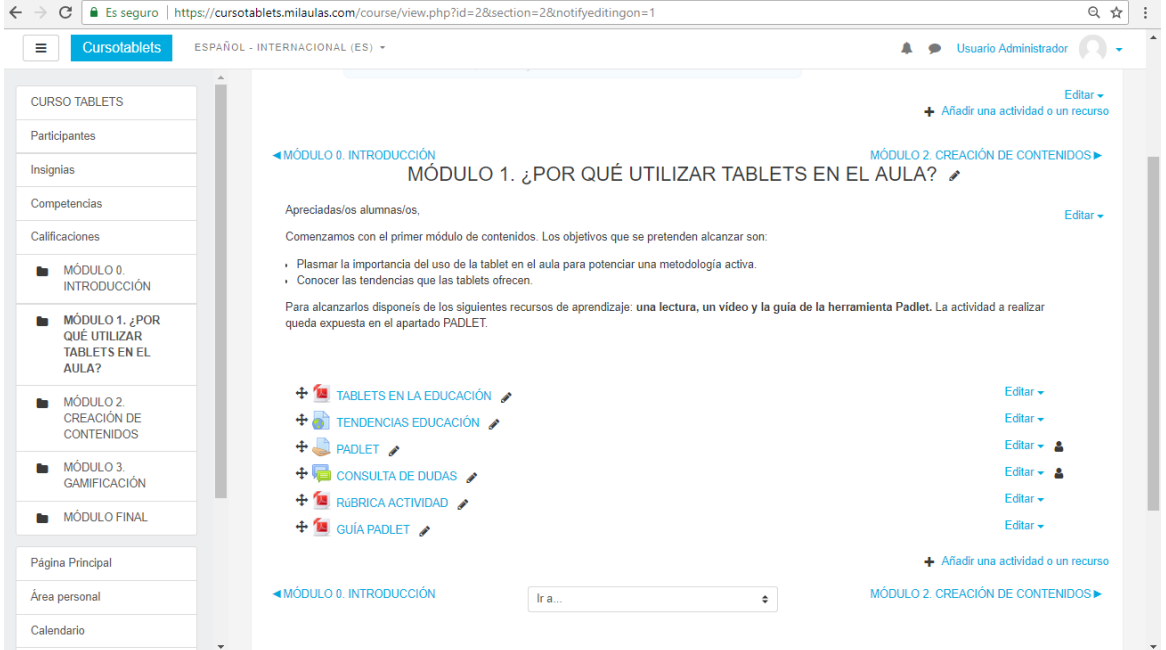

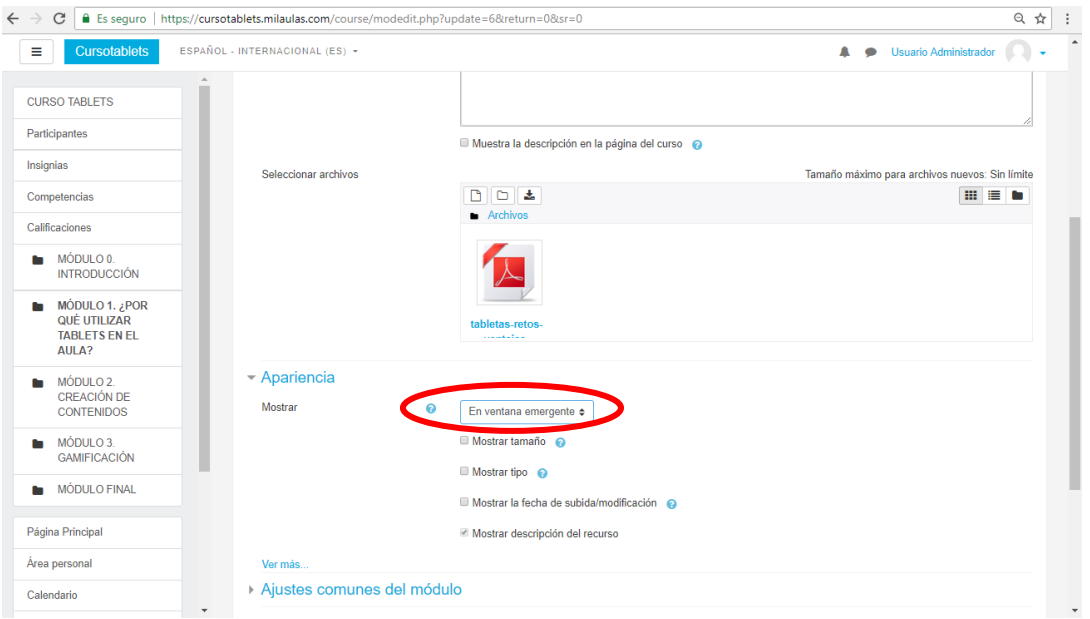

En el **módulo 2** se ha creado un recurso de aprendizaje a través de la herramienta online Prezi. Para ello, se ha procedido a acceder a través del siguiente [enlace](https://prezi.com/dashboard/next/). Se ha elegido una de las plantillas y se ha comenzado a crear el contenido.

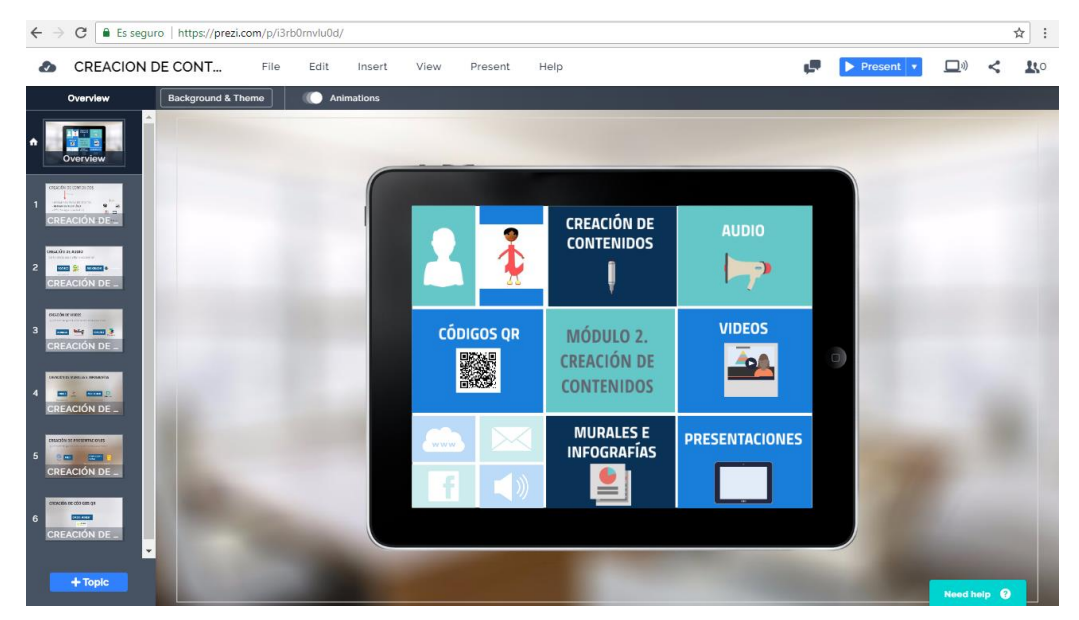

De esta manera, se ha insertado un enlace url en el módulo de esta presentación. Además, se ha creado una actividad tipo wiki y se ha añadido la rúbrica de evaluación de esta.

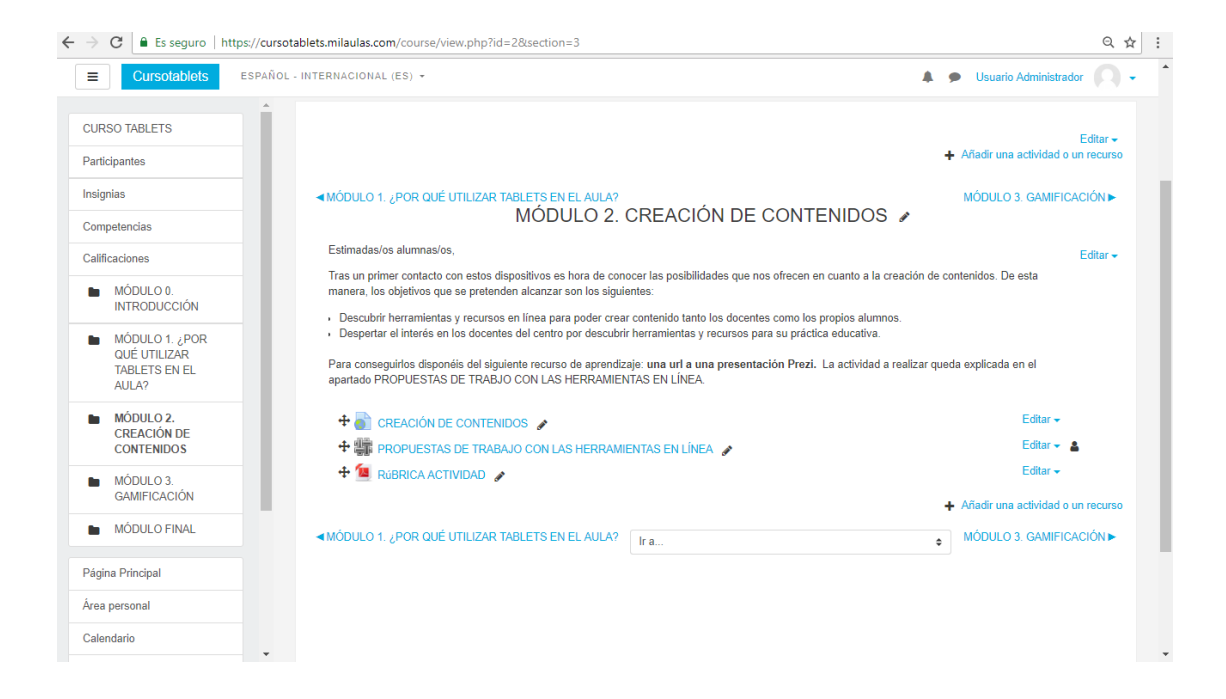

En el **módulo 3** también se ha creado un recurso de aprendizaje a través de la herramienta eXelearning.

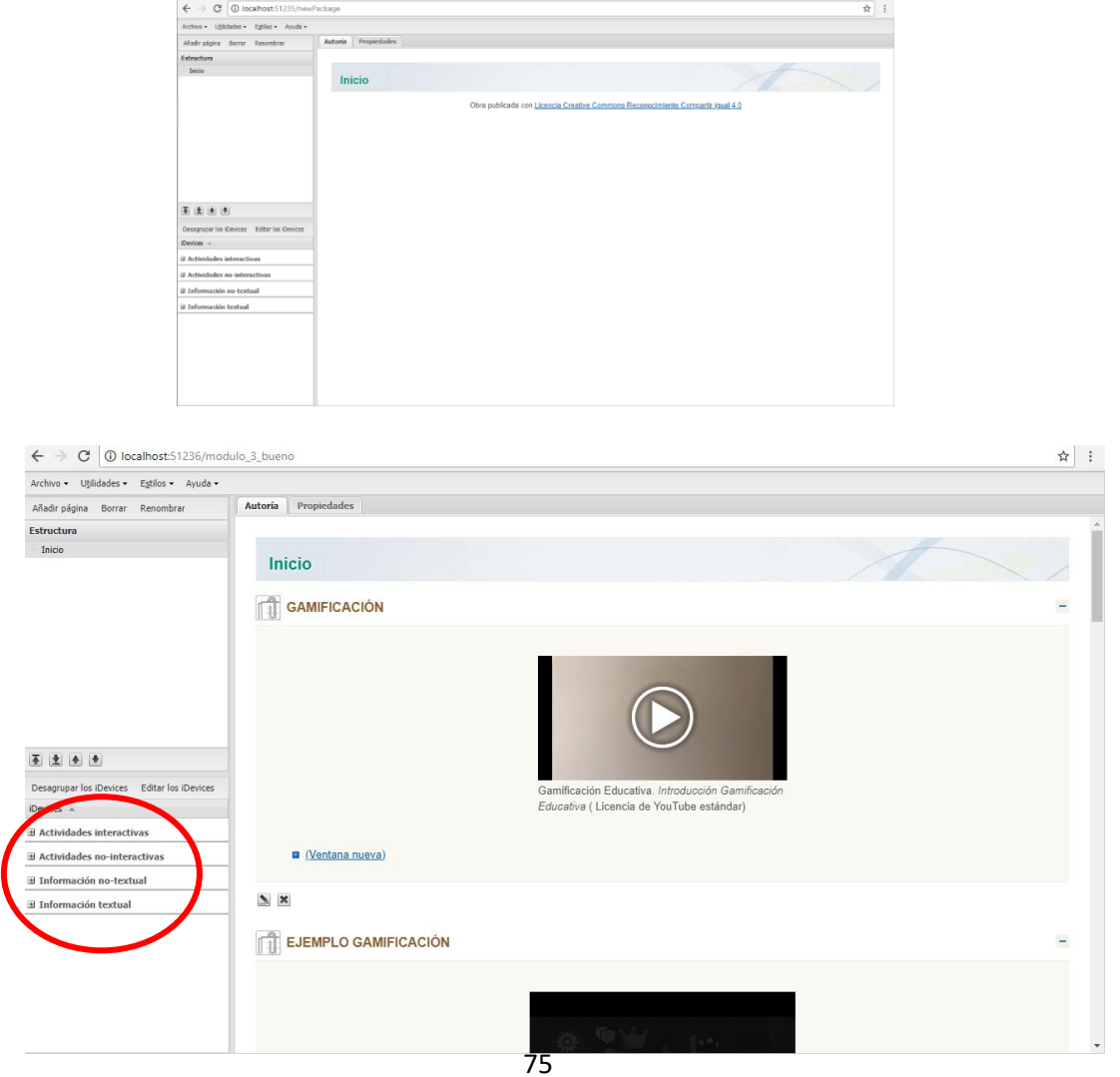

De esta manera, este recurso de aprendizaje en eXelearning se ha añadido como paquete SCORM al módulo. Además, se ha añadido un foro para compartir el muro Padlet realizado durante todo el curso así como la rúbrica para evaluar las actividades.

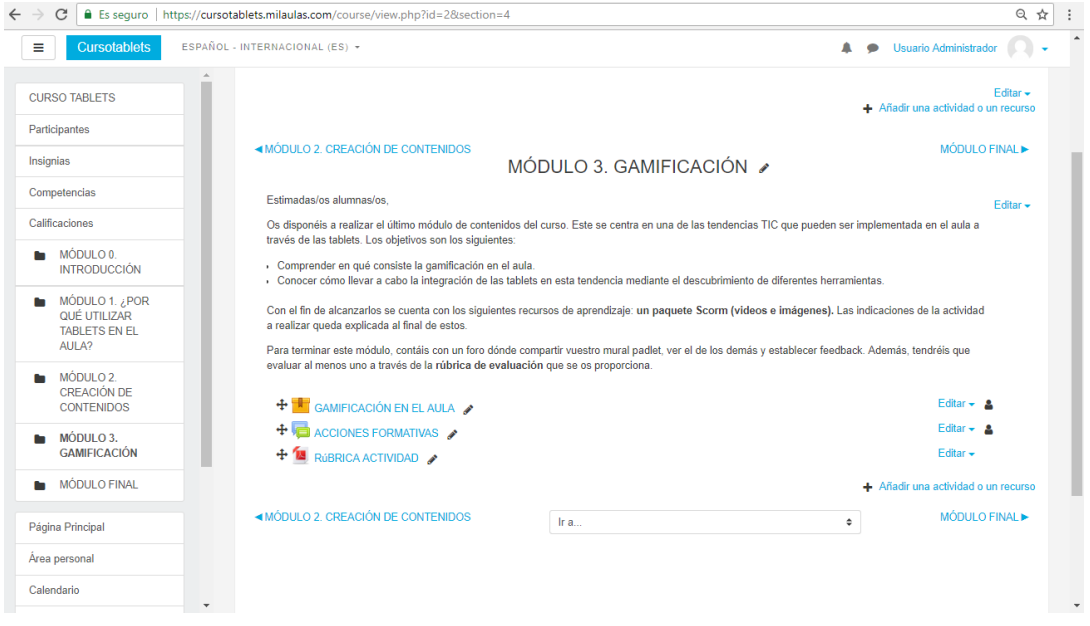

Para terminar, en el **módulo final** se ha creado un cuestionario mediante Google Forms y se adjuntado su url en el módulo.

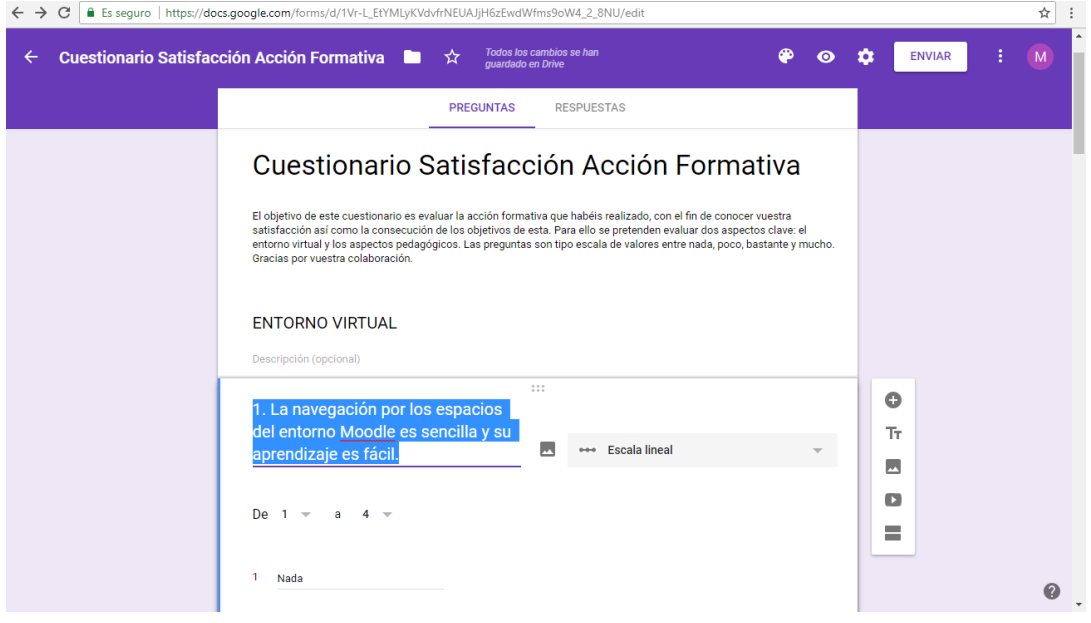

### Máster Universitario en Educación y TIC. Especialidad Diseño Tecnopedagógico.

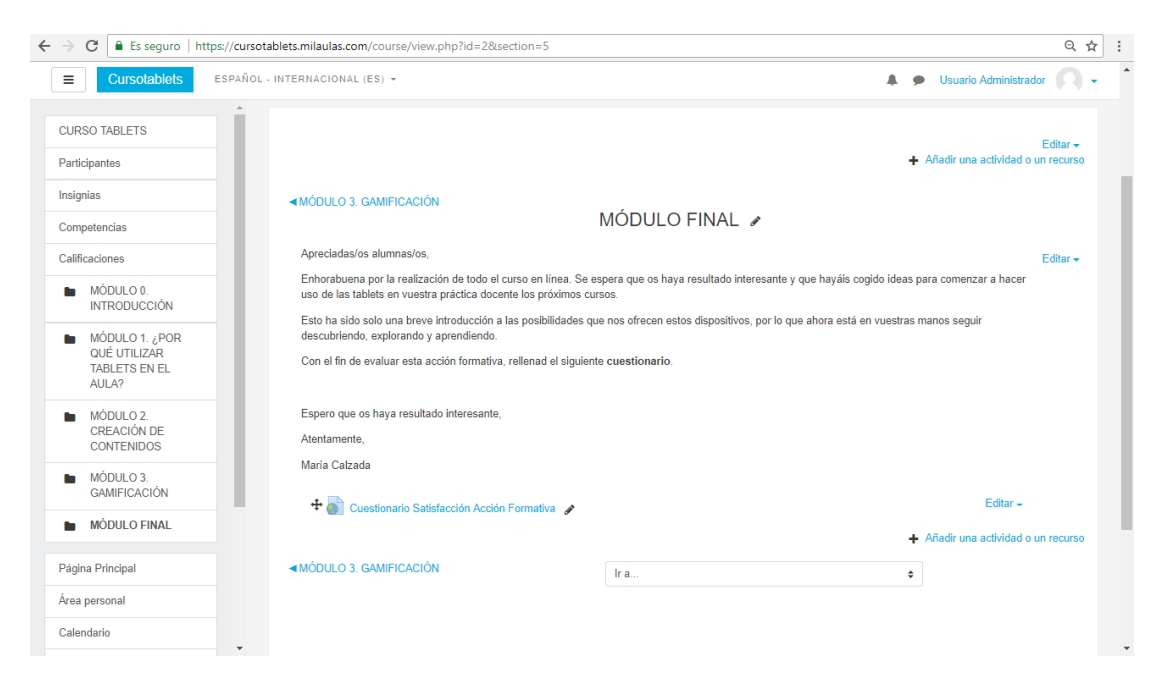

Además, se han creado **3 rúbricas de evaluación**, una para cada uno de los 3 módulos de contenidos. Primero se han considerado los aspectos a tener en cuenta y en segundo lugar, se han redactado los diferentes niveles de evaluación.

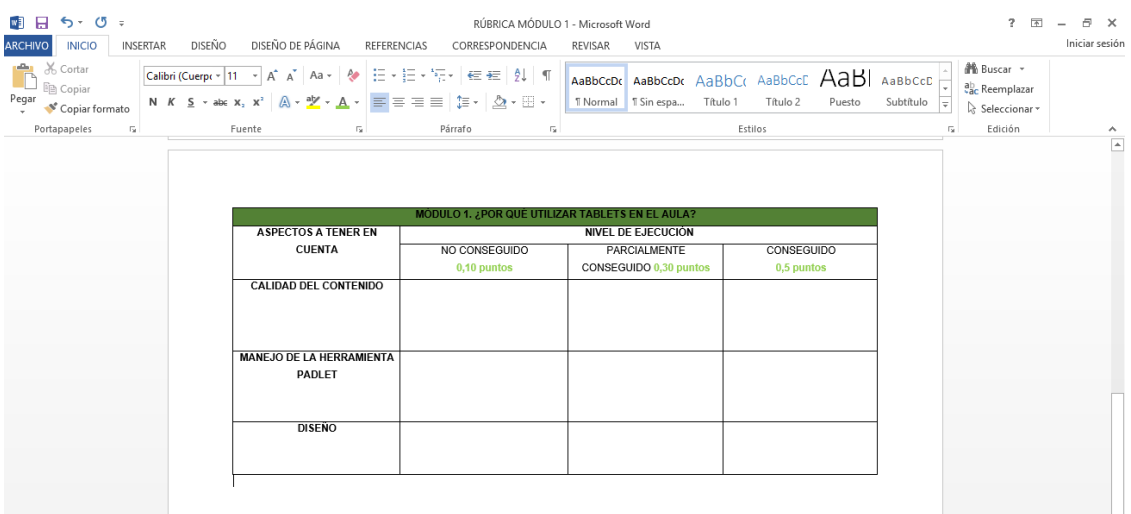

### Máster Universitario en Educación y TIC. Especialidad Diseño Tecnopedagógico.

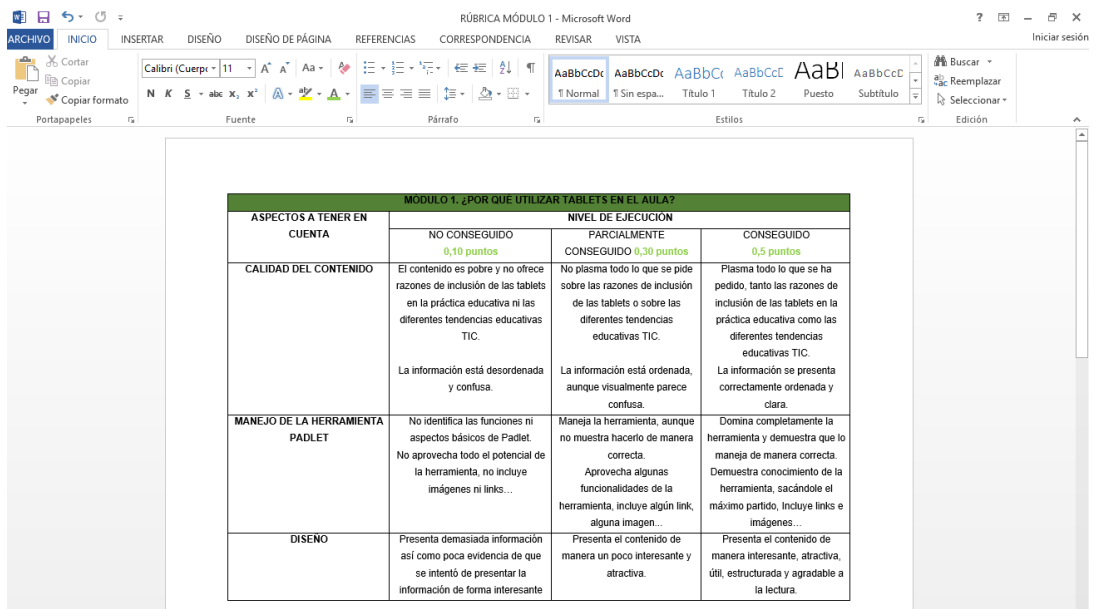

Para terminar con el desarrollo de la plataforma se ha procedido a **crear los usuarios de los docentes del centro educativo** que van a participar en la acción formativa.

En primer lugar, se ha confirmado su participación a través de la siguiente nota en la sala de profesores. Se ha pedido que escriban su dirección de correo electrónico ya que es un requisito para poder crear los usuarios.

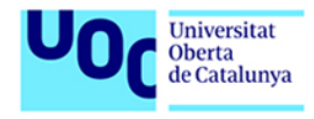

Estimados docentes del centro Iplacea,

Como ya sabéis, yo, María Calzada, voy a llevar a cabo la implementación de mi Trabajo Fin de Máster en el centro. Partiendo de las necesidades del colegio, este trata de una acción formativa en línea, de 6 horas de duración, acerca del USO DE LAS TABLETS EN EL AULA. Se llevará a cabo en un entorno virtual Moodle fácil e intuitivo y los recursos de aprendizaje y actividades son accesibles y sencillas.

Os animo a participar. Si estáis interesados escribid vuestro nombre y correo electrónico para haceros llegar toda la información.

Muchas gracias,

Atentamente,

María Calzada

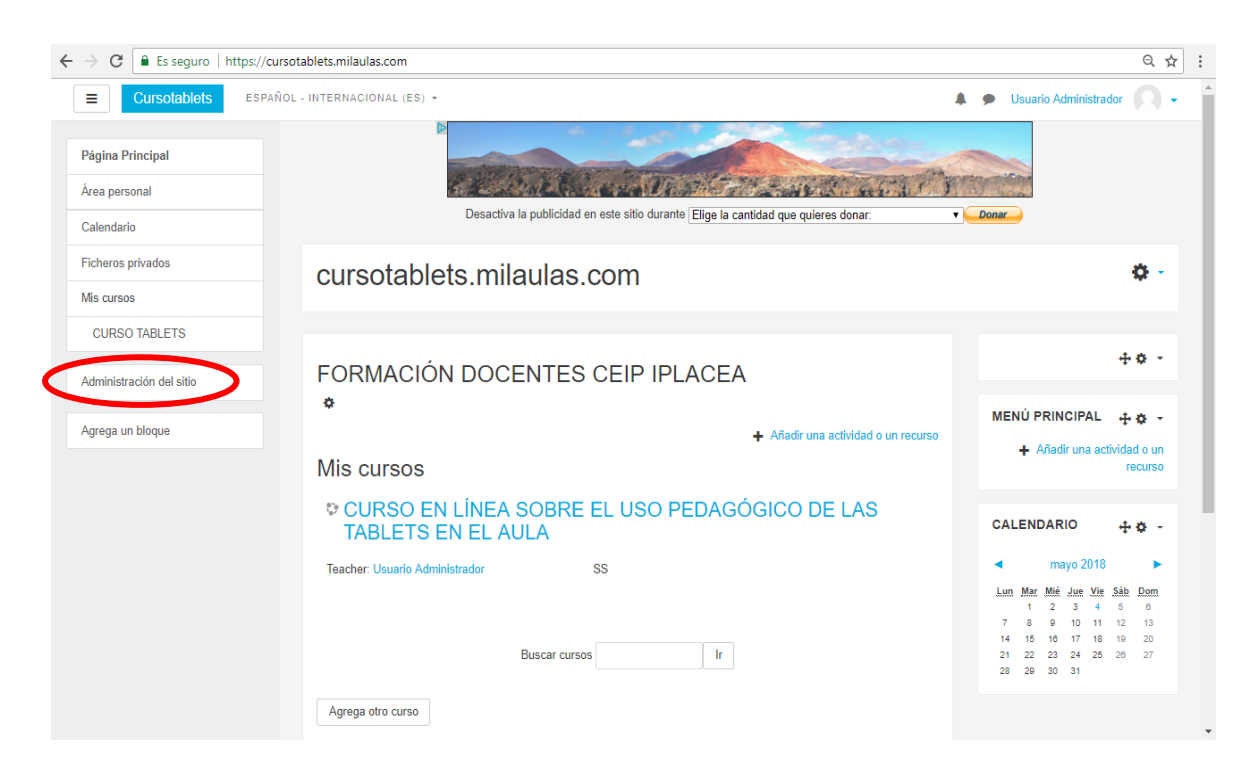

 $\leftarrow \rightarrow \mathbf{C}$  | A Es seguro | https://cursotablets.milaulas.com/admin/search.php  $\begin{tabular}{ccccc|c} $\mathbb{Q}$ & $\mathbb{Q}^{\ast}$ & $\vdots$ \end{tabular}$  $\equiv$ Cursotablets ESPAÑOL - INTERNACIONAL (ES) \* 4 Disuario Administrador V Página Principal cursotablets.milaulas.com Área personal Página Principal / Administración del sitio / Buscar Desactivar la edición de bloques Calendario Ficheros privados MARCAS DEL  $\div$   $\div$   $\div$ Administración del sitio Mis cursos Buscar **CURSO TABLETS** Administración del sitio Usuarios Cursos Calificaciones Extensiones Apariencia Servidor Administración del sitio Informes Desarrollo Agrega un bloque **Usuarios** Cuentas Examinar lista de usuarios Acciones de usuario masiva: Acciones de usuario masivas<br>Agregar un usuario<br>Preferencias predeterminadas del usuario<br>Campos de perfil del usuario<br>Cohortes Cohortes<br>Fusión de cuentas de usuario Fusión de cuentas de usuario<br>Fusión de cuentas de usuario<br>Subir usuarios<br>Subir imágenes de los usuarios Permisos<br>
https://cursotablets.milaulas.com/user/editadvanced.php?id=-1 Políticas del usuario Administradores del sitio

Para crear los usuarios se han realizado los siguientes pasos:

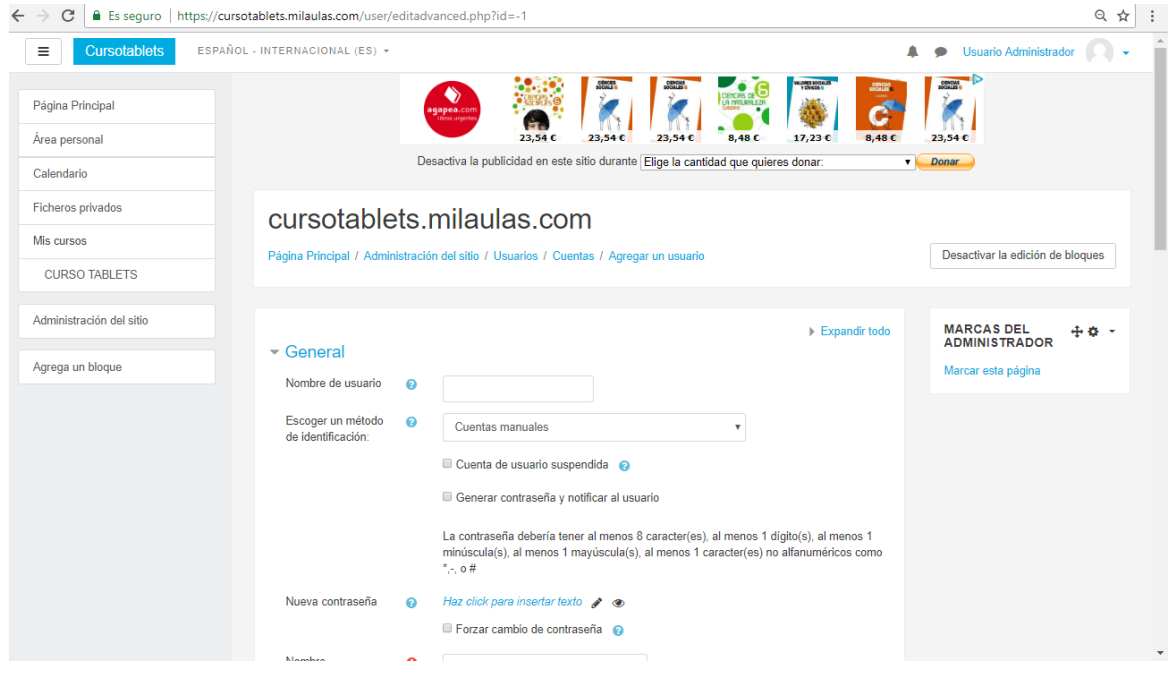

Para terminar, se ha decidido **cambiar la apariencia del curso**. Se ha buscado un tema que sea sencillo con el fin de facilitar a los docentes su manejo de la plataforma moodle. Se ha accedido a Administración del sitio, apariencia, temas, selector de temas. Y ahí se ha optado por elegir el tema denominado **Aardvark**.

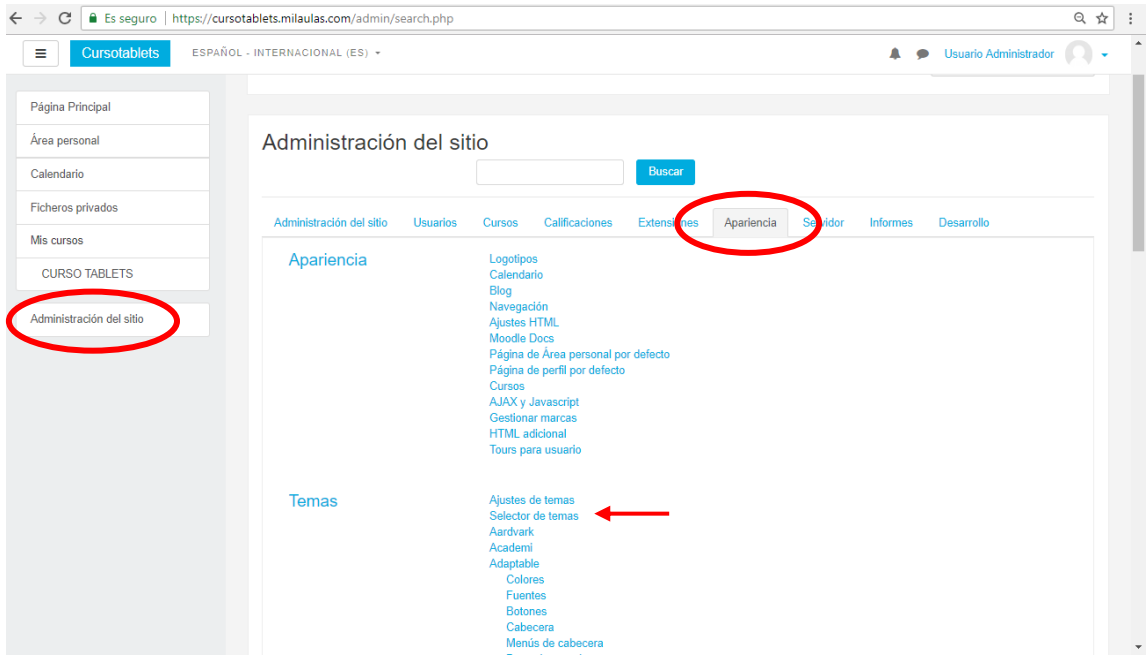

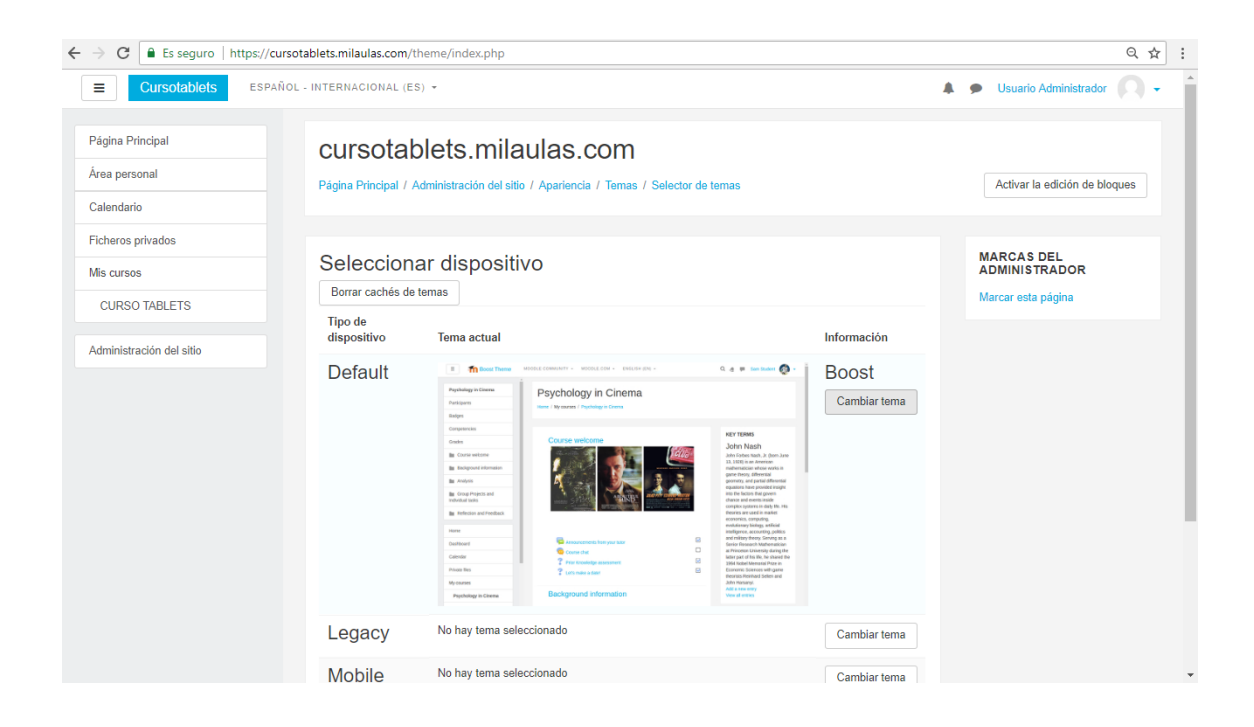

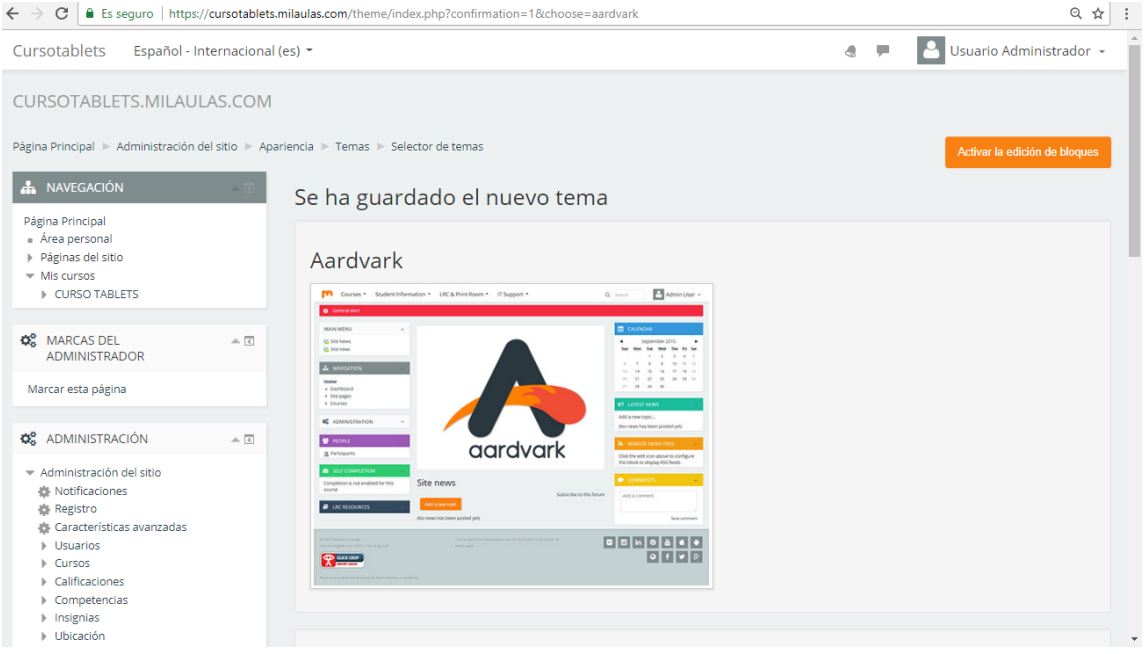

## ANEXO VIII: GUÍA DE USUARIO CURSO EN LÍNEA EN MOODLE

En primer lugar, el curso va a tener lugar durante las fechas **14 al 27 de mayo**. Son dos semanas en las que podéis realizar los 5 módulos, de **6 horas en total**, libremente sin que haya ninguna fecha límite entre estos.

Para acceder al espacio se debe utilizar la **siguiente dirección**: <https://cursotablets.milaulas.com/> y dar en Acceder situado en la esquina superior derecha.

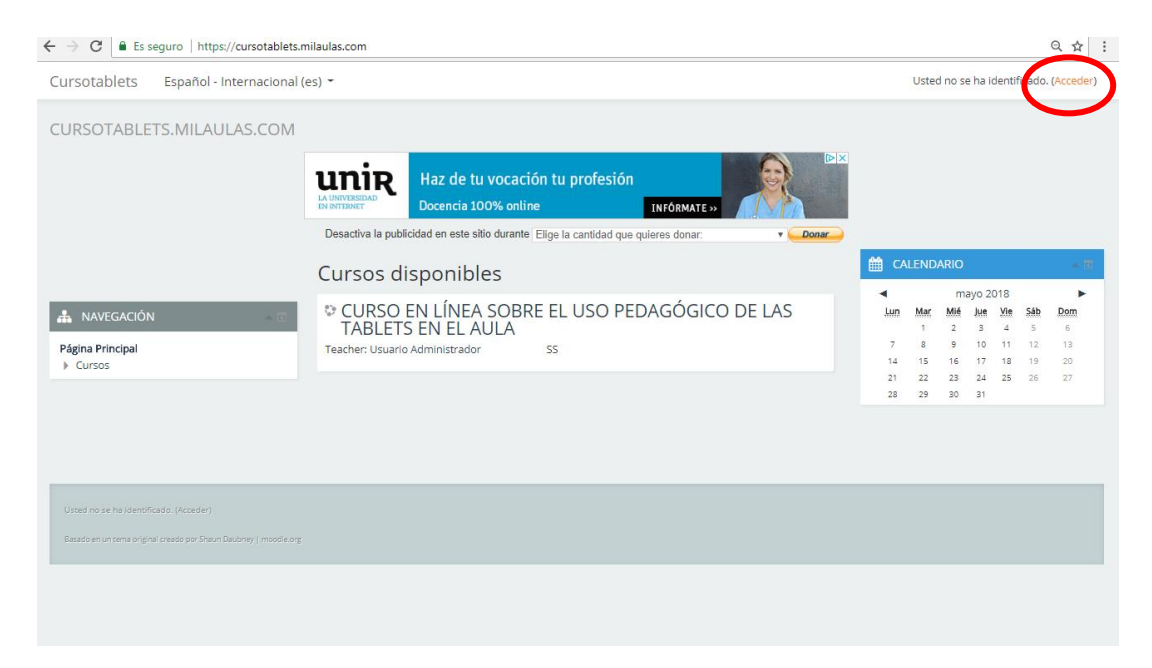

Una vez ahí se tendrá que introducir el **usuario y contraseña** que se os han sido proporcionados.

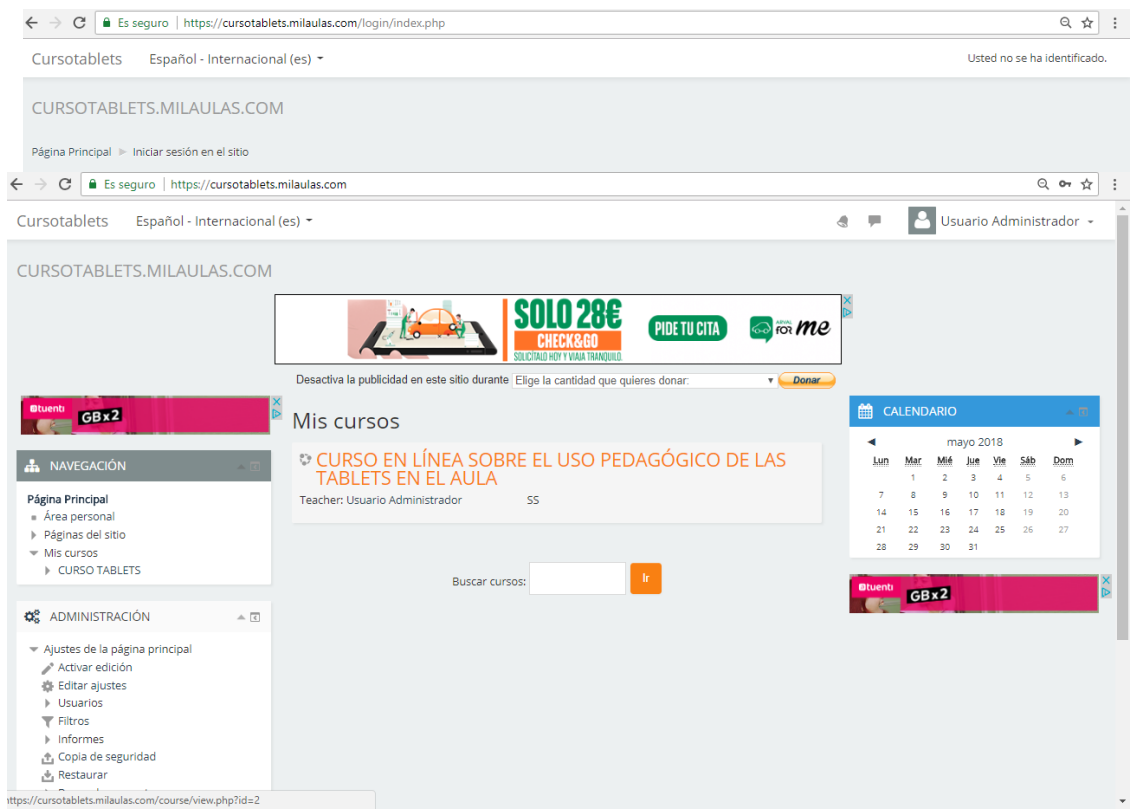

Tras introducir vuestros datos, os aparecerá la siguiente pantalla. **Para acceder al curso tendréis que hacer clic en el nombre** de este.

Una vez dentro del curso, se pueden visualizar los **5 módulos** con los que este cuenta. Todos ellos se deben de llevar a cabo.

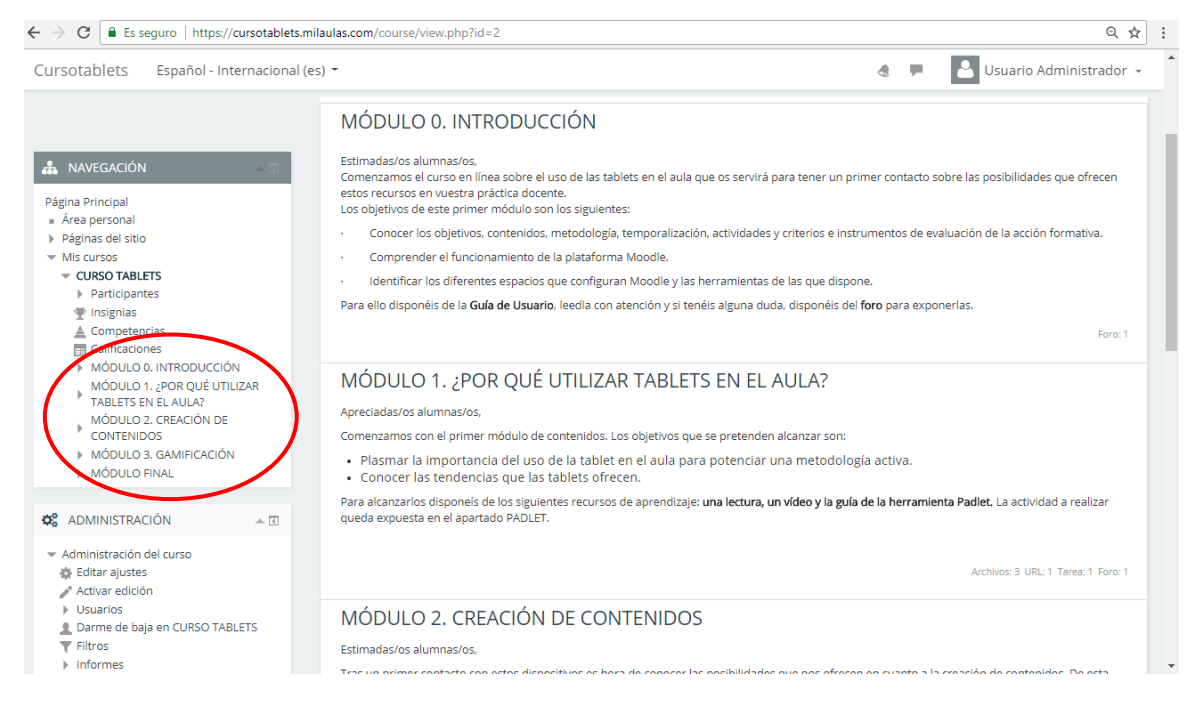

El **MÓDULO 0** tiene los siguientes objetivos:

- Conocer los objetivos, contenidos, metodología, temporalización, actividades y criterios e instrumentos de evaluación de la acción formativa.
- Comprender el funcionamiento de la plataforma Moodle.
- Identificar los diferentes espacios que configuran Moodle y las herramientas de las que dispone.

Para ello, se os ofrece la *Guía de usuario,* que es esta, con el fin de entendáis el funcionamiento del curso y los elementos que lo componen.

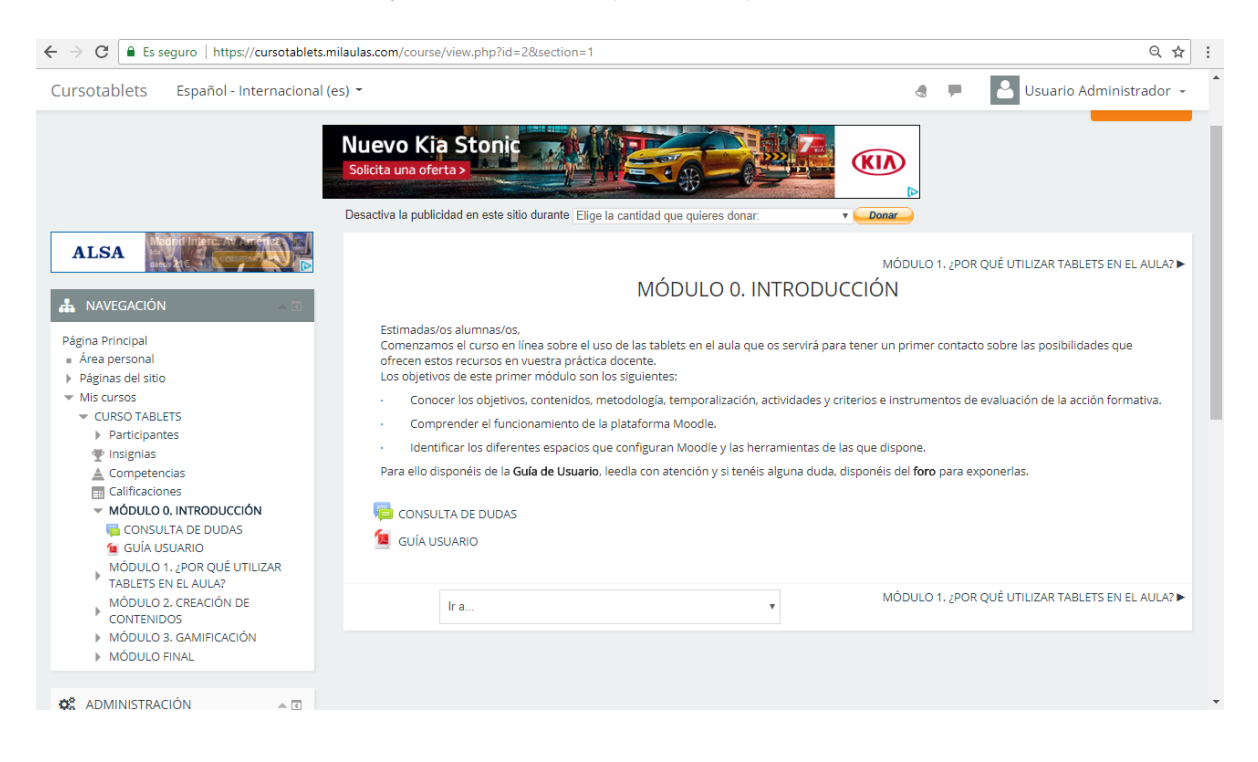

El **MÓDULO 1** tiene los siguientes objetivos:

- Plasmar la importancia del uso de la Tablet en el aula para potenciar una metodología activa.
- Conocer las tendencias que las tablets ofrecen.

Para alcanzarlos, se les ofrece un *Material de lectura,* un *enlace a un vídeo de Youtube*  y una *Guía sobre Padlet.* La tarea a realizar es una entrega del enlace de vuestro muro Padlet en formato pdf. Dentro de este apartado vienen las consignas de la actividad. Esta actividad se evalúa con una rúbrica que está disponible en el propio módulo y la puntuación máxima que se pude obtener es **de 1,5 puntos.**

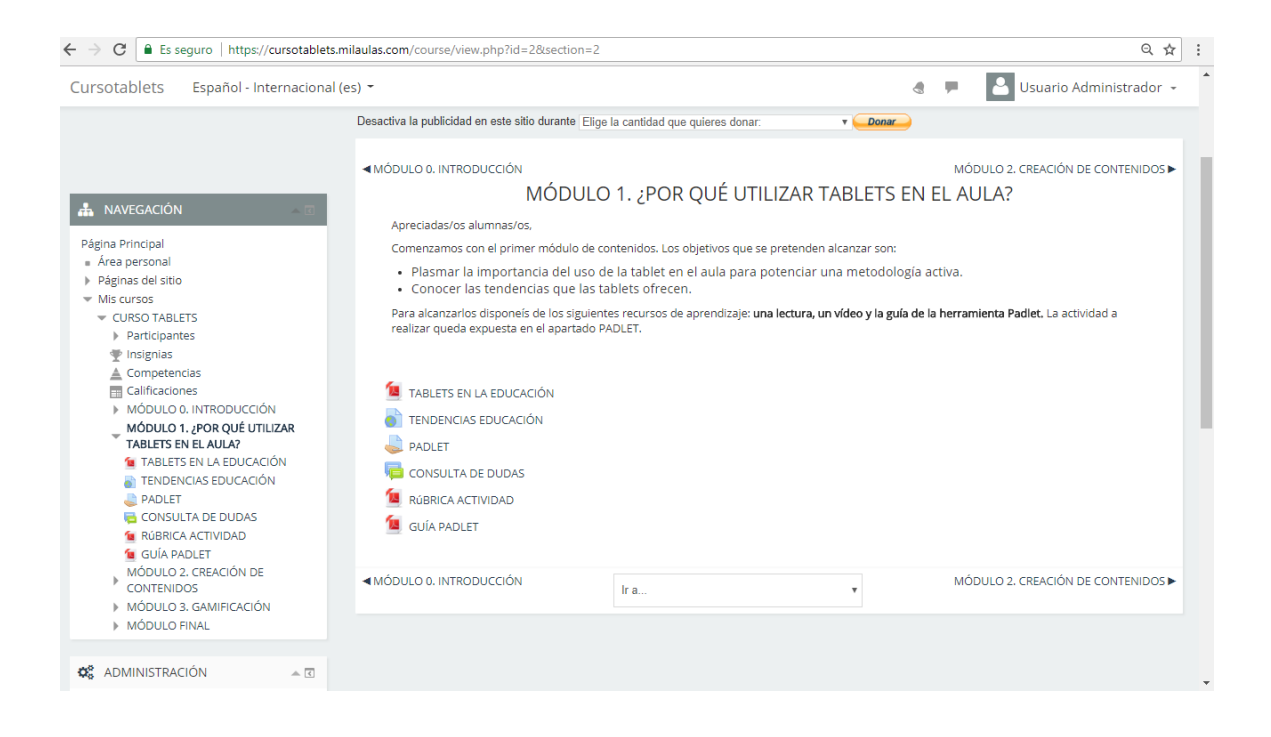

El **MÓDULO 2** tiene los siguientes objetivos:

- Descubrir herramientas y recursos para poder crear contenido tanto los docentes como los propios alumnos.
- Despertar el interés en los docentes del centro por descubrir herramientas y recursos para su práctica educativa.

Para alcanzarlos, se os ofrece un *enlace a una presentación Prezi.* La tarea a realizar es plasmar en el muro Padlet dos herramientas que más os hayan llamado la atención y un ejemplo de una acción formativa con únicamente una de ellas. Entre todos, elaboraremos una wiki, de manera que entre los participantes construyamos ejemplos

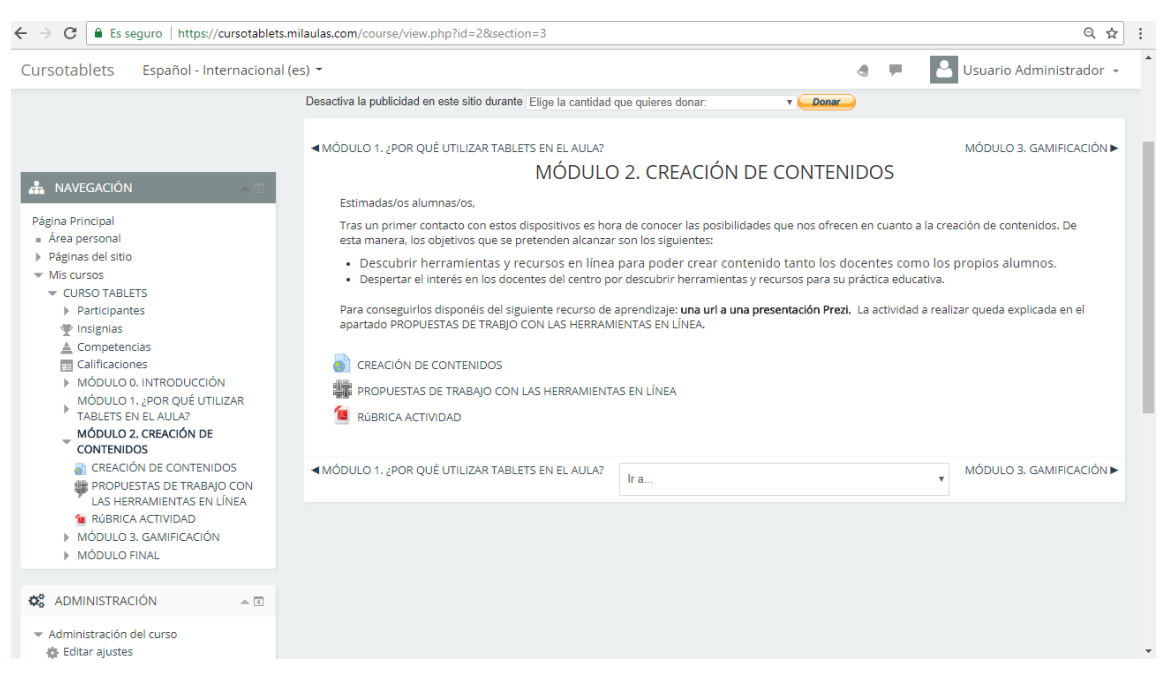

de acciones formativas de cada una de las herramientas. También se dispone de la rúbrica con la que va a ser evaluada la actividad cuya puntuación máxima es de **3 puntos.**

El **MÓDULO 3** tiene los siguientes objetivos:

- Comprender en qué consiste la gamificación en el aula.
- Conocer cómo llevar a cabo la integración de las tablets en esta tendencia mediante el descubrimiento de diferentes herramientas.

Para alcanzarlos, se os ofrece una *actividad de eXelearning* en la que se incluyen: *dos videos, unas afirmaciones verdaderas o falsas, unas imágenes y la descripción de la actividad.* La tarea consiste en elegir una de las herramientas de gamificación propuestas y crear un juego. Esto se plasma en el mural Prezi y este se comparte en el foro. Es recomendable ofrecer feedback a los demás compañeros sobre su trabajo y realizar al menos una evaluación de uno de ellos a través de la rúbrica. La puntuación máxima es de **5,5 puntos.**

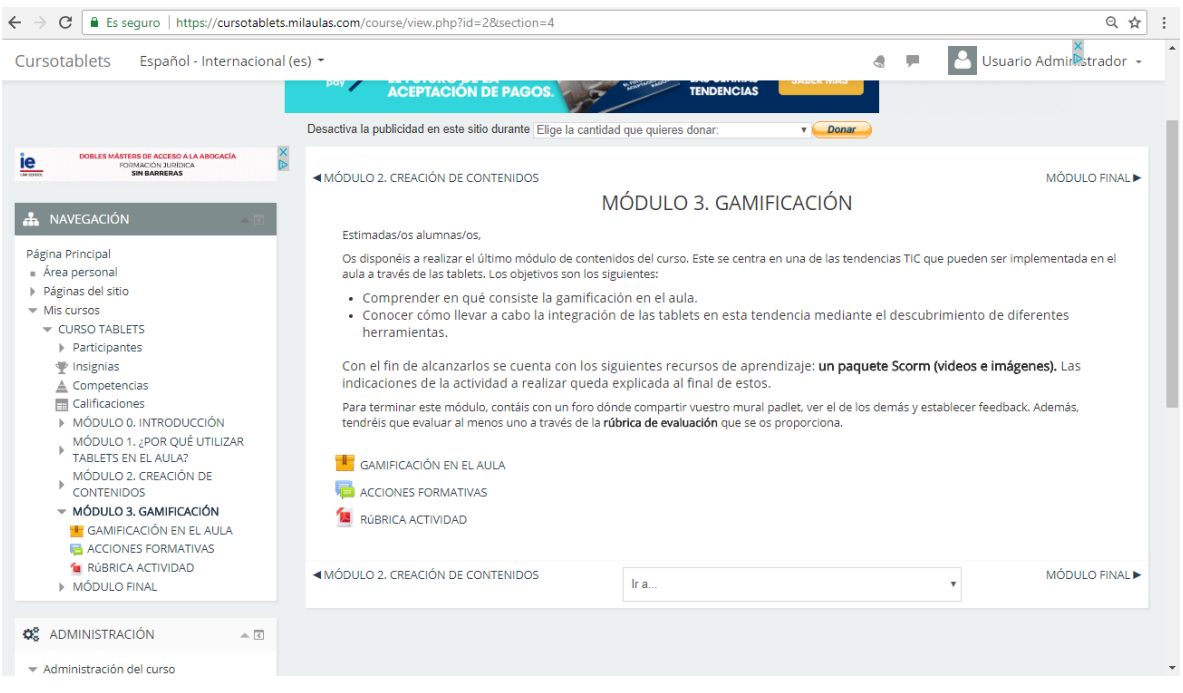

Para terminar, en el **MÓDULO FINAL,** tenéis que rellenar un *Cuestionario de Google Forms* acerca de vuestra satisfacción con esta acción formativa con el fin de evaluar su calidad y utilidad.

## Máster Universitario en Educación y TIC. Especialidad Diseño Tecnopedagógico.

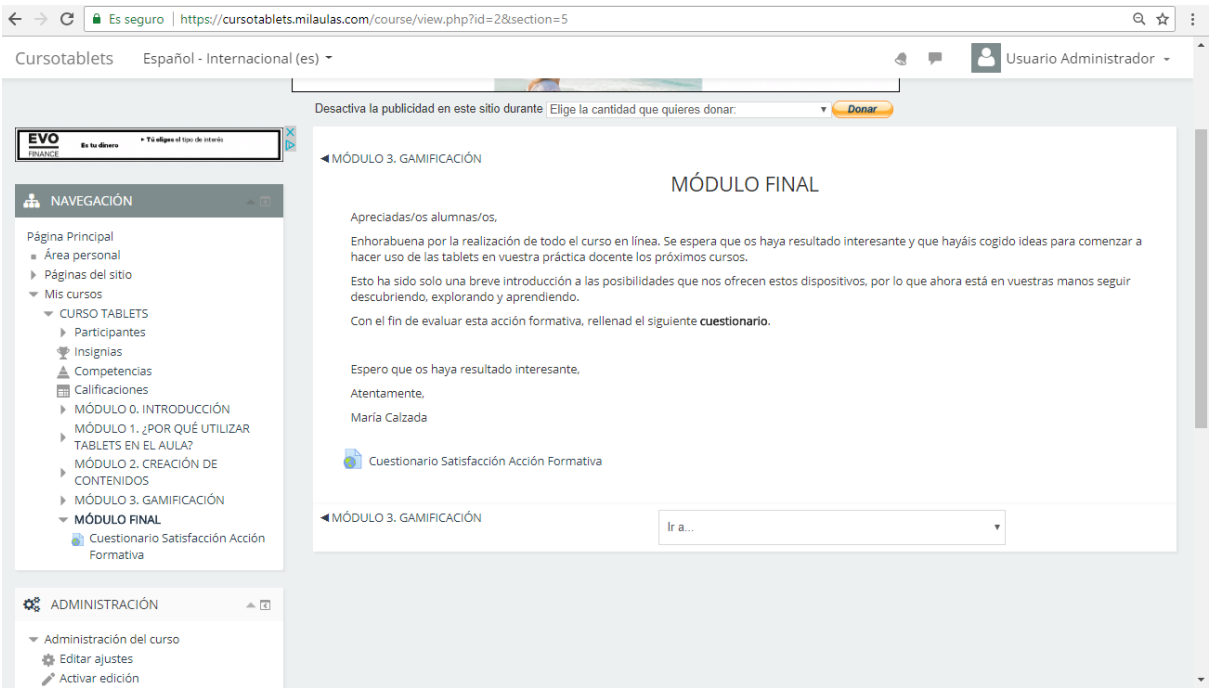

Esperamos que os resulte interesante y útil esta acción formativa para vuestra práctica docente. Si tuvierais algún duda, no dudéis en exponerle en el **foro de consultas** disponible en el módulo 0.

## ANEXO IX: EVIDENCIAS DE LA IMPLEMENTACIÓN

En primer lugar, se ha procedido a registrar a los usuarios en el curso para que puedan tener acceso a través de un nombre de usuario y contraseña. En esta lista se pueden observar los 10 docentes participantes, más el usuario con el que se da acceso a la UOC (María Calzada) y el usuario administrador.

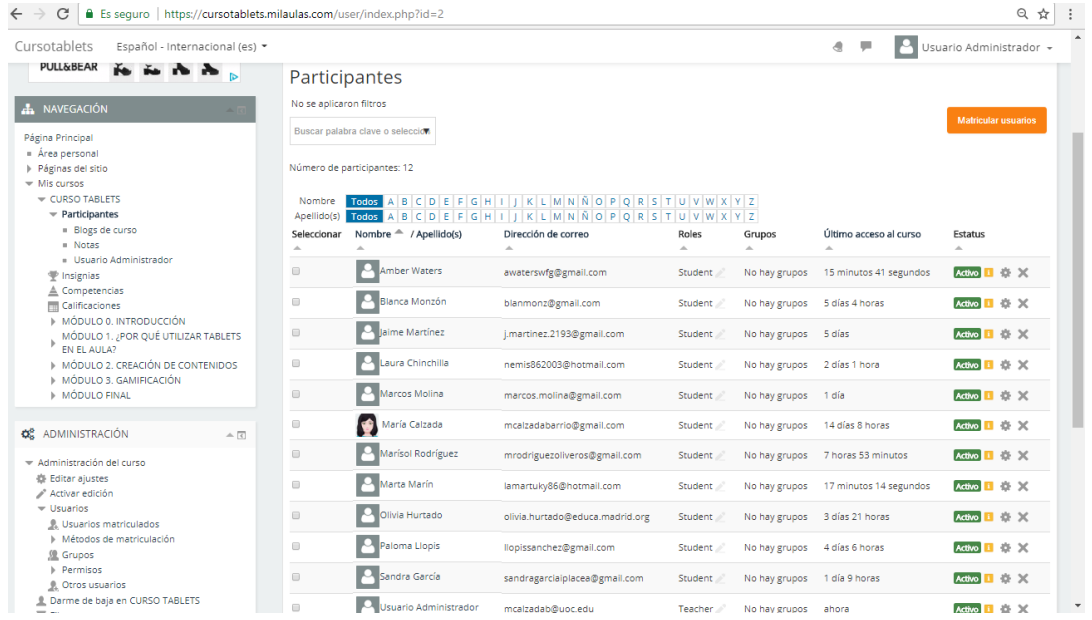

Los alumnos han dispuesto de un foro para exponer las dudas que tuvieran respecto al curso. Tres de los diez participantes han hecho uso de este canal de comunicación con el docente.

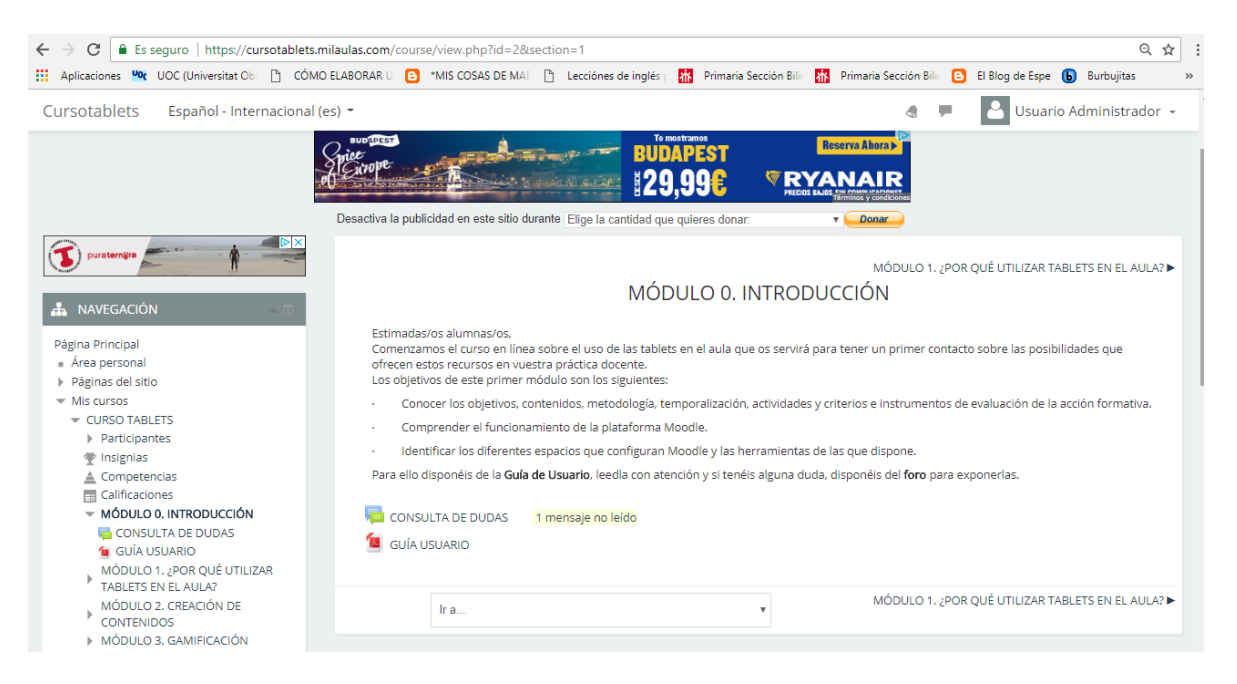

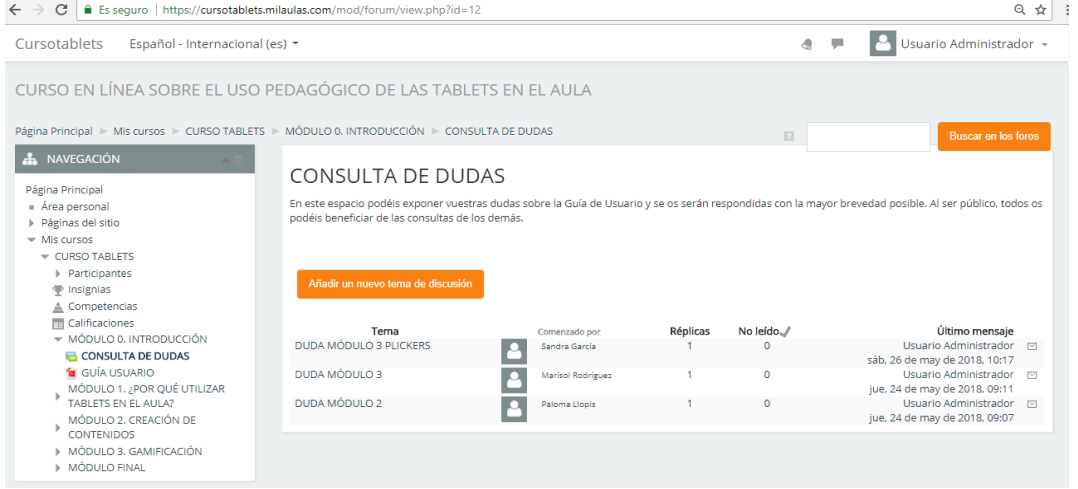

En el módulo 1, los participantes han subido sus entregas y el docente ha calificado sus actividades.

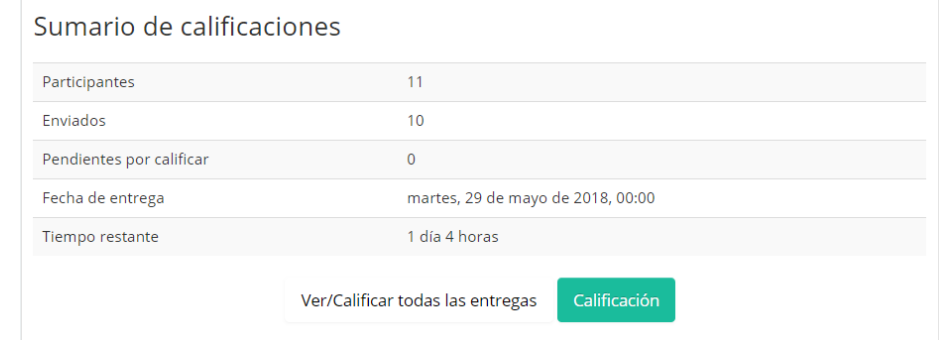

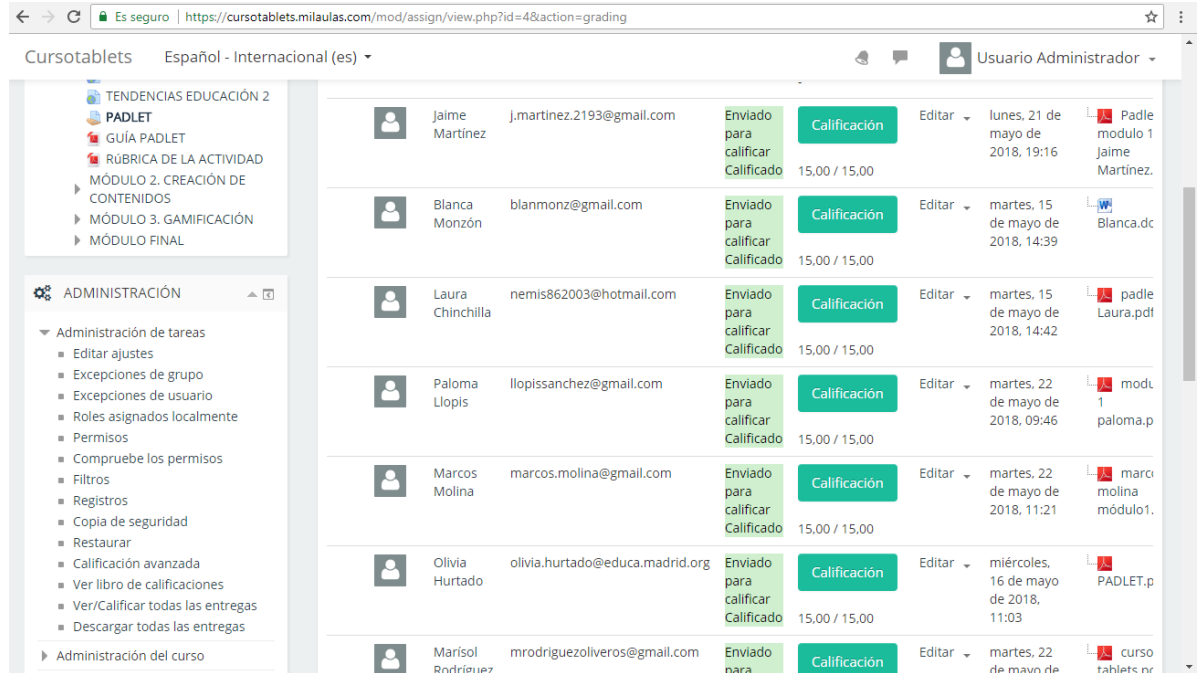

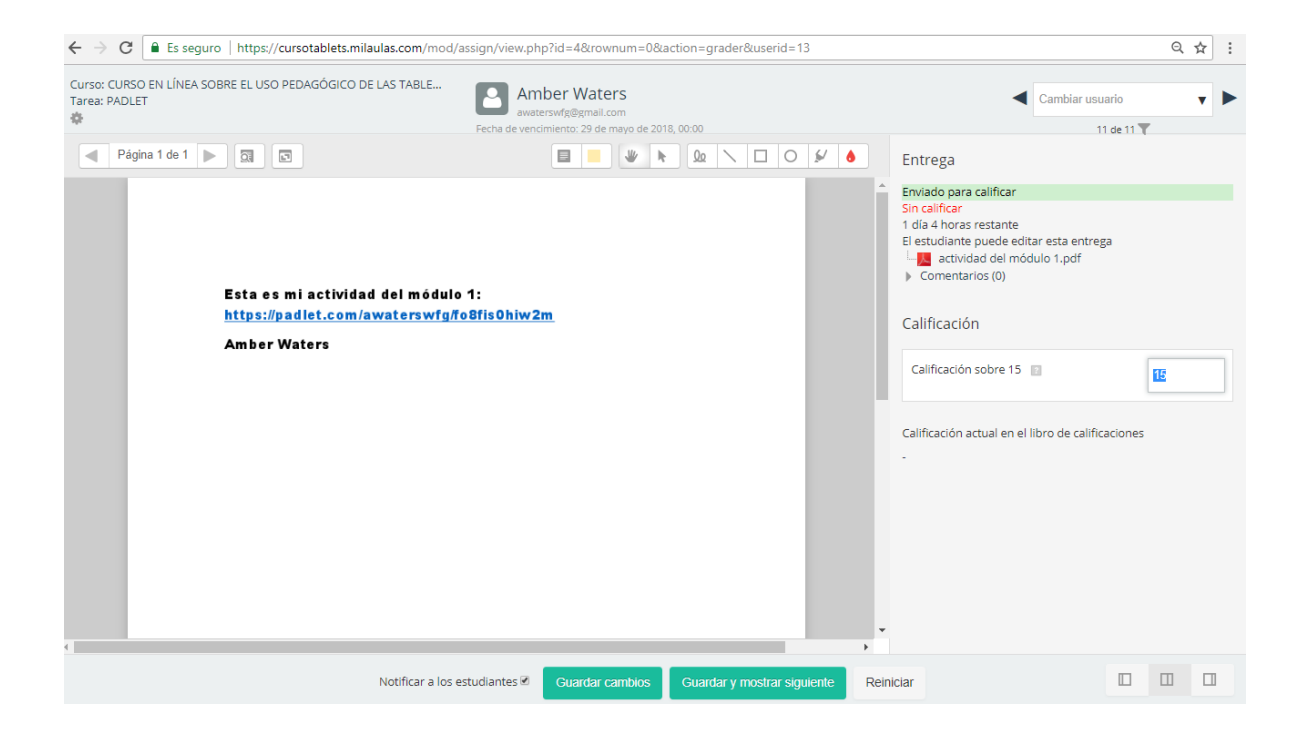

En el módulo 2, los participantes han ido creando el espacio wiki entre todos y el docente comprueba quién ha comentado y cuándo.

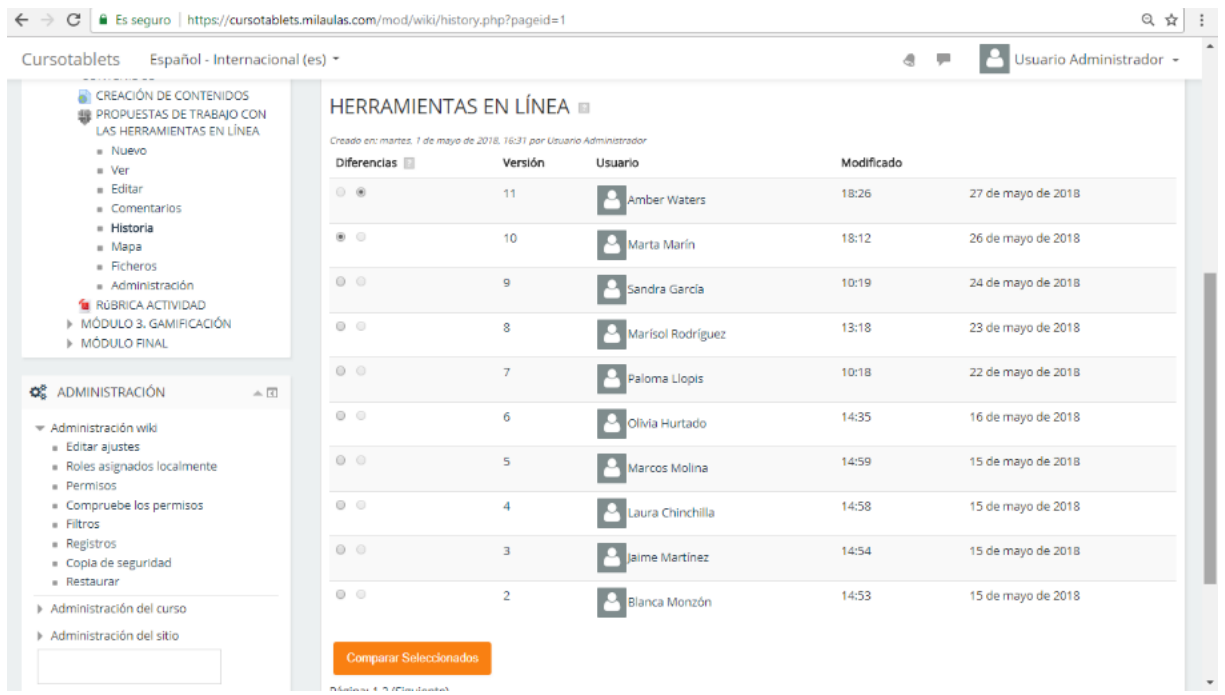

En el módulo 3, se puede observar la participación de los alumnos en el foro, compartiendo su actividad y evaluando las actividades de los demás.

### Máster Universitario en Educación y TIC. Especialidad Diseño Tecnopedagógico.

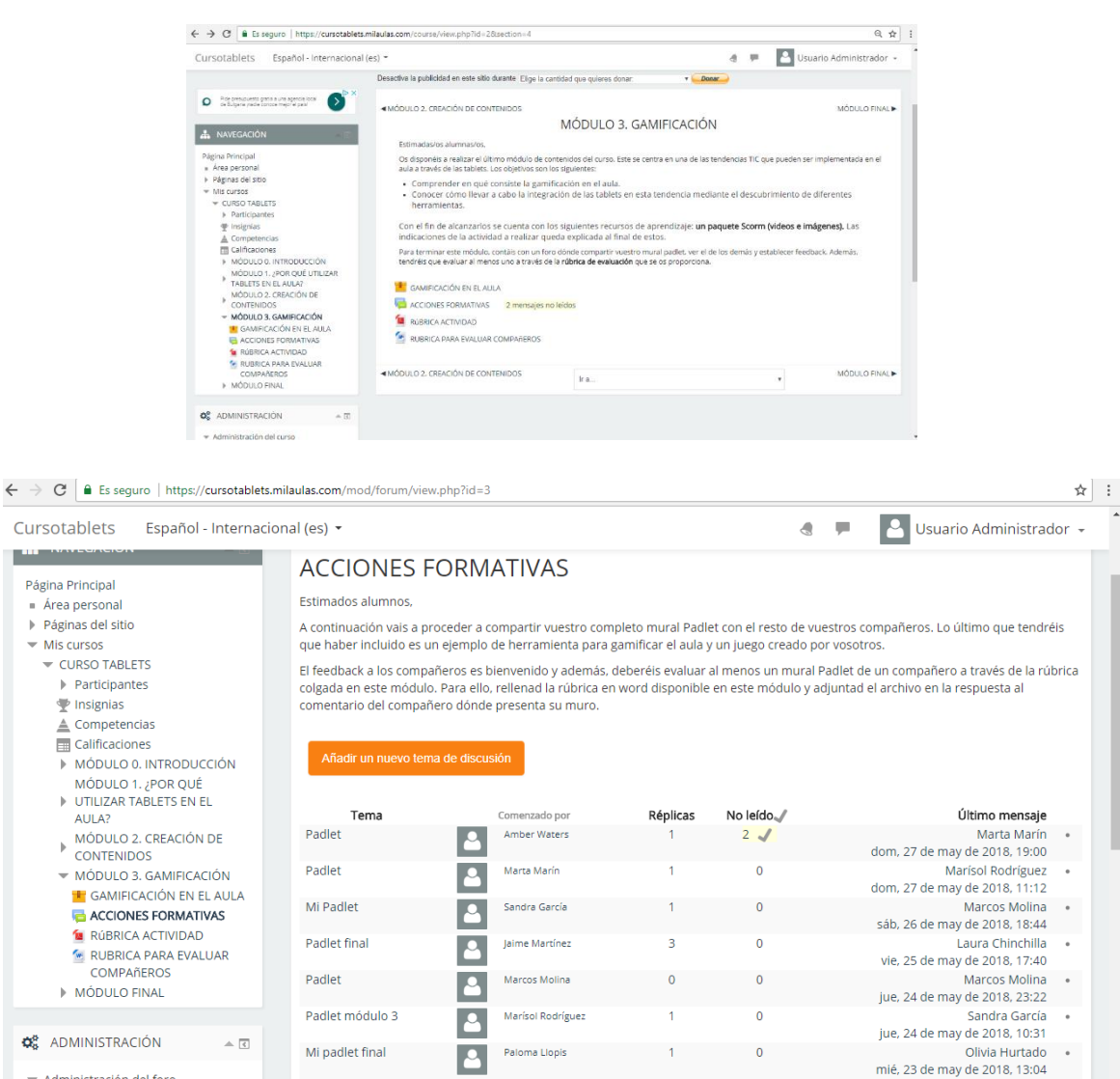

Laura Chinchilla

 $\sqrt{2}$ 

 $\overline{1}$ 

 $\overline{0}$ 

Administración del foro  $\blacksquare$  Editar ajustes

**Actividad final** 

Paloma Hopis

mié, 23 de may de 2018, 12:50

## ANEXO X: RESPUESTAS CUESTIONARIO SATISFACCIÓN DOCENTES.

Las preguntas respecto al **entorno virtual** son las siguientes:

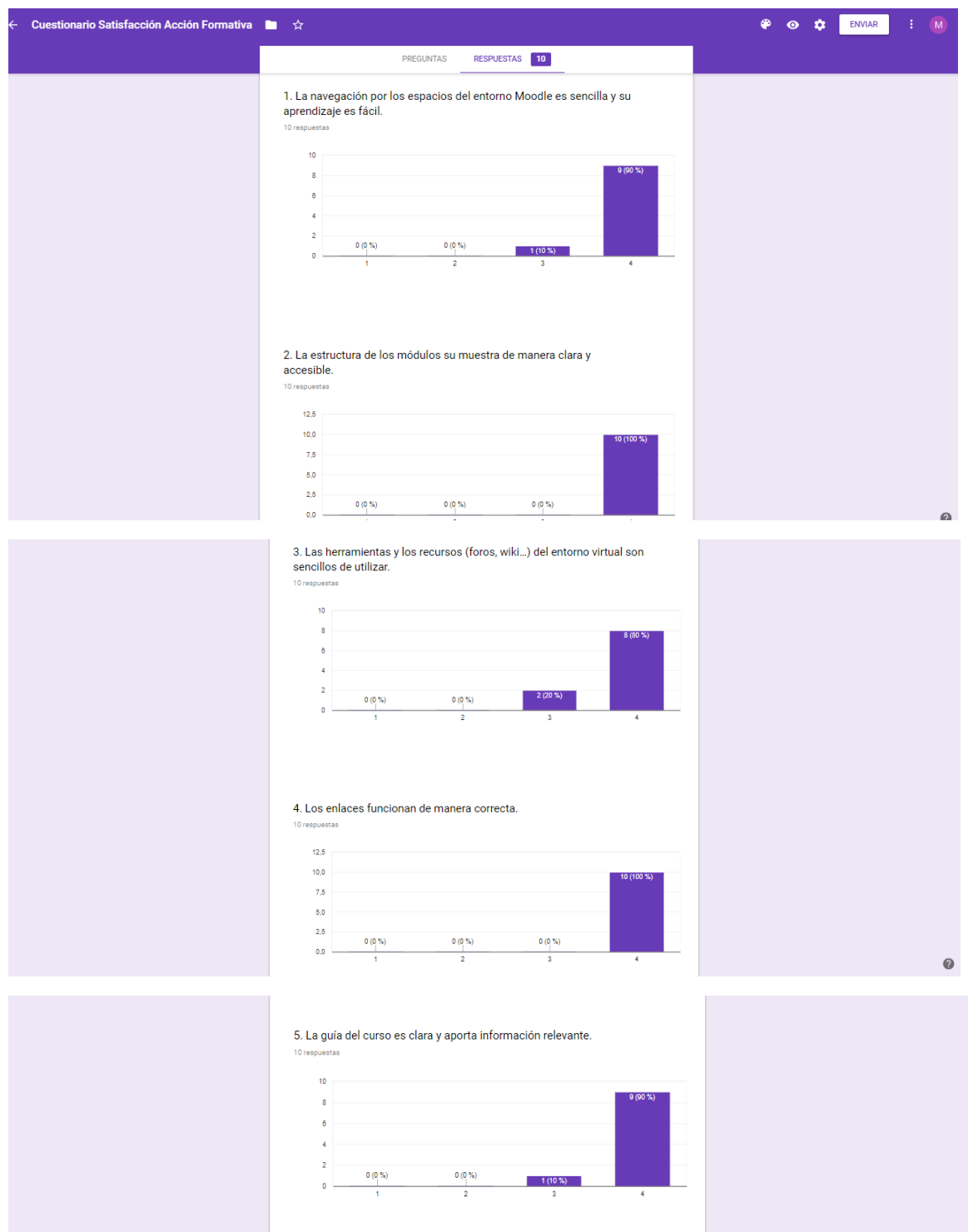

## Las preguntas respecto **a los aspectos pedagógicos** son las siguientes:

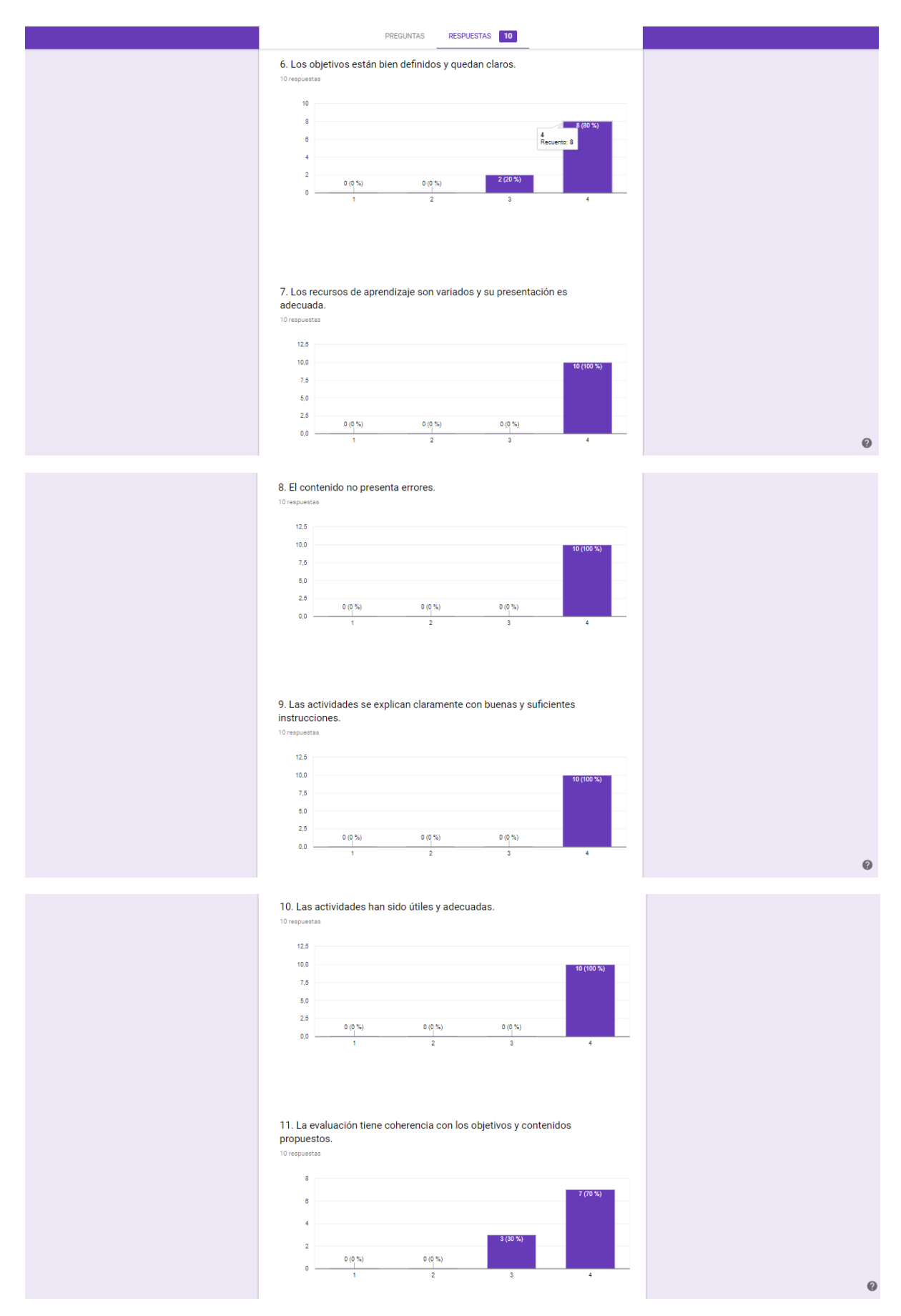

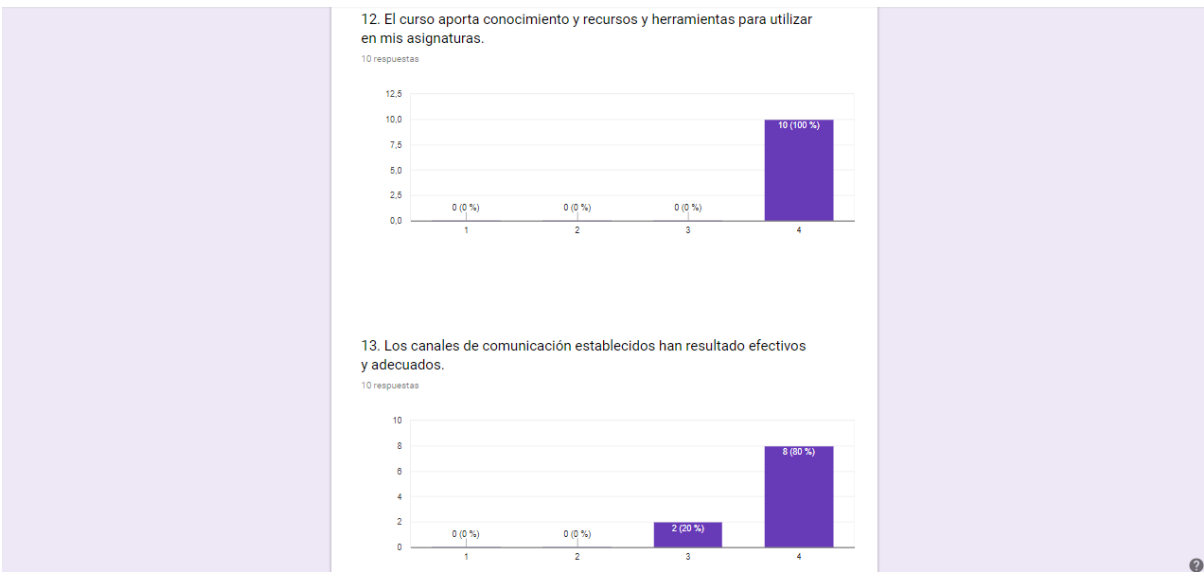

14. La tutora ha respondido y resuelto las dudas en un tiempo<br>adecuado.

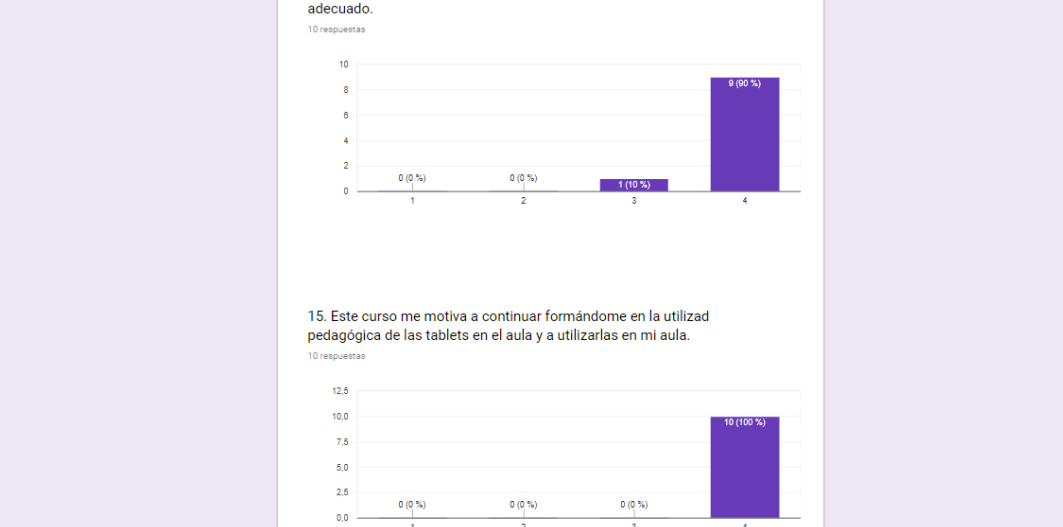

 $\frac{1}{2}$ 

 $\overline{\phantom{a}}$ 

÷

## ANEXO XI: RESPUESTAS ENTREVISTA COORDINADOR TIC DEL CENTRO EDUCATIVO

## **ENTREVISTA COORDINADOR TIC**

Se pretende conocer mediante esta entrevista al **coordinador TIC del centro y tutor externo** si se han alcanzado los **objetivos del proyecto**. El objetivo principal ha sido *diseñar un curso de formación online mediante la plataforma Moodle sobre el uso pedagógico de las tablets en el aula para docentes de un centro educativo.* Para conocer si se ha alcanzado, se realizarán las siguientes preguntas de cada uno de los objetivos específicos.

*OE1.Desarrollar estrategias instruccionales y actividades formativas mediante la creación de un entorno educativo virtual y elaboración de materiales formativos hipermedia.*

1. ¿Considera que el **entorno virtual Moodle ha sido accesible** para los participantes? ¿Los materiales formativos hipermedia han sido sencillos de utilizar? ¿Qué aspectos se podrían mejorar?

Emmm, ciertamente creo que sí. Primero ha sido fácil entrar gracias al enlace y los datos de usuario y contraseñas sin problemas. Luego, el entorno ha tenido una interfaz muy simple e intuitiva, no ha sido complicado navegar dentro de él y los pasos a seguir estaban claros. Los materiales como me has preguntado han sido sencillos, si no recuerdo mal han tratado de videos, artículos, una presentación prezi, ente otros. Me ha parecido todo acertado para que todos los docentes, con diferentes niveles de competencia digital, puedan acceder.

En cuanto a mejorar… considero que ha sido una buena acción formativa para introducir a los docentes en la utilización de las tablets en el aula. Por decir algún aspecto de mejora pues… a lo mejor hubiera estado bien ver algún ejemplo real de la utilización de estos dispositivos en un colegio mediante algún video o alguien contándonos su experiencia.

*OE2. Basar la selección de recursos y herramientas en criterios tecno-pedagógicos que se ajusten a las necesidades de los docentes del centro.*

2. ¿La **selección de recursos de aprendizaje y herramientas** se ha ajustado a la necesidad del centro de que los docentes comiencen con la formación de las tablets en el aula? ¿Por qué? ¿Considera que ha sido útil?

Si que se ha ajustado porque nuestra necesidad es que los docentes tomen un primer contacto con las tendencias y herramientas que pueden utilizar con las tablets. El centro pretende adquirirlas sino es al próximo curso, al siguiente así que toda la formación es bienvenida. Ha sido útil todos los ejemplos de herramientas en línea que se pueden utilizar y… además, ha venido bien que estén en línea porque todavía no tenemos claro al 100% si adquirir sistema Apple o Android.

## 3. En cuanto al **formato de las actividades** ¿han sido adecuadas en cuanto a la duración y dificultad?

Pues, como te he dicho antes sí que han sido adecuadas. Yo creo que los participantes, dadas las fechas en las que estamos de fin de curso, han agradecido que las actividades no sean difíciles, ni arduas ni lleven mucho tiempo. Me ha parecido una buena idea hacer todas las actividades en la herramienta Padlet para que así, en un futuro podamos echar un vistazo a los recursos o herramientas que nos han gustado.

*OE3. Dotar a los docentes con herramientas y recursos para que puedan llevar a cabo la integración de las TIC en el aula.*

4. ¿Considera que se ha **dotado a los docentes con herramientas y recursos** para poder comenzar con el uso de las tablets en el aula?

Si, además yo mismo he podido participar. Por ejemplo, sí que conocía la herramienta kahoot pero cerebriti y plickers no, y me han parecido muy interesantes y estoy seguro que haré uso de ellas en clase. También para crear contenidos se ha ofrecido una amplia selección de herramientas que estoy seguro los docentes han cogido ideas para usar en el aula. Además, ha estado muy bien que el curso haya sido enfocado a la práctica, es decir, hay muchos cursos que son solo teoría y luego te quedas con la sensación de no saber qué hacer en el aula. Pero en este, se ha priorizado enseñar herramientas, lo que me parece muy acertado para el poco tiempo que teníamos para dedicarlo.

## ¿Cuál es su **valoración global** acerca de este curso de formación?

Excelente.